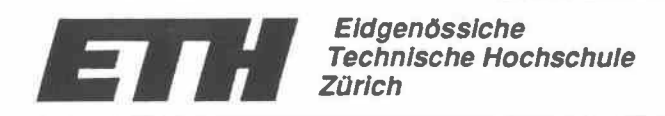

**Zürich zwiss Federal Institute of Technology Zurich** Ecole polytechnique fédérale de Zurich Politechnico federale svizzero di Zurigo

Institut für Geophysik ETH-Hönggerberg 8093 Zürich

Georg F. Schwarz, Emile E. Klingelé, Ladislaus Rybach

# **Aeroradiometrische Messungen in der Umgebung der schweizerischen Kernanlagen**

**Bericht für das Jahr 1989 zuhanden der Hauptabteilung für die Sicherheit der Kernanlagen (HSK)** 

Dezember 1989

#### **Inhaltsverzeichnis**

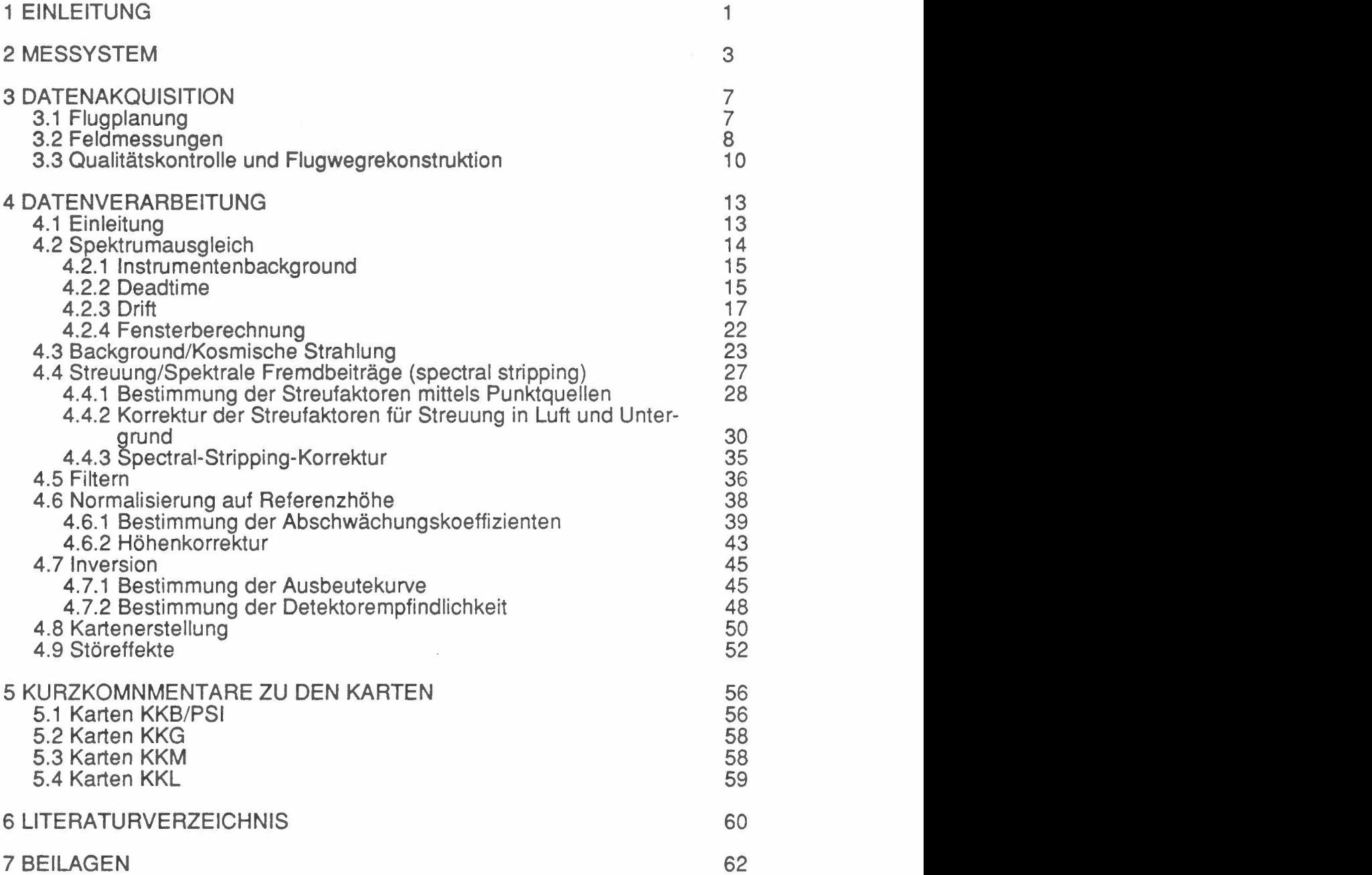

#### **1 EINLEITUNG**

lm Jahre 1985 hat die Eidgenössische Kommission für die Ueberwachung der Radioaktivität (KUeR) gemeinsam mit der Schweizerischen Geophysikalischen Kommission (SGPK) eine aerogammaspektrometrische Messeinrichtung der Firma Geometrics angeschafft. ln den folgenden Jahren wurde die Apparatur vom Institut für Geophysik der ETHZ für die geophysikalische Landesaufnahme eingesetzt. Die hierzu nötige Messtechnik und Datenverarbeitung (inkl. Kalibrierung und Korrekturen) werden von Georg F. Schwarz im Rahmen seiner Dissertation entwickelt.

Am 30. September 1988 wurde für die Gruppe Extern der KOMAC in der Nähe von Villingen/AG ein Demonstrationsflug mit einem Militär-Helikopter durchgeführt  $\hspace{0.2cm}$ (Auffinden einer Punktquelle und Datenauswertung vor Ort).

ln der Folge beauftragte die Hauptabteilung für die Sicherheit der Kernanlagen (HSK) die Forschungsgruppe Geothermik und Radiometrie des obenerwähnten Institutes mit der Verbesserung aeroradiometrischer Messmethoden und der Durchführung aeroradiometrischer Messungen in der Umgebung der schweizerischen Kernanlagen (Vereinbarung vom 20.6.1989).

Durch jährlich wiederholte Helikopter-Aufnahmen wird die Umgebung (rund 50 km") der schweizerischen Kernkraftwerke und des Paul Scherrer-Instituts aerogammaspektrometrisch vermessen. Durch Abfliegen der selben, vorgängig festgelegten Flugrouten werden Vergleiche zwischen den jährlichen Messungen möglich ("Beweissicherung"). Die gemessene künstliche Radioaktivität wird auf Karten dargestellt. Die Messungen sind mit Beginn 1989, zunächst für fünf Jahre vorgesehen.

Der vorliegende Bericht fasst die Mess- und Auswertemethodik sowie die Resultate des Jahres 1989 zusammen.

Als weiteres Vorgehen soll die Methodik der aerogammaspektrometrischen Aufnahmen weiterentwickelt werden (z.B. Positionierung künftig mit Hilfe des satellitengestützten GPS-Systems (Global Positioning System)).

lm weiteren werden die aeroradiometrischen Resultate mit Bodenmessungen und -analysen verglichen mit dem Ziel, quantitative Angaben über die Verteilung der Dosisleistung (in mSv/a) in der Umgebung der schweizerischen Kernanlagen zu machen. Eine Interpretation der Kartenbefunde ist ebenfalls vorgesehen. Schliesslich werden Trainingsflüge mit Militär-Helikoptern für Mitarbeiter der HSK, SUeR und NAZ durchgeführt. Der eine Beiter der Beiter der Ersten and der Ersten and

#### 2 MESSYSTEM

Die Messflüge in der Umgebung der schweizerischen Kernanlagen wurden mit einem Ecureuil-Helikopter der Firma Heliswiss AG (Belp/BE) durchgeführt.

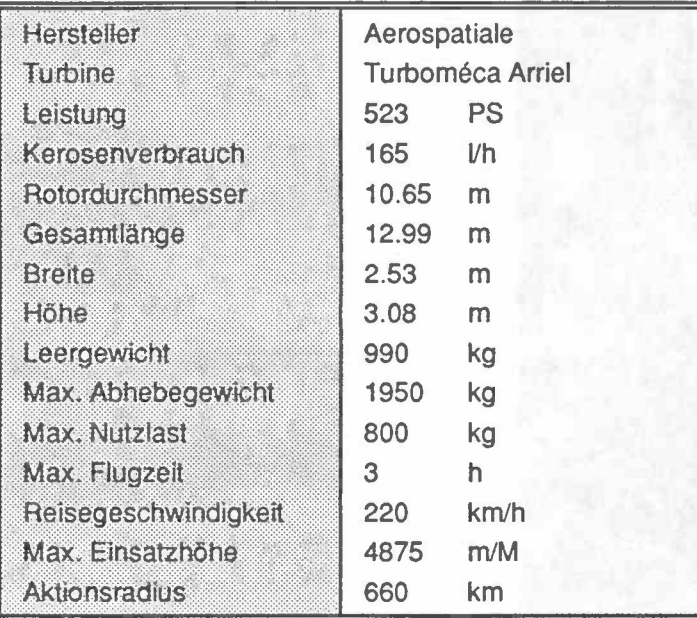

Tabelle 1: Technische Daten des für die Messflüge 1989 benutzten AS 350 B-Ecureuil Helikopters.

Die Messgeräte können auch in einem Lama-Helikopter der selben Firma eingebaut werden. Davon wird wegen der prekären Platzverhältnissen in der Kabine selten Gebrauch gemacht. Für Notfalleinsätze steht eine Einbauvorrichtung für Alouette-lii Helikopter des EMD in Dübendorf zur Verfügung.

Ein Tag vordem eigentlichen Flugbeginn wird das Messystem in die Helikopterkabine eingebaut was drei bis vier Stunden dauert. Der Detektor muss etwa 18 Stunden vor Messbeginn vorgeheizt werden, damit sich die Temperatur stabilisieren kann. Auf das Vorheizen kann bei Notfalleinsätzen auch verzichtet werden. Es muss dann aber mit verstärkter Drift gerechnet werden. Aus Gewichts- und Platzgründen kann neben dem Piloten nur eine Person mitfliegen, welche die Navigation und Gerätebedienung übernehmen muss.

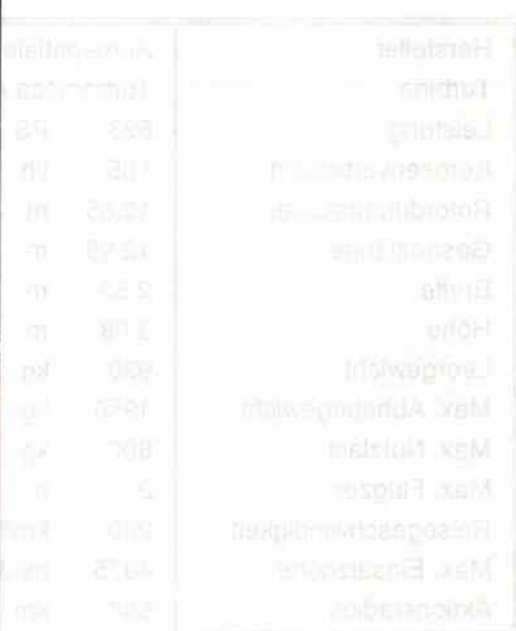

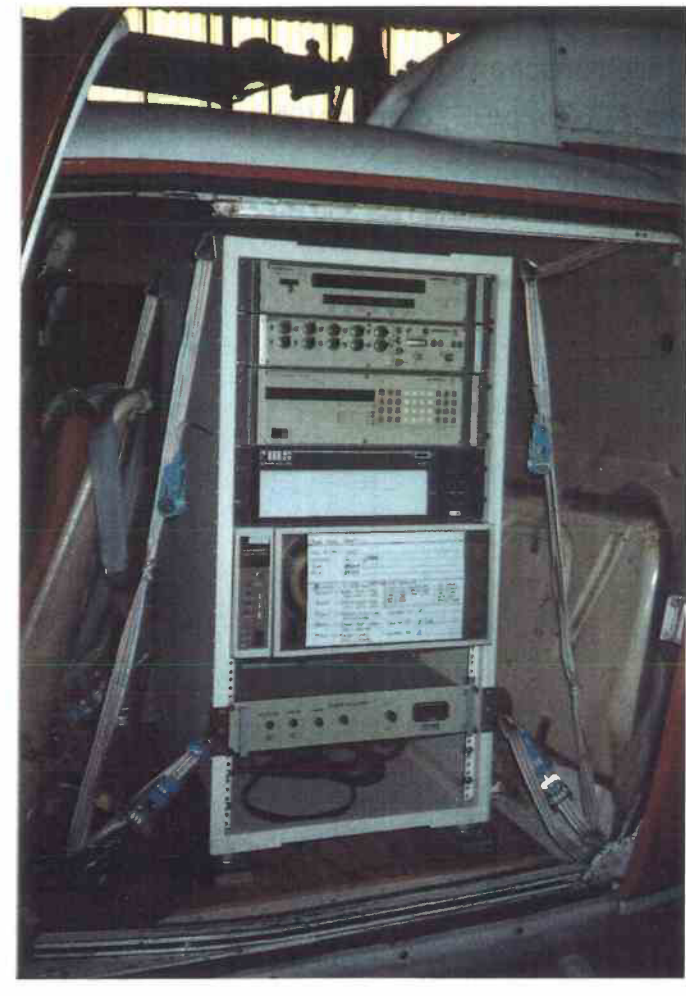

Figur 1: Einbau des Messystems in einem Ecureuil-Helikopter die Brandweiter and an einem Mathematic Die gesamte Messapparatur wurde von der Firma Geometrics geliefert und ist in Figur 2 schematisch dargestellt. Sie besteht aus folgenden Komponenten:

- Detektor: Das Detektorpaket Geometrics DET-1024 enthält vier 4"x4"x16" grosse prismatische Nal-Kristalle. Jeder Kristall ist mit einem eigenen Photomultiplier ausgerüstet. Das ganze Paket ist wärmeisoliert und verfügt über eine stabilisierte Heizvorrichtung, die es erlaubt die Temperatur auf +/-0.1 °C konstant zu halten. Immer som andere konstant zu halten.

- Detektorinterface: Ueber das Detektorinterface Geometrics GR-900 wird die Heizung der Detektoren geregelt. Ausserdem versorgt es die Photomultiplier mit der benötigten Hochspannung. Ueber Regler, die an der Gerätefront angebracht sind, kann die Eichung der Detektoren durchgeführt werden.

- Spektrometer: Das Spektrometer vom Typ Geometrics GR-800 verfügt über 255 Kanäle, die über den Bereich von 400 keV bis 3000 keV verteilt sind. Ein zusätzlicher Kanal dient der Registrierung der hochenergetischen, kosmischen Strahlung.
- Steuereinheit: Die Synchronisation und Steuerung des Messvorganges wird von der Steuereinheit Geometrics G-714 übernommen. Jede Sekunde wird eine Messung ausgelöst und zusammen mit der Uhrzeit, einer Laufnummer (Fiducial number) und der Flugliniennummer auf Band aufgezeichnet. Die Bedienung der Steuereinheit erfolgt während des Fluges über eine Fernbedienung. Damit kann der Messvorgang am Anfang und am Ende der Fluglinie gestartet und gestoppt werden. Für den Anschluss zusätzlicher Peripheriegeräte stehen acht Analog/Digitalwandler zur Verfügung.
- Flugwegkamera: Mit einer vertikal montierten Kamera (Automax 35 mm) wird alle drei Sekunden ein Photo des Untergrundes aufgenommen. Auf jedem Bild ist die aktuelle Laufnummer aufbelichtet. Anhand dieser Bilder kann durch Vergleich mit der Karte die effektiv geflogene Flugroute rekonstruiert werden.
- Peripheriegeräte: Als Zusatzdaten werden laufend Radarhöhe (Sperry AA-200), Luftdruck (Rosemount 1241), Aussentemperatur (Davtron 301C) und die Lagewinkel (AIM 251 CFR) des Helikopters aufgezeichnet.
- Bandgerät: Die Aufzeichnung aller Daten erfolgt auf einem Kennedy-9700 Magnetbandgerät mit einer Schreibdichte von 800 Bpi. Die Daten werden bereits während des Schreibvorganges auf Aufzeichnungsfehler hin kontrolliert (read after write).
- Analogschreiber: Auf dem Analogschreiber GR-33 der Firma RMS können die Daten auch während des Fluges auf Papier ausgegeben werden.

Das Einbaugewicht aller Geräte beträgt ungefähr 200 kg, der Stromverbrauch von 30 A bei 28 V wird vom Helikopter geliefert. Um die Stromversorgung auch am Boden zu gewährleisten (die Heizung der Detektoren benötigt ständig Strom), steht ein leistungsfähiges Netzteil zur Verfügung.

## Data Collection System

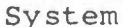

Sensors Sensors Sensors Sensors

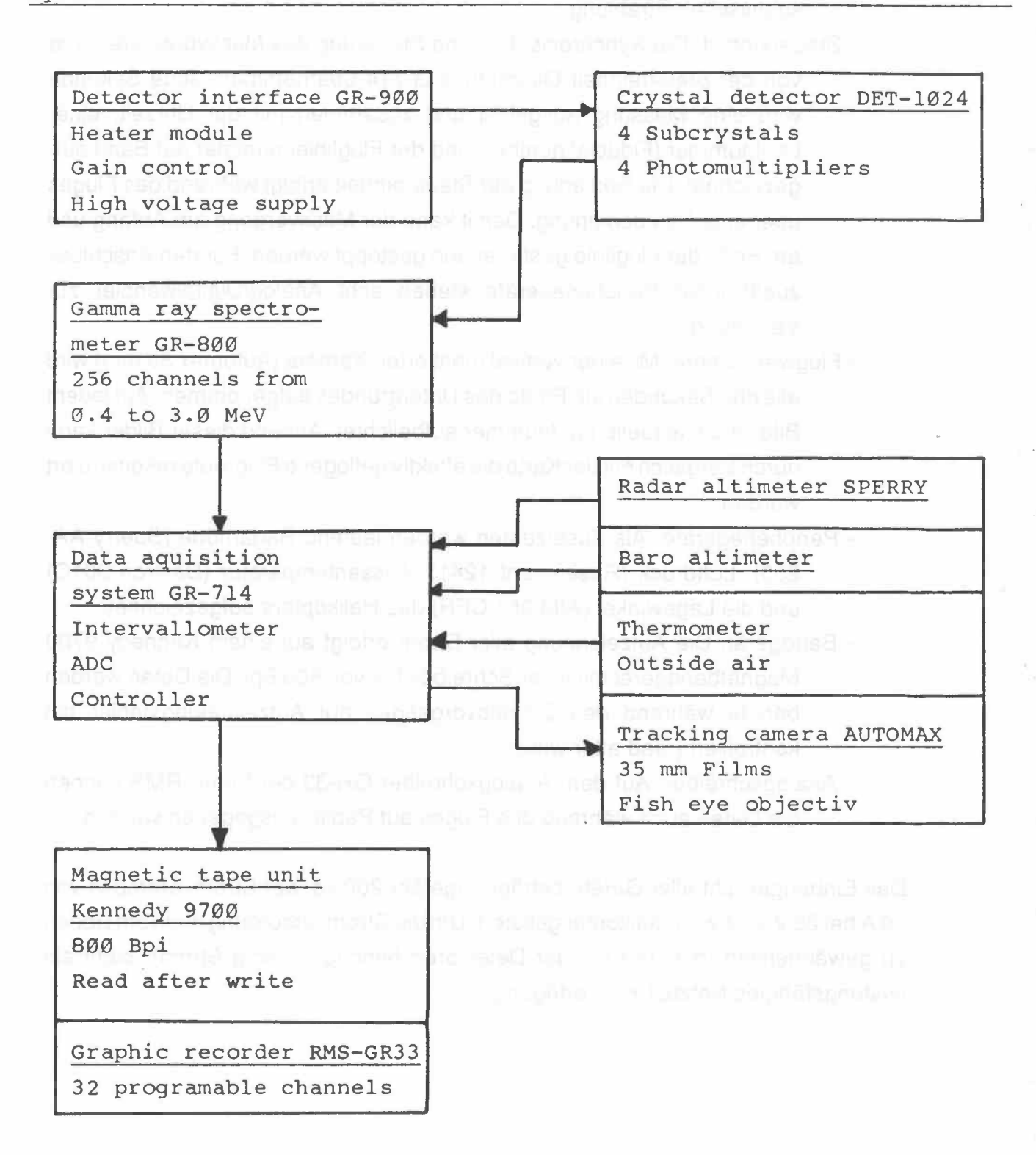

Figur 2: Schema der Messapparatur

- 6 -

#### **3 DATENAKQUISITION**

Eine aerogammaspektrometrische Messkampagne lässt sich grundsätzlich in drei Phasen gliedern:

-Flugplanung: Festlegung der globalen Flugparameter.

- -Messflüge: Die eigentlichen Messungen sowie die tägliche Wartung des Messystems.
- -Qualitätskontrolle und Flugwegrekonstruktion: Ueberprüfung der Datenqualität im Anschluss an die Messungen, sowie Bestimmung des effektiv geflogenen Flugweges.

#### **3.1 Flugplanung**

ln der Planungsphase werden die Grenzen des Untersuchungsgebiets, der Fluglinienabstand sowie die Flughöhe festgelegt. Für die Messungen in der Umgebung der schweizerischen Kernanlagen wurden folgende Werte gewählt:

Tabelle 2: Flugparameter für die Messflüge in der Umgebung der schweizerischen Kernanlagen.

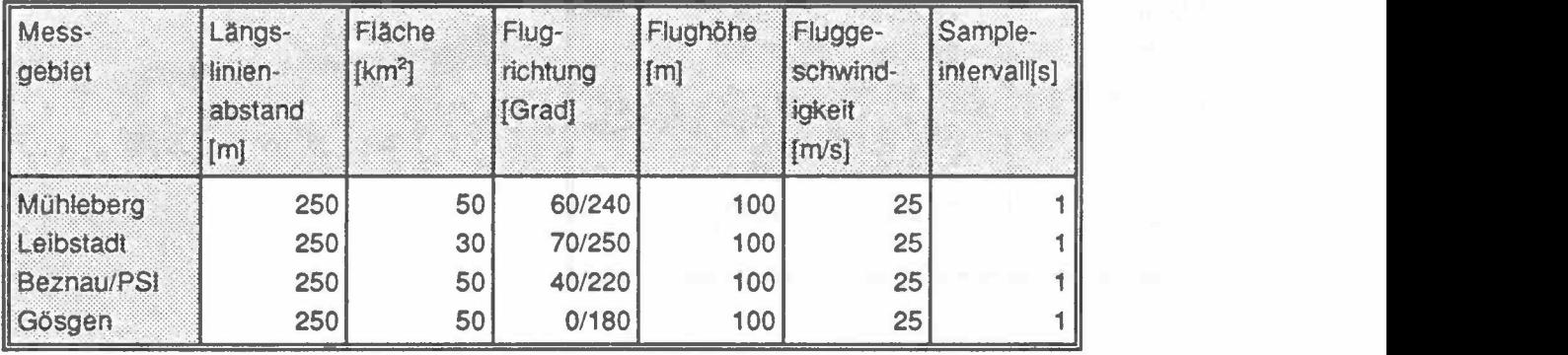

Der gewählte Längslinienabstand von 250 m entspricht bei einer Flughöhe von 100 m ungefähr der Reichweite einer Punktquelle mit einer Aktivität von 0.9 GBq (25 mCi).

Aus Sicherheitsgründen konnte das umzäunte Gelände um die Kernanlagen nicht direkt überflogen werden. Die Flugrichtungen wurden deshalb so gewählt, dass die KKW-Areale jeweils zwischen zwei Fluglinien, etwa in der Mitte des abgeflogenen Gebiets zu liegen kommen.

Die Fluglinien und Gebietsgrenzen wurden auf Originalkarten (Landestopographie) im Massstab 1 :25000 aufgezeichnet. Auf denselben Karten werden alle Lufthindernisse wie Seilbahnen, Heukabel, Hochspannungsleitungen, Hochkamine usw. eingetragen. Die so erstellte Flugkarte wird als Grundlage für die Navigation verwendet.

Nach dem Einbau des Messystems am 25.8.89 konnten die Messungen in der Zeit vom 28.8.89 bis zum 31.8.89 (KKM, KKL, KKB/PSI und Kalibrationsflüge), sowie am 11.9.89 (KKG) durchgeführt werden. Für die Vermessung der insgesamt 800 km Messstrecke und der Kalibrationsflüge wurden insgesamt 1541 Flugminuten benötigt.

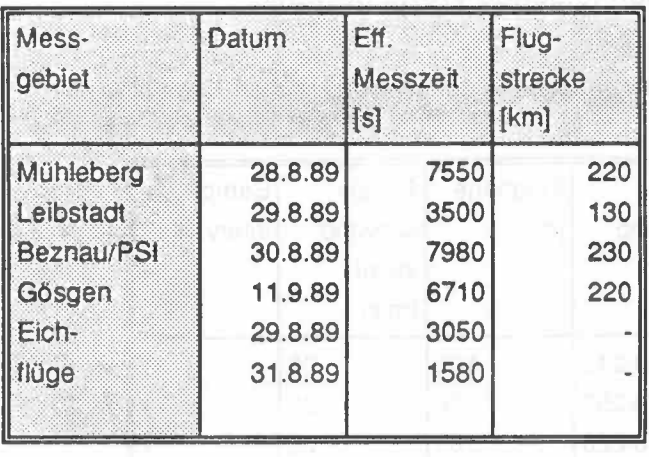

Tabelle 3: Zusammenstellung der Flugdaten 1989

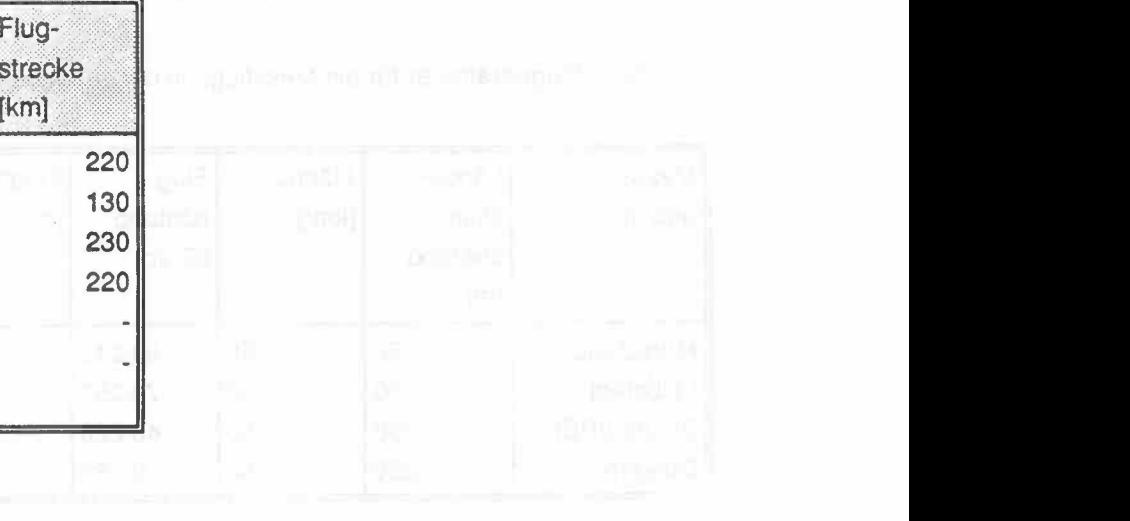

#### **3.2 Feldmessungen**

Wegen der Komplexität des Messystems ist eine sorgfältige Kalibration und Ueberwachung der Geräte von grosser Bedeutung.

Vor jedem Messflug wird eine Energieeichung durchgeführt. Dazu wird eine 370 KBq (10  $\mu$ Ci) Cs<sup>137</sup> verwendet, die in einem Abstand von 47 cm vom Detektor aufgestellt wird. Das Spektrometer zeigt im Kalibrationsmodus das Verhältnis von linker zu rechter Peakhälfte an. Damit lässt sich jeder einzelne Detektorkristall sehr genau auf die Gammaenergie des Caesiumpeaks (661 keV) einstellen. Anschliessend wird das Spektrum der Cs<sup>137</sup>-Quelle auf dem Analogschreiber ausgedruckt und die Energieauflösung (siehe 4.2 Spektrumausgleich ) der Detektoren berechnet. Als abschliessende Kontrolle wird ein Thoriumspektrum aufgenommen und die Qualität der Energieeichung anhand des Tl<sup>208</sup> Peaks bei 2615 keV kontrolliert.

Zu Beginn und am Ende jedes Messfluges werden zwei Testlinien aufgezeichnet. Um die Funktionstüchtigkeit des Messystems zu überprüfen wird das Gerät noch am Boden während 30 s eingeschaltet. Die so gewonnenen Daten können auch zur nachträglichen Energieeichung herangezogen werden.

Die zweite Testlinie dient der Ueberwachung des Radongehaltes der Atmosphäre. Sie wird in einer Höhe von 305 m (1000 ft) über Grund immer an der gleichen Stelle durchgeführt. Testlinien deren Werte stark vom Mittelwert aller Testlinien an der jeweiligen Basis abweichen, deuten auf eine erhöhte Radonkonzentration in der Atmosphäre, wie sie z.B. nach Regenfällen auftreten kann, hin. Flüge, die während solcher Perioden durchgeführt wurden, sollten mit Vorteil wiederholt werden.

Die Navigation erfolgt visuell anhand der Flugkarten, wobei der Navigator auch die Flughindernisse beachten muss. Aus Sicherheitsgründen muss sich die Gerätebedienung während des Fluges auf ein absolutes Minimum beschränken. Es wird nur kontrolliert, ob die Daten registriert werden. Die Laufnummern vom Beginn und Ende jeder Fluglinie werden in einem Flugprotokoll festgehalten. Ausserdem werden Linienanfang und Linienende auf der Flugkarte mit Pfeilen markiert.

Eine Tankfüllung von 400-500 Litern reicht etwa für 120-150 Flugminuten. Die effektive Messzeit während eines Fluges beträgt etwa 70 Minuten was, ungefähr 100 Km Messstrecke entspricht.

Parallel zu den Flügen werden an der Basisstation am Boden Luftdruck, Temperatur und Luftfeuchtigkeit aufgezeichnet. Bei einigen Messkampagnen wurde ausserdem der Radongehalt mit einem Radonmonitor kontinuierlich registriert.

#### **3.3 Qualitätskontrolle und Flugwegrekonstruktion and ZWVUTSR**

Die Qualitätskontrolle der Messdaten erfolgt direkt im Anschluss an jeden Messflug auf der Helibasis selber. Der Auswertrecomputer muss deshalb transportierbar sein. Als Auswertesystem reicht bereits folgende Minimalkonfiguration:

- **IBM AT Personalcomputer oder dazu kompatibles Modell mit numerischem** Koprozessor (80287) und 640 KB Speicher
	- Festplatte mit mindestens 100 MB Kapazität und ein 1.2 MB Diskettenlaufwerk
	- Graphikkmonitor, mit Vorteil farbig
- Bandstation Kennedy 9600 mit umschaltbarer Schreibdichte (800 und 1600 Bpi)
- Matrixdrucker oder Penplotter

Für die Datensichtung im Feld wurde ein integriertes Programmpaket entwickelt, das nicht nur der Qualitätskontrolle dient, sondern auch eine vollständige Auswertung der Daten, inklusive Kartenherstellung, im Feld ermöglicht (Schwarz 1988). Die Bedienung der Software erfolgt über eine voll menügesteuerte Benutzeroberfläche und ist auch von Nicht-Computerfachleuten leicht zu erlernen. ln Tabelle 4 sind die Funktionen des Programmpakets aufgeführt.

Für eine erste Kontrolle werden die Originalbänder eingelesen und auf Schreibfehler hin kontrolliert. lm weiteren wird die Energieeichung und die Energieauflösung des Messystems überprüft. fehlerhafte Stellen werden gelöscht und Irrtümer des Operators, wie die Eingabe eines falschen Datums oder Nichtwechseln der Liniennummer, korrigiert. Von den korrigierten Bändern wird eine Sicherungskopie erstellt.

Tabelle 4 : Uebersicht über die Funktionen des Programmpakets GAMERO.

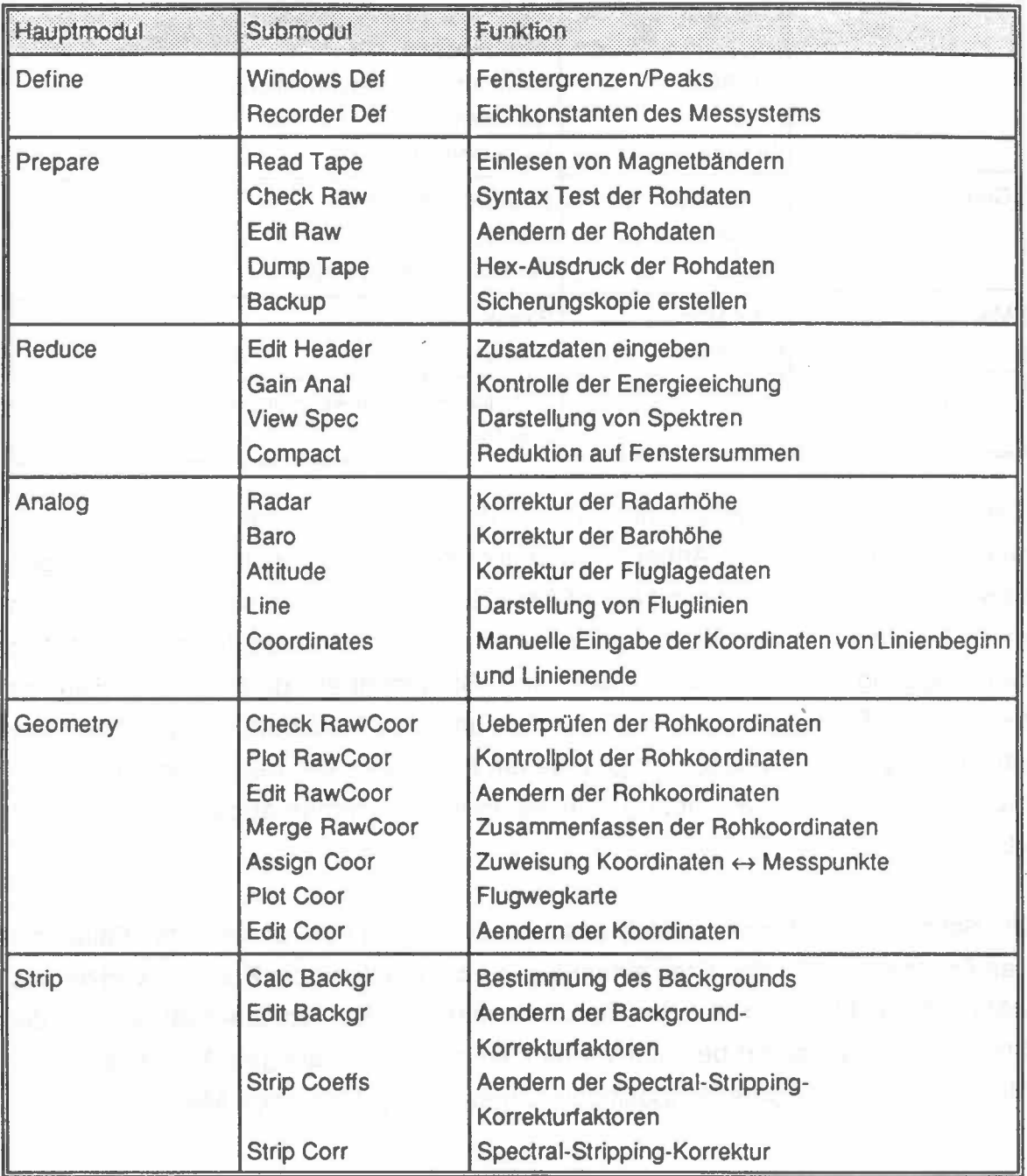

 $-11 -$ 

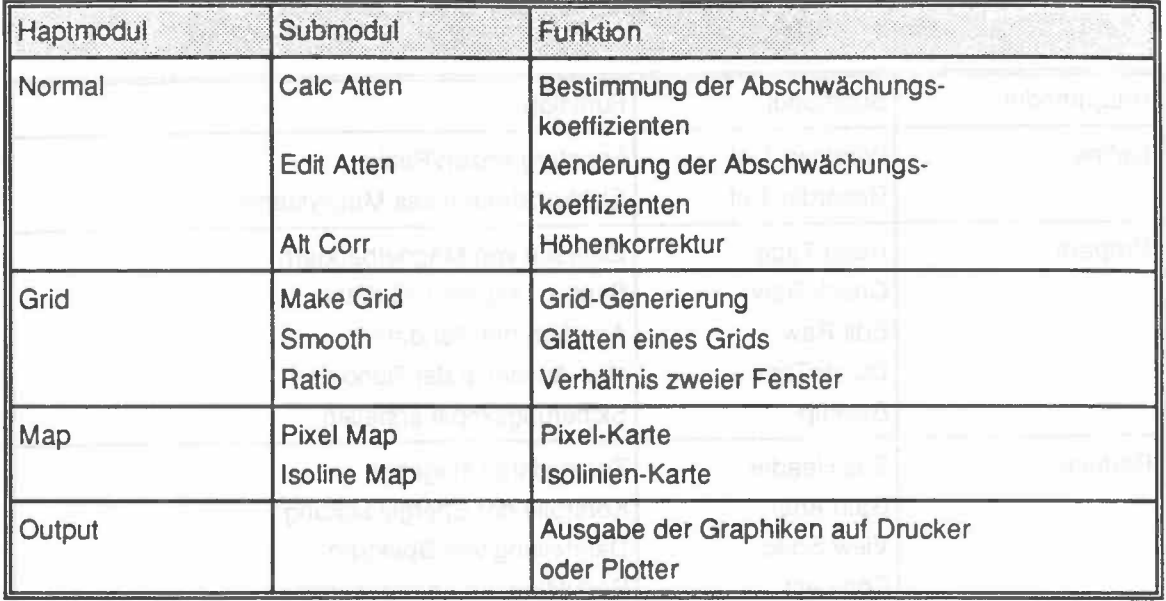

Die Lokalisation der Messpunkte erfolgt durch Vergleich der Photos der Flugwegkamera mit der Karte. Anhand markanter Objekte wie Häusern, Bächen, Wegen usw. lässt sich die Position mit etwa 50 m Genauigkeit bestimmen und zusammen mit der Laufnummer auf der Karte einzeichnen. Dieser sehr zeitaufwendige Vorgang wird "spoting" genannt und meist von Studentinnen durchgeführt. Die so bestimmten Flugwege werden digitalisiert und den Messdaten zugeordnet. Die Abweichung der der tatsächlich geflogenen Flugrouten von den geplanten Ideallinien war sehr gering. Sie betrug, von wenigen Ausnahmen abgesehen, 20 m bis 40 m.

Um Schnellauswertungen ausführen zu können, reicht es in den meisten Fällen mit den Anfangs- und Endpunkten einer Fluglinie zu arbeiten. Ihre Position wird bereits während der Messung auf der Flugkarte markiert. Bei Notfalleinsätzen, wo die Strahlungskarten sofort benötigt werden, ist dies beim heutigen Ausbaugrad des Messystems (ohne Satellitenpositionierungssystem) die einzige Methode.

#### **4 DATENVERARBEITUNG**

#### **4.1 Einleitung**

Bei aeroradiometrischen Messungen wird Strahlung aus den verschiedensten Quellen empfangen. Die wichtigsten sind :

- Bodenstrahlung
- Atmosphärische Strahlung
- Kosmische Strahlung
- Helikopter- und Detektorbackground zww.

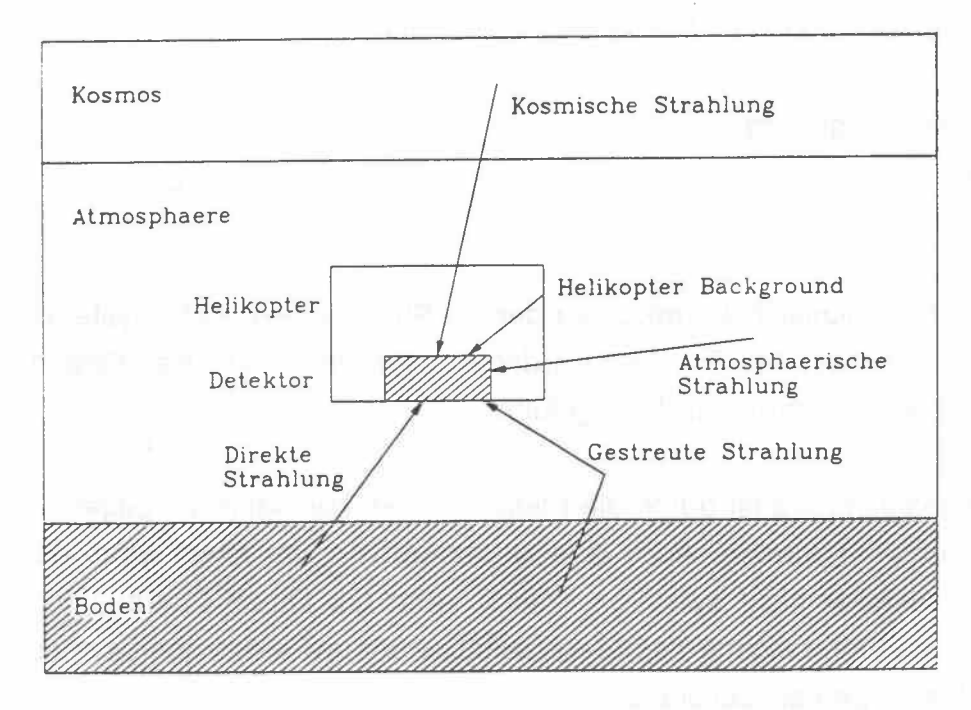

Figur **3: Messituation bei aerogammaspektrometrischen Messungen** 

Mit den Grundkorrekturen werden die Messdaten ln vier Schritten auf den Beitrag der direkten Bodenstrahlung reduziert.

- Spektrumausgleich: Korrektur von Drift und Deadtime des Spektrometers.
- Helikopterbackground und kosmische Strahlung: Entfernung der Beiträge der Hintergrundsstrahlung des Helikopters sowie der kosmischen Strahlung.
- Streuung und spektrale Fremdbeiträge: Reduktion auf den primären (direkten) Strahlungsbeitrag durch Entfernung der Streu- und Ueberlagerungseffekte.
- Radon: Korrektur des Beitrags des atmosphärischen Radons (in der Auswertung für diesen Bericht nicht enthalten).

Die korrigierte Zählrate wird anschliessend gefiltert und mit der Höhenkorrektur auf eine einheitliche Referenzhöhe normalisiert und kann mit den entsprechenden Konversionsfaktoren in absolute Einheiten umgerechnet werden.

#### **4.2 Spektrumausgleich**

Die drei wichtigsten Störeffekte im Messystem selbst sind:

- Instrumentenbackground
- Deadtime
- Drift

Mit Hilfe der Spektrumausgleichskorrektur werden die Störeffekte des Messystems soweit als möglich eliminiert. Alle Spektren werden auf eine einheitliche Kanalbreite normiert und die Deadtimekorrektur durchgeführt.

Der Instrumentenbackground ist durch die Elektronik des Messgerätes gegeben und kann nicht korrigiert werden. Auch eine zu starke Drift, vor allem wenn die einzelnen Photomultiplier nicht synchron driften, kann die Daten unbrauchbar machen. Es ist deshalb sehr wichtig die Datenqualität bereits im Feld zu überwachen um, schlechte Messungen auszuscheiden.

Um Speicherplatz zu sparen, werden die Daten für die weitere Auswertung komprimiert. So werden Bereiche des Spektrums die von besonderem Interesse sind, z.B. Regionen um markante Peaks, sogenannte Fenster definiert. Die Kanäle innerhalb eines solchen Fensters werden aufaddiert und ergeben die Fenstersumme mit der anschliessend weitergearbeitet wird.

#### **4.2.1 Instrumentenbackground**

Der Instrumentenbackground ist durch die Elektronik des Messystems festgelegt und normalerweise sehr gering. lm Falle eines Defektes kann das Rauschen der Elektronik jedoch sehr stark zunehmen. Zur Ueberwachung werden Flüge mit konstanter Flughöhe über homogenen Quellen herangezogen.

Ueber einer konstanten Quelle ist die Standardabweichung radiometrischer Messungen gleich der Wurzel des Mittelwertes (Poissonverteilung). Wird zusätzliches Hintergrundsrauschen hinzugefügt, ist die Ungleichung 1 nicht mehr erfüllt (BFEC 1250-B).

$$
s - \sqrt{\overline{x}} \le s/\sqrt{2 \cdot M} + \sqrt{\overline{x}/M}
$$

 $(1)$ 

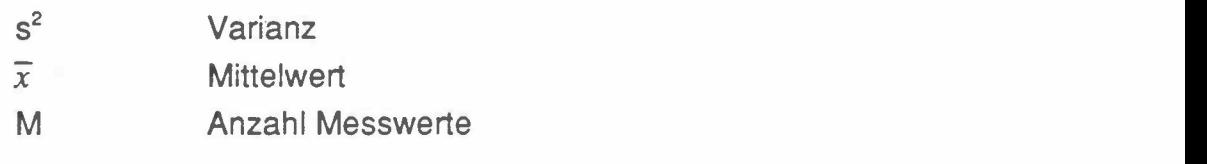

Für jeden Messpunkt (und jedes Fenster) der Kalibrationsflüge, sowie der Testlinien am Anfang jedes Messfluges, wird geprüft ob die obenstehende Ungleichung erfüllt ist.

#### **4.2.2 Deadtime**

Die Zeit, die ein Messystem benötigt, um einen Messimpuls zu verarbeiten, wird Deadtime genannt. lm Gegensatz zu anderen Detektortypen, wie z.B. GM-Zählrohren, weist der Nal-Kristall selbst keine Deadtime auf. Der Analog/Digitalwandler benötigt jedoch eine gewisse Zeit, um ein Signal zu analysieren.

Falls die Deadtime unabhängig von der Zählrate ist (was bei Nal-Detektoren der Fall ist), beträgt der Korrekturfaktor (nach Adams und Gasparini 1970):

 $F_{dead} = \frac{1}{1 - N_{tot} \cdot \tau}$ 

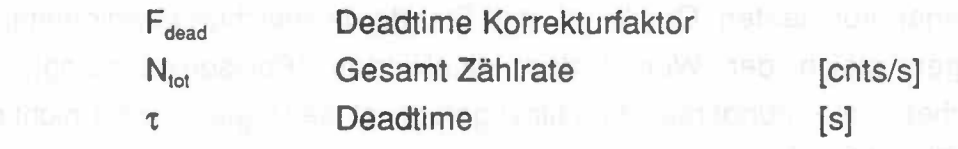

Die Deadtime  $\tau$  beträgt für unser Messystem 5 µs. Die korrigierten Zählraten berechnen sich:

 $N_{corr} = N_{raw} \cdot F_{dead}$ 

 $(3)$ 

(2) **zykwitse zystwatik (2) zykwitski** 

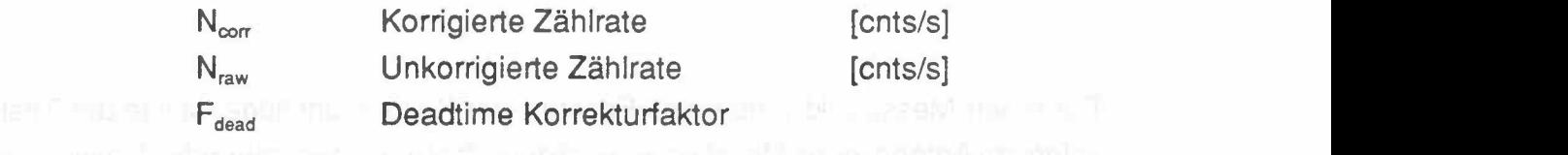

t (Till) bl. en en in de format i statten en grænstiden er af i formelle en tilheldt

#### **4.2.3 Drift**

Die Beziehung zwischen Spektrometerkanal und Energie der Gammastrahlung lässt sich durch eine lineare Beziehung beschreiben:

 $E = E_0 + \Delta E \cdot CH$ 

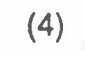

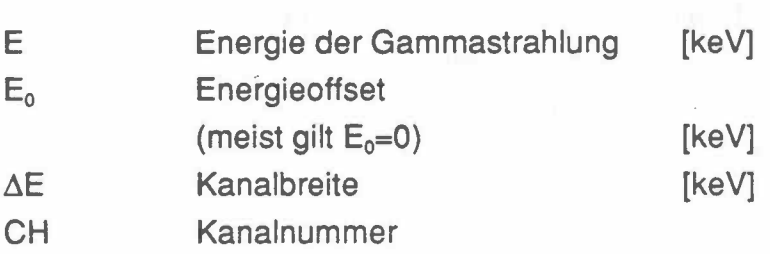

Das Ausgangssignal, sowohl vom Detektorkristall wie auch vom Photomultiplier, ist temperaturabhängig. Obwohl das Detektorpaket in einem wärmeisolierten, geheizten Gehäuse eingebaut ist, kann in einigen Fällen, z.B. bei starker Sonneneinstrahlung, die Temperatur nicht konstant gehalten werden, was sich durch Drift bemerkbar macht. Drift wegen instabilen Verstärkern oder Analog/Digitalwandlern ist in modernen Geräten selten.

Die einzelnen Detektoren driften nie völlig synchron so, dass sich ihre Teilspektren gegeneinander verschieben. Dadurch verbreitern sich die Peaks. ln schlimmen Fällen können sich sogar Doppelpeaks bilden. Starke Drift kann die Daten völlig unbrauchbar machen.

Für die nachträgliche Energieeichung anhand der gemessenen Spektren werden die immer vorhandenen, natürlichen Photopeaks bei 1460 keV von K<sup>40</sup>, 1765 keV von Bi<sup>214</sup> und 2615 keV von Tl<sup>208</sup> verwendet.

Die Form eines solchen Peaks lässt sich durch eine Gausskurve mit linearem Trend annähern:

(5)

(6)

$$
f(CH) = a + b \cdot CH + A \cdot e^{-3}
$$

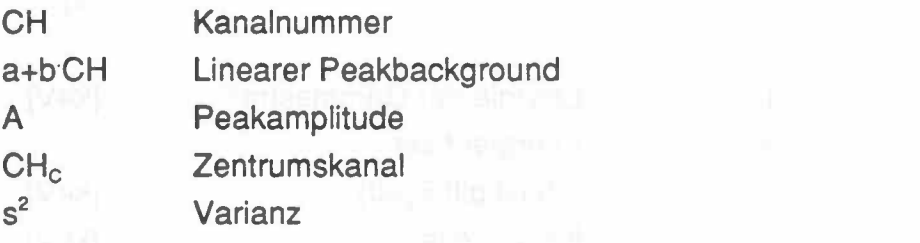

Die Funktion f(CH) ist nicht linearisierbar. Für die Anpassung an die Messdaten wurde das Levenberg-Marquardt-Verfahren gewählt (Press et al. 1986, p.523). Dabei werden ausgehend von geschätzten Werten, iterativ diejenigen Parameter a, b, A, CH<sup>c</sup> und s gesucht, für die  $\chi^2$  minimal ist.

Für die erste Parameterschätzung werden die Minima links und rechts des Peaks sowie das Peakmaximum benötigt:

 $b^{0} = (I_{r} - I_{l})/(CH_{r} - CH_{l})$ <sup>a</sup>zyxwvutsrqponmlkjihgfedcbaZYXWVUTSRQPONMLKJIHGFEDCBA <sup>O</sup>= / 1 - b <sup>O</sup> • CH<sup>1</sup>  $CH_1^0 = CH_m$  $A^{0} = I_{m} - (a^{0} + b^{0} \cdot CH_{m})$ s  $s^0 = 1$  in the set of  $s^0 = 1$ 

> CH, CH<sub>m</sub>, CH, Kanal des linken Minimums, Maximums und rechten Minmums  $I_i, I_m, I_r$  Zählraten in den Kanälen CH<sub>i</sub>,CH<sub>m</sub>,CH<sub>r</sub>

Die Routine liefert als Resultat die Parameter a, b, A, CH<sub>c</sub> und s, sowie die zugehörigen Fehler. Aus CH<sub>c</sub> und der zugehörigen Peakenergie lässt sich die Kanalbreite berechnen:

$$
\Delta E = E_C / CH_C
$$

(7)

(8)

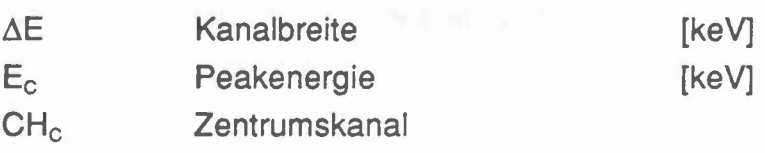

Bei 256-Kanal-Spektrometern beträgt die Kanalbreite meist 12 keV.

Die Energieauflösung ist ein Mass für die Peakbreite. Die in der Praxis verwendete FWHM-Auflösung (Full Width Half Maximum Resolution) ist über die Halbwertsbreite des Peaks definiert:

$$
FWHM = \frac{\Delta CH_{1/2} \cdot \Delta E}{E_C} \cdot 100\%
$$

FWHM Energieauflösung [%]  $\Delta$ CH<sub>1/2</sub> Halbwertsbreite ΔE Kanalbreite [keV] E<sub>c</sub> Peakenergie [keV] Die Halbwertsbreite lässt sich aus der Standardabweichung s der Gausskurve berechnen:

 $(9)$ 

$$
\Delta CH_{1/2} = s \cdot \sqrt{-8 \cdot \ln(1/2)}
$$

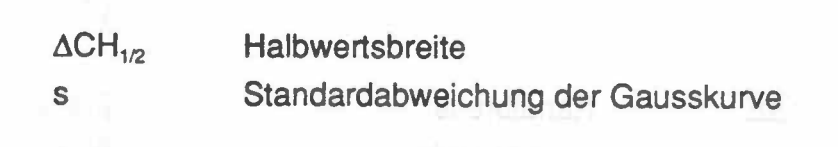

Die Kanalbreite und Energieauflösung werden für jeden der deutlichen, natürlichen Photopeaks berechnet und zusammen mit dem Spektrum dargestellt.

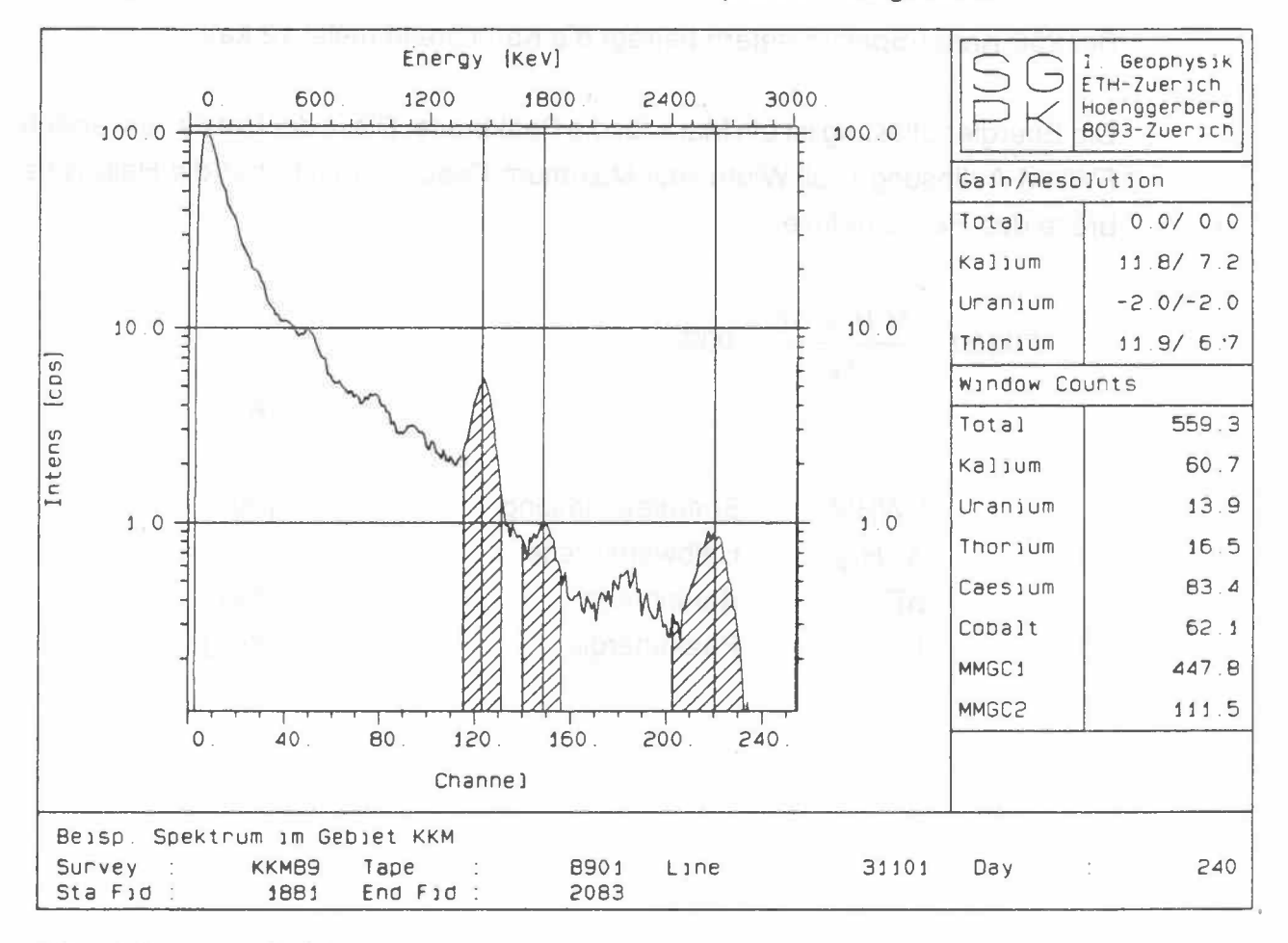

Figur 4 : Plot eines Spektrums

Wenn das Spektrometer optimal geeicht ist, beträgt die Energieauflösung etwa 9% bei 660 keV. Durch die Verbreiterung der Peaks wegen der Drift verschlechtert sich das Energieauflösungsvermögen. Für Qualitätskontrolle können die Kanalbreiten und Energieauflösungen eines ganzen Fluges geplottet werden.

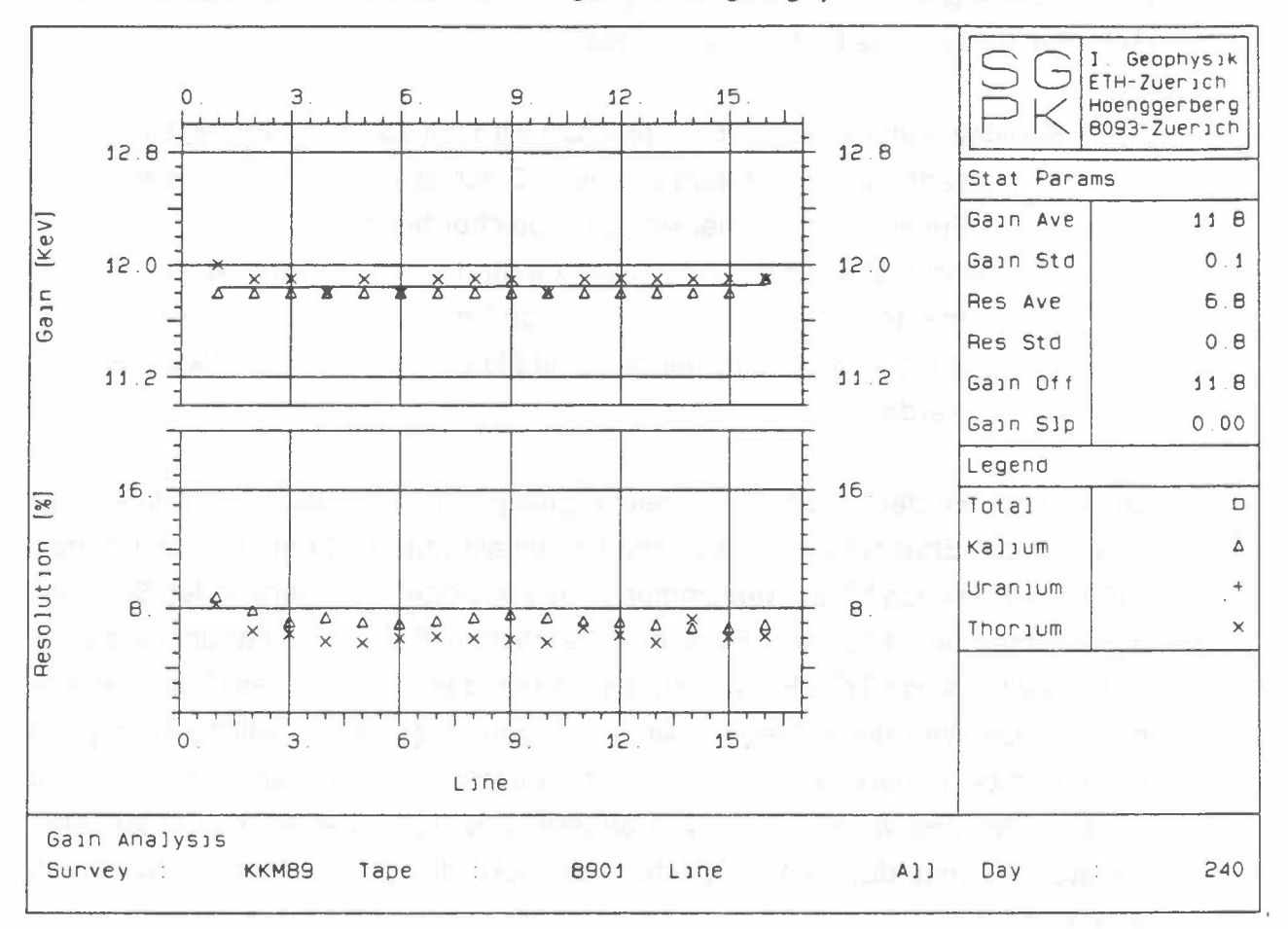

Figur 5 : Kontrollplot der Kanalbreiten und Energieauflösungen eines Messfluges

Bei guten Daten sollte die Kanalbreite ungefähr 12 keV betragen und während des ganzen Fluges konstant bleiben. Die Energieauflösung lässt sich anhand von normalen Messdaten nicht sehr genau bestimmen und streut deshalb etwas. Der Mittelwert sollte 10% nicht übersteigen.

#### 4.2.4 Fensterberechnung **zww. and and the monothermonments**

Während der Messflüge werden immer die gesamten Gammaspektren aufgezeichnet. Für die weitere Verarbeitung werden die Messspektren aus folgenden Gründen auf einzelne Fenster komprimiert:

- Speicherplatzreduktion: Ein Spektrum wird mit 256 Kanälen registriert, die sehr viel Platz beanspruchen. Durch die Komprimierung auf acht Fenster wird 16 mal weniger Speicher benötigt.
- Zählstatistik: Die aus der Luft messbare Strahlungsintensität ist sehr gering. ln jedem Kanal werden nur wenige Gammaquanten registriert. Durch Zusammenfassen mehrerer Kanäle kann die Zählstatistik verbessert werden.

Die Fenster werden in Spektralbereiche gelegt, die von besonderem Interesse sind. Für die Erfassung der natürlichen Radioaktivität wird der Bereich um den 1460 keV Peak von K<sup>40</sup> zur Bestimmung des Kaliumgehaltes verwendet. Bei Uran benutzt man den 1765 keV Peak der Urantochter Bi<sup>214</sup>. Für Thorium ist es die 2615 keV Linie von Tl<sup>208</sup>. Es wird angenommen, dass radioaktives Gleichgewicht herrscht. Die Wahl dieser Fenster hat sich als günstig erwiesen, weil die Absorption durch Luft bei höheren Energien abnimmt. Ausserdem liegen sie genügend weit auseinander und werden nicht von anderer Strahlung überdeckt. Ein weiteres Fenster, welches das ganze Spektrum abdeckt, dient der Erfassung der Totalstrahlung.

Für die Bestimmung der künstlichen Radioaktivität stehen ebenfalls vier Fenster zur Verfügung. Je eines im Bereich von 660 keV und 1200 keV zur Erfassung von Cs<sup>137</sup> beziehungsweise Co<sup>60</sup>, sowie die zwei Summenfenster MMGC1 und MMGC2 (Man Made Gross Count). Mit dem Energiebereich 400-1400 keV von MMGC1 wird vor allem die Strahlung aus künstlichen Quellen abgedeckt, im restlichen Bereich bis 3000 keV von MMGC2 vor allem natürliche Strahlung registriert. Spektrale Beiträge von Cs<sup>134</sup> (bei 796 keV) sind in den Aufnahmen nicht klar ersichtlich. Sie werden jedoch im MMGC1 Summenfenster miterfasst.

Tabelle 5 : Fensterdefinition für die aerogammaspektrometrischen Messungen in der Umgebung der schweizerischen Kernanlagen 1989.

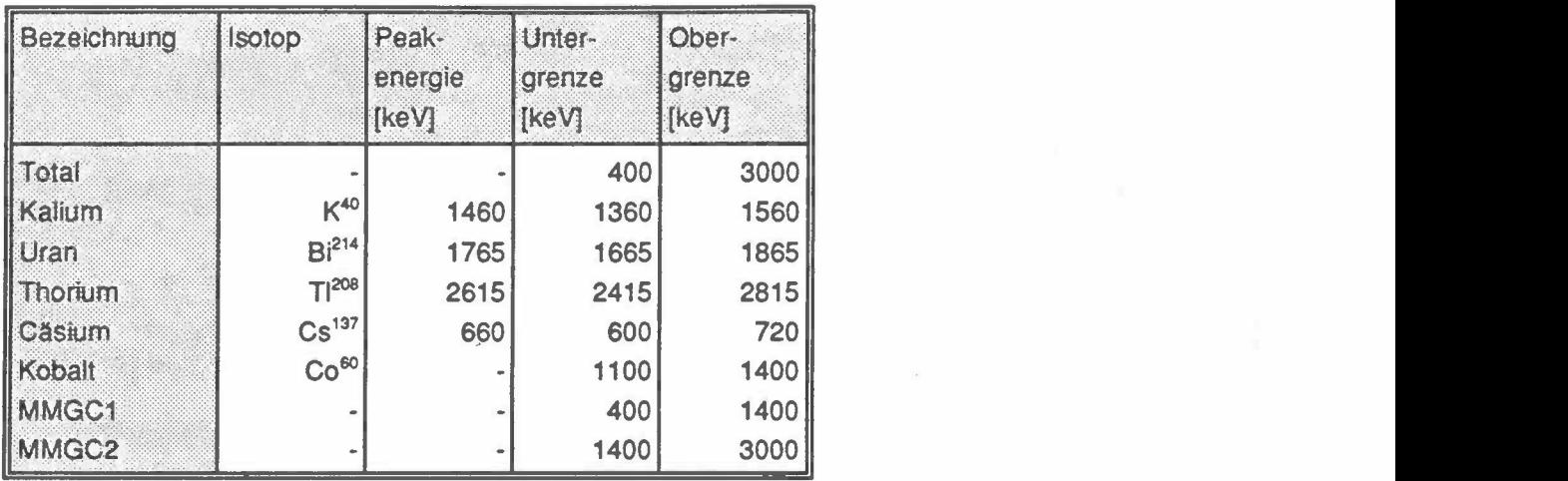

Die Fenstersumme erhält man durch Addition aller Kanäle zwischen den Fenstergrenzen:

 $CH_{\mu}$  $R = \sum_{CH = CH_1} I_{CH}$ 

 $(10)$ 

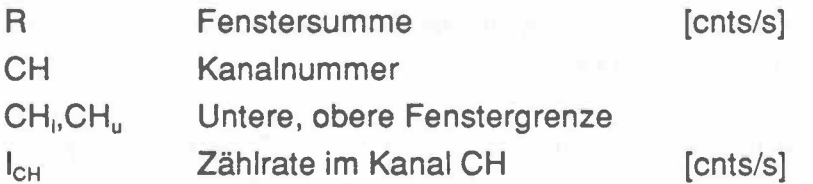

#### **4.3 Background/Kosmische Strahlung**

Die Intensität der kosmischen Strahlung hängt von der Mächtigkeit der Atmosphäre über dem Messpunkt und damit von Luftdruck und Meereshöhe ab.

Durch die Ablenkung der geladenen, primären Teilchenstrahlung im Erdmagnetfeld ist auch eine Abhängigkeit von der geographischen Breite feststellbar.

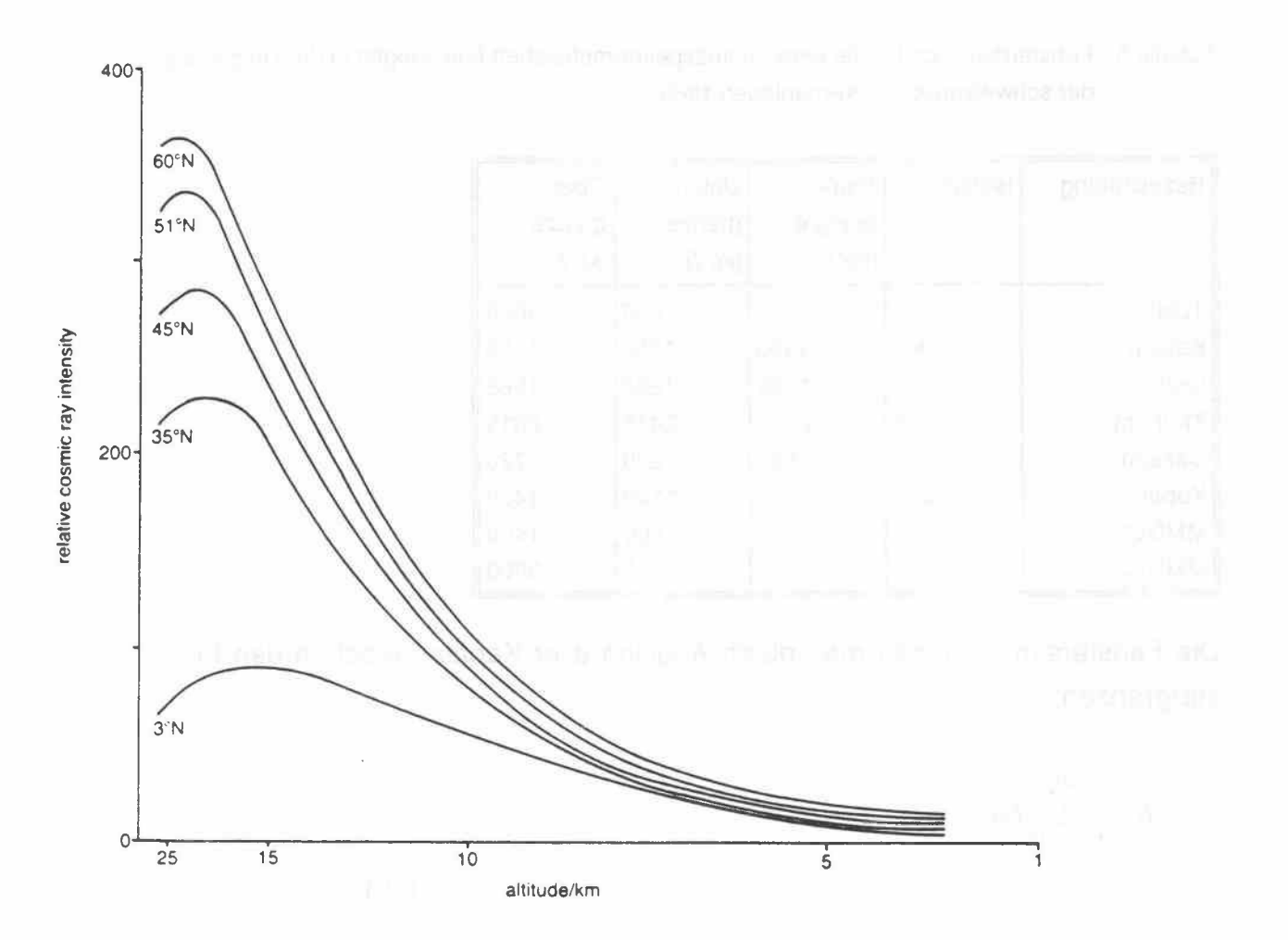

Figur 6 : Der Effekt von Höhe und geographischer Breite auf die Intensität der kosmischen Strahlung (nach E.M. Durrance 1986).

Der Helikopterbackground wird vor allem durch Staub in der Kabine sowie bei älteren Helikoptern durch radioaktive Leuchtfarbe an den Fluginstrumenten verursacht. Beiträge durch radioaktive Verunreinigungen im Detektor selbst (vor allem K<sup>40</sup>) werden ebenfalls dazugerechnet. Der Helikopterbackground wird als konstant betrachtet.

Die Bestimmung von Helibackground und kosmischer Strahlung beruht auf der Feststellung, dass die Form des Spektrums konstant ist und nur die Intensität variiert. Oberhalb einer Energie von 3000 keV ist keine terrestrische Gammastrahlung mehr feststellbar. Das kosmische Spektrum reicht jedoch bis 6000 keV. Im Energiebereich von 3000 keV bis 6000 keV, dem kosmischen Fenster, wird also unabhängig vom Ort immer nur kosmische Strahlung registriert.

Für die Kalibration werden Flüge über grossen Seen durchgeführt. Wegen der Absorption des Wassers wird dabei keine Bodenstrahlung gemessen. Bei genügend grossen Wasserflächen ist auch der Beitrag der Atmosphäre (Radon) sehr klein, sodass nur Helikopterbackground und kosmische Strahlung registriert werden. Während der Helibackground konstant ist, nimmt der Beitrag der kosmischen Strahlung mit der Höhe zu.

Wiederholte Messungen haben gezeigt, dass ein linearer Zusammenhang zwischen der Zählrate in jedem Kanal und dem kosmischen Fenster besteht (BFEC 1250-B):

 $R = R_R + S_C \cdot R_C$ 

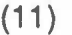

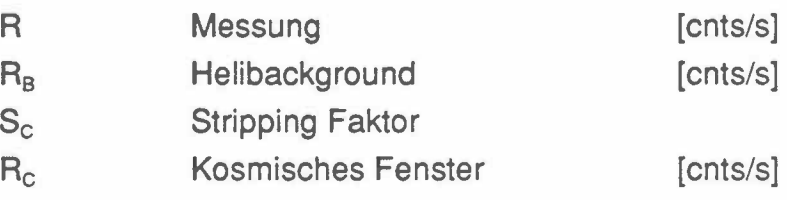

ln der Schweiz eignen sich vor allem der Genfer- und der Bodensee für Kalibrationsflüge. Als Flughöhen wurden 1830 m, 2440 m, 3050 m, 3660 m und 4270 m (6000 ft, 8000 ft, 10000 ft, 12000 ft und 14000 ft) über Meer gewählt. Die Messdauer betrug für jede Höhe jeweils fünf Minuten. Mit Hilfe linearer Regression lassen sich die Konstanten  $R_B$  und  $S_C$  für jedes Fenster beziehungsweise Kanal bestimmen.

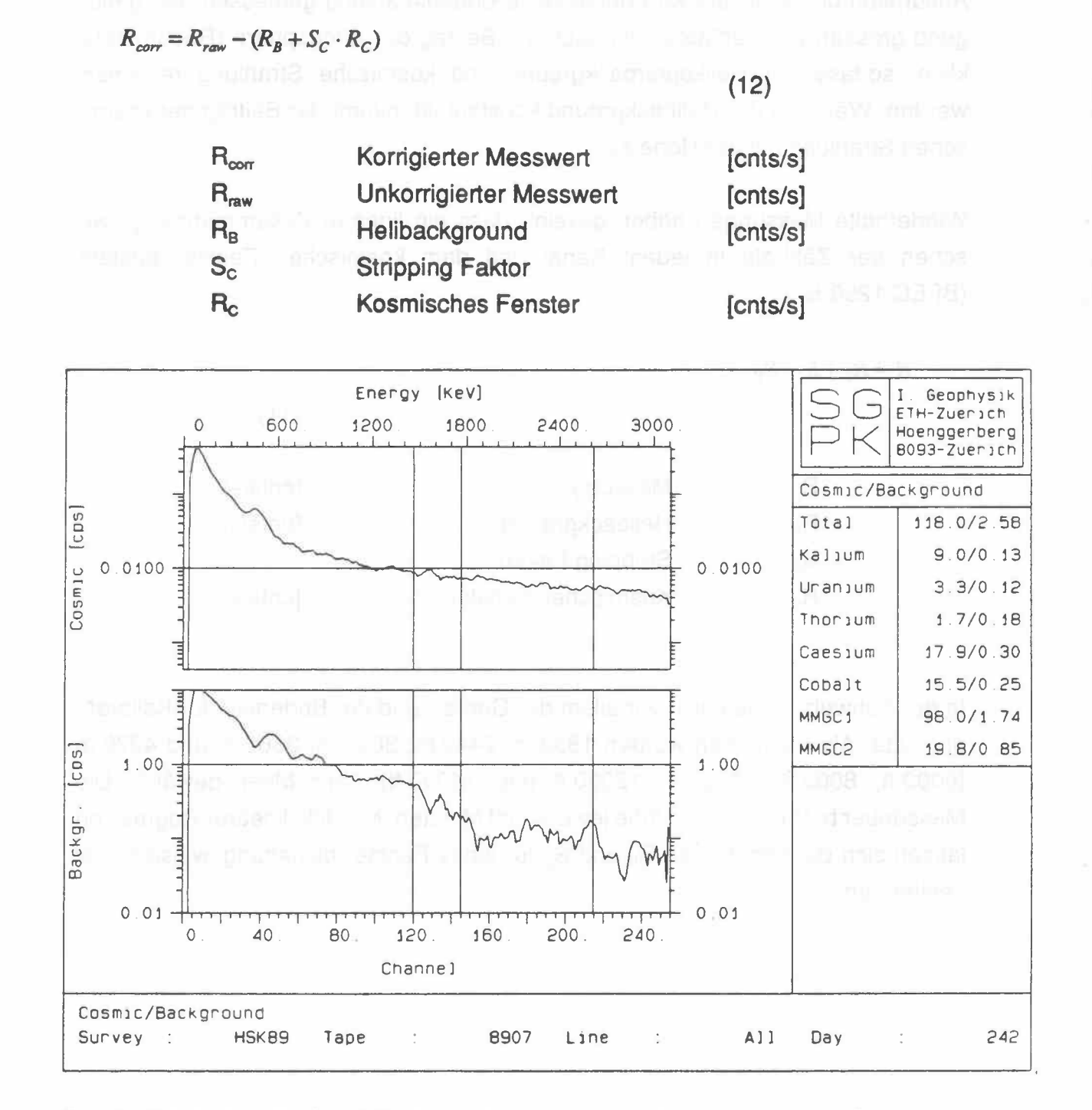

Die Korrektur der Daten erfolgt nach der Formel:

Figur 7 : Plot des berechneten Helibackgroundes und des normalisierten kosmischen Spektrums des Kalibrationsfluges vom 31.8.1989 über dem Bodensee. Die Korrekturkonstanten für jedes Fenster sind im Kasten auf der linken Seite angegeben.

Zur Kontrolle der Resultate werden die für jeden Kanal bestimmten Konstanten  $\mathsf{R}_{\mathsf{B}}(\mathsf{CH})$  und  $\mathsf{S}_{\mathsf{C}}(\mathsf{CH})$  geplottet.  $\mathsf{R}_{\mathsf{B}}(\mathsf{CH})$  stellt direkt das Backgroundspektrum des Helikopters dar. Es sollte möglichst niedrige Werte aufweisen und ausser dem K<sub>40</sub> Peak bei 1460 keV keine weiteren deutlichen Peaks enthalten. Die Strippingfaktoren Sc(CH) können als normalisiertes Spektrum der kosmischen Strahlung interpretiert werden und sollten ausser dem Annihilationspeak bei 511 keV keine Peaks oder Löcher aufweisen.

Die Korrekturkonstanten hängen vom verwendeten Helikopter und vom Detektortyp ab. Die Kalibrationsflüge werden einmal pro Jahr oder nach einem Helikopterwechsel durchgeführt.

#### **4.4 Streuung/Spektrale Fremdbeiträge (spectral stripping)**

Das während eines Messfluges registrierte Gammaspektrum ist sehr komplex. Es setzt sich aus den Strahlungsbeiträgen von mehreren Radioisotopen zusammen. Eine weitere Komplizierung erfährt das Spektrum durch Comptonstreuung in Boden, Luft und im Detektor selbst. So werden z.B. im Uranfenster nicht nur direkte Photonen von Bi<sup>214</sup>, sondern auch gestreute oder unvollständig absorbierte (Double-Escape-Peak bei 1600 keV) Anteile vom Ti<sup>208</sup> Peak bei 2615 keV registriert.

Mit der Spectral-Stripping-Korrektur werden diese Fremdbeiträge so entfernt, dass nur noch die direkte Primärstrahlung (Anteil des Photopeaks) des interssierenden Isotops übrigbleibt. Die Korrektur wird natürlich nur auf Fenster angewendet, die sich auf Photopeaks beziehen. Bei Totalfenstern ist sie sinnlos.

#### **4.4.1 Bestimmung der Streufaktoren mittels Punktquellen**

Die Strippingkoeffizienten werden idealerweise mit speziellen etwa BXS m grossen und 50 cm dicken Kalibrationsplatten aus Beton, mit genau bekannten Uran-, Thorium-, und Kaliumgehalten, bestimmt (Ward 1978).So ist es möglich, die Effekte der Streuung im Untergrund zu bestimmen. Mit Sperrholzbrettern lässt sich auch eine absorbierende Luftschicht simulieren (Grasty 1985).

Leider stehen uns in der Schweiz keine Kalibrationsplattformen zur Verfügung. Die Streufaktoren müssen deshalb mit Punktquellen bestimmt werden. Damit lassen sich die Fremdbeiträge der anderen Nuklide, sowie die Streuung im Detektor erfassen. Die Bestimmung der Effekte der Streuung in Luft und Untergrund erfolgt auf rechnerischem Wege.

Für die Kalibration wurden Laborquellen mit Aktivitäten von ungefähr 37 KBq (1 µCi) verwendet. Die Aktivität der Eichquellen muss für die Bestimmung der Streufaktoren nicht bekannt sein, da nur mit Verhältnissen gearbeitet wird. Für jedes zu korrigierende Fenster wird die zugehörige Eichquelle benötigt. lm vorliegenden Fall sind dies je eine Kalium-, Uran-, Thorium-, Kobalt- und Cäsiumquelle.

Die Zählrate eines Fensters setzt sich aus der direkten Primärstrahlung des zugehörigen Photopeaks und den Beiträgen der anderen Komponenten zusammen. Für die weiteren Berechnungen wird angenommen, dass ein linearer Zusammenhang zwischen den Fremdbeiträgen in den anderen Fenstern und den zugehörigen Photopeakintensitäten besteht.

 $R_i = \sum_{j=1}^{j_{\max}} R_j^* \cdot f_{ji}$ 

(13)

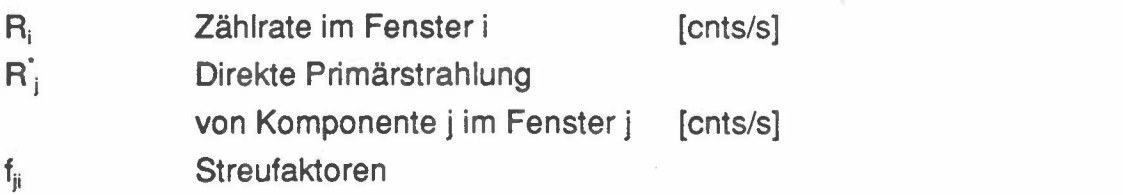

Für Messungen mit Kalibrationsquellen reduziert sich die obige Beziehung zu:

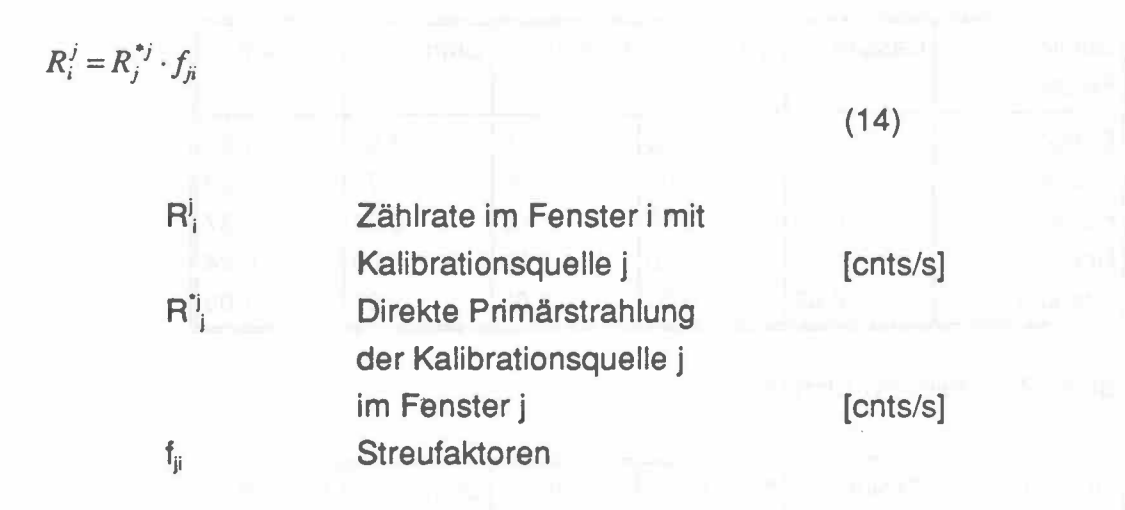

Für Kalibrationsquellen gilt definitionsgemäss R<sup>i</sup>=R<sup>\*</sup><sub>i</sub>. Die Streufaktoren lassen sich wie folgt bestimmen:

 $f_{ji} = R_i^j / R_j^j$ 

(15)

 $(16)$ 

Für die Fehler der Streufaktoren gilt:

$$
\Delta f_{ji} = \sqrt{f_{ji} \cdot \frac{R_i^j + R_j^j}{R_i^j^2}}
$$

Die Kalibrationsmessungen wurden im Winter 1988 im Labor durchgeführt. Die Quellen wurden in einem Abstand von 1 m vom Detektor positioniert und während 100 s gemessen. Zu Beginn und am Ende eines Messzyklus wurde die Umgebungsstrahlung ohne Quellen bestimmt und von den Messspektren abgezogen.

Tabelle 6 : Resultat der Bestimmung der Streufaktoren mit Punktquellen

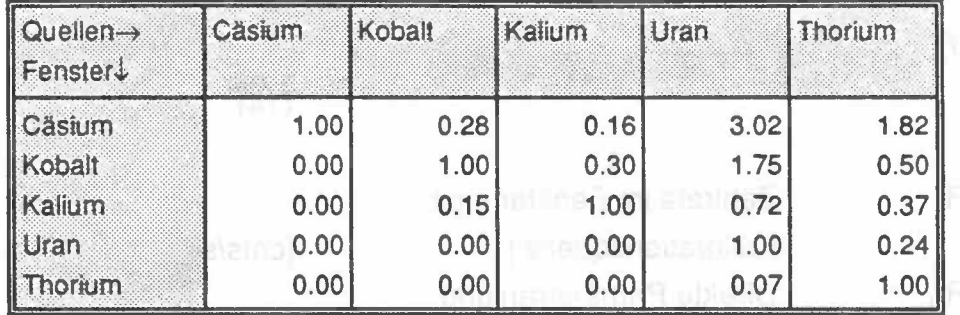

Tabelle 7 : Feheler der Streufaktoren

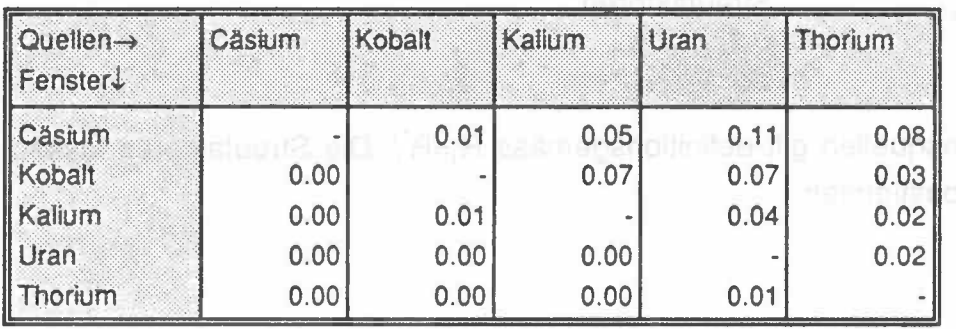

### 4.4.2 Korrektur der Streufaktoren für Streuung in Luft und **Untergrund**

In einer Punktquelle tritt keine Streuung auf. Um aus den im Abschnitt 4.4.1 gefundenen Werten für die Streufaktoren auf diejenigen Werte zu kommen, die man während der Messflüge antrifft, muss die Streuung in der Luft und im Untergrund berücksichtigt werden. Durch die zusätzliche Streuung vergrössern sich die Streufaktoren.

 $-30-$ 

Die Zunahme mit der Höhe über einem homogenen Halbraum wird von Grasty (1975) folgendermassen angegeben:

$$
\Delta f_{ji}(h) = \frac{\frac{\varepsilon_i \cdot \kappa_{ji} \cdot \lambda_i}{\varepsilon_j \cdot (\lambda_i - \lambda_j)} \cdot \left[E_2(\mu_j \cdot h) - \frac{\lambda_j}{\lambda_i} \cdot E_2(\mu_i \cdot h)\right]}{E_2(\mu_j \cdot h) + \kappa_{jj} e^{-\mu_i \cdot h}}
$$

(17)

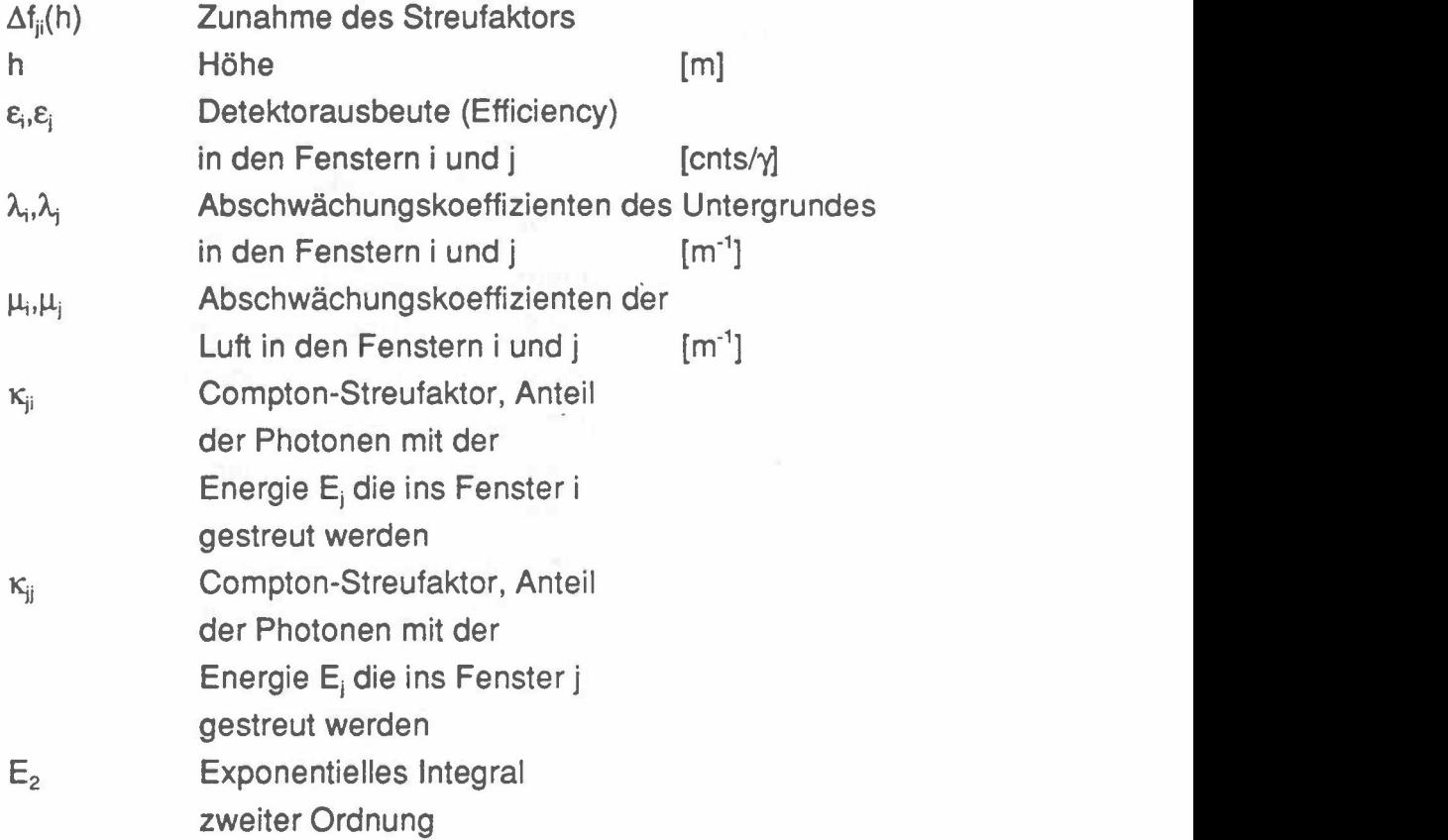

**- 31 ·** 

 $\sim \omega_{\rm e}$ 

Die Compton-Streufaktoren  $\kappa_{ji}$  und  $\kappa_{jj}$  lassen sich mit der Klein-Nishina-Formel berechnen:

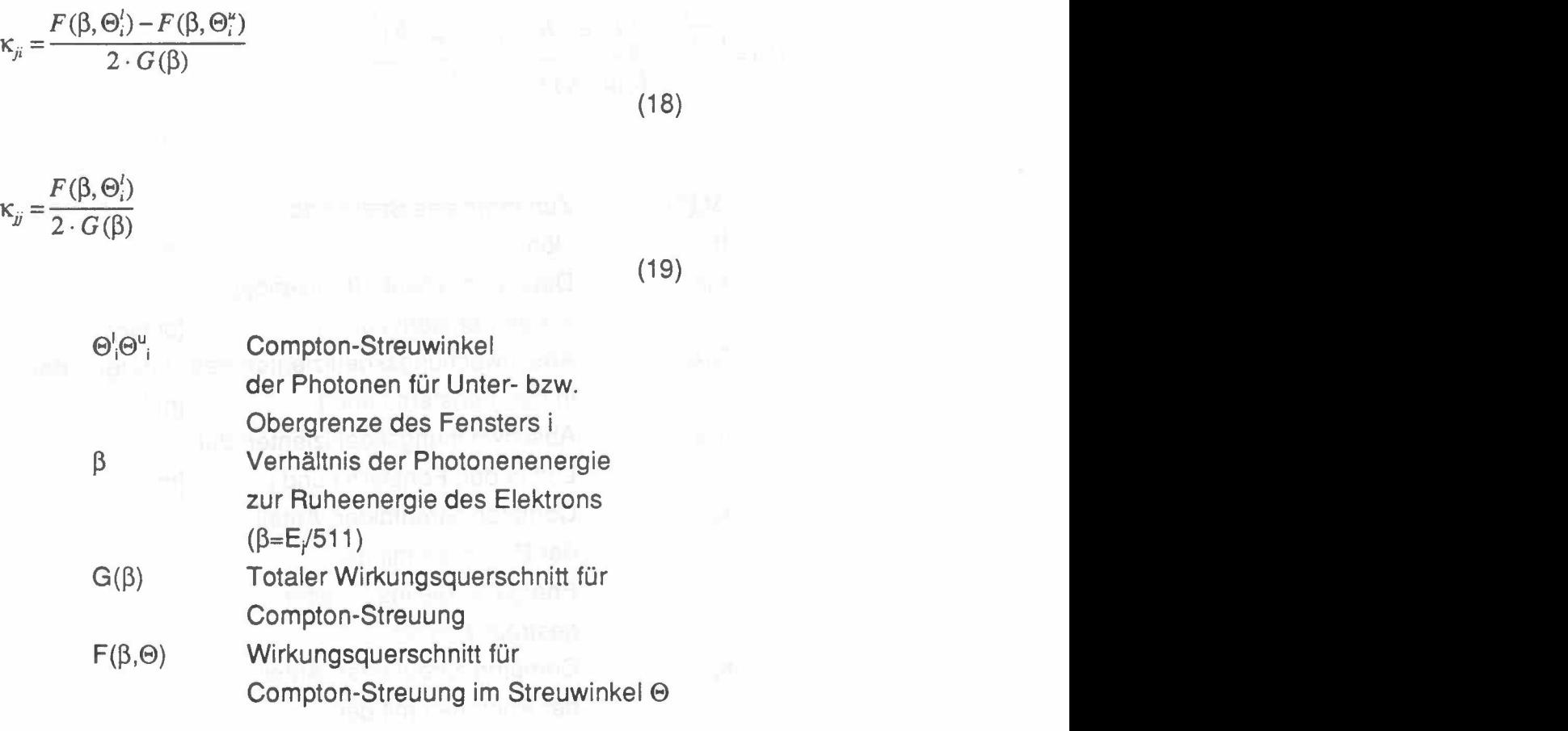

Für die beiden Wirkungsquerschnitte  $G(\beta)$  und  $F(\beta,\Theta)$  gilt:

$$
G(\beta) = \frac{1+\beta}{\beta^2} \cdot \left[ \frac{2 \cdot (1+\beta)}{1+2 \cdot \beta} - \frac{1}{\beta} \cdot \ln(1+2 \cdot \beta) \right] + \frac{1}{2 \cdot \beta} \cdot \ln(1+2 \cdot \beta) - \frac{1+3 \cdot \beta}{(1+2 \cdot \beta)^2}
$$
(20)

$$
F(\beta, \Theta_i) = [2 \cdot \beta^2 \cdot (1 + \beta - \beta \cdot \cos \Theta_i)^2]^{-1}.
$$
  
\n
$$
[4 + 10 \cdot \beta + 8 \cdot \beta^2 + \beta^3 - (4 + 16 \cdot \beta + 16 \cdot \beta^2 + 2 \cdot \beta^3) \cdot \cos \Theta_i + (6 \cdot \beta + 10 \cdot \beta^2 + \beta^3) \cos^2 \Theta_i - 2 \cdot \beta^2 \cdot \cos^3 \Theta_i] +
$$
  
\n
$$
\beta^{-3} \cdot (\beta^2 - 2 \cdot \beta - 2) \cdot \ln(1 + \beta - \beta \cdot \cos \Theta_i)
$$

mit

$$
\cos \Theta_i = 1 - \frac{1}{\beta} \cdot \left[ \frac{E_j}{E_i} - 1 \right]
$$

 $(22)$ 

 $\mu$ s

 $(21)$ 

Normalerweise wird die Höhenabhängigkeit der Streufaktoren nicht berücksichtigt. Weil Luft und Boden ungefähr das gleiche Atomgewicht haben, ist das Verhältiss der Abschwächungskoeffizienten in beiden Medien etwa gleich gross. Die Formel 17 reduziert sich auf:

$$
\Delta f_{ji} = \frac{\varepsilon_i \cdot \mu_j}{\varepsilon_j \cdot \mu_i} \cdot \frac{\kappa_{ji}}{1 + \kappa_{jj}}
$$

 $(23)$ 

Die für die numerische Auswertung der obigen Formel benötigten Abschwächungskoeffizienten der Luft wurden experimentell bestimmt (siehe 4.6.1 Bestimmung der Abschwächungskoeffizienten). Das Verhältnis der Detektorausbeutung bei verschiedenen Energien lässt sich durch eine Potenzfunktion annähern:

$$
\frac{\varepsilon_i}{\varepsilon_j} = \left(\frac{E_i}{E_j}\right)^c
$$

Die Detektorkonstante c ist vor allem von der Detektorgrösse abhängig und wurde ebenfalls experimentell bestimmt (siehe 4.7.1 Bestimmung der Ausbeutekurve).

**(24)** 

Die Korrektur der Streufaktoren für die zusätzliche Streuung im Untergrund ist nur für die Fenster der natürlichen Radioisotopen nötig, da nur diese eine Volumenquelle bilden. Künstliche Nuklide kommen meist als Punktquellen oder in dünnen Schichten vor, in denen die Streuung vernachlässigt werden kann. Die Korrektur wird zu den im Abschnitt 4.4.1 bestimmten Werten addiert.

Tabelle 8 : Korrekturwerte für die Streufaktoren bei Berücksichtigung der Streuung im Untergrund

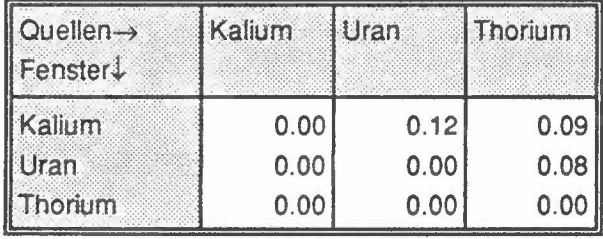
# **4.4.3 Spectral-Stripping-Korrektur**

Für die Spectral-Stripping-Korrektur muss die inverse Matrix der Streufaktorenmatrix f bestimmt werden. Die Korrekturformel lautet:

 $R^* = s \cdot R$ 

(25)

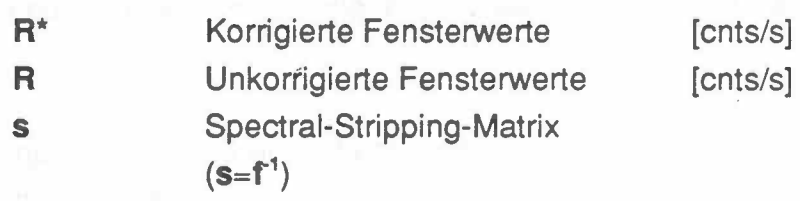

Zur Kontrolle der gefundenen Daten wurde die Inversion der Streufaktorenmatrix mit der in der Aerogammaspektrometrie üblichen Näherung (Diagonalelemente immer 1) durchgeführt. Die Vergleichswerte stammen von Messungen der Herstellerfirma der Detektoren mit typengleichen Messystemen Lama I und Lama II (EG+G Geometrics 1980).

Tabelle 9 : Vergleich der Stripping-Faktoren der natürlichen Radioisotopen mit an typengleichen Messystemen (Lama I und Lama li der Herstellerfirma EG+G Geometrics) bestimmten Werten.

| Messystem-><br>Stripping-<br>Faktorent | <b>ETH</b> | Lama I<br>N49319 | Lama II<br>N47319 |
|----------------------------------------|------------|------------------|-------------------|
| $ S_{UK} $                             | $-0.84$    | $-0.82$          | $-0.82$           |
| $\mathsf{S}_{\tau \mathsf{u}}$         | $-0.29$    | $-0.28$          | $-0.28$           |
| $ S_{\text{TK}} $                      | $-0.22$    | $-0.18$          | $-0.17$           |
| $\mathbf{s}_{\mathsf{kv}}$             | 0.00       | 0.00             | 0.00              |
| $\ S_{\text{UT}}\ $                    | $-0.07$    | $-0.07$          | $-0.07$           |
| $\ S_{\kappa T}$                       | 0.00       | 0.00             | 0.00              |

Die Spectral-Stripping-Faktoren werden in erster Linie durch Detektorgrösse und Detektorform bestimmt. Die Einflüsse des Helikopters sind nur von untergeordneter Bedeutung. lm Prinzip genügt es, die Faktoren einmal zu bestimmen. Aus Kontrollgründen erfolgt wird die Bestimmung jedoch jährlich durchgeführt.

**4.5 Filtern zykonomi zykonomi za zastani za zastani za zastani za zastani za zastani za zastani za zastani za** 

Die Standardabweichung aerogammaspektrometrischer Messungen über einer konstanten Quelle ist gleich der Wurzel des Messwertes (Poissonverteilung). Besonders schwache Messignale weisen deshalb eine sehr grosse Streuung auf und müssen für die weitere Verarbeitung geglättet werden. Wegen der Absorption der Luft sind Anomalien, vor allem wenn sie durch Punktquellen verursacht werden, oft sehr schmal. Die üblichen Filter, wie Tiefpassfilter oder gleitende Mittelwertbildung, sind zur Glättung nicht besonders gut geeignet, weil sie schmale Anomalien verwischen.

Von Mathis (1987) wurde für gammaspektrometrische Daten ein adaptives Filter vorgeschlagen, das zusätzlich die im Totalfenster vorhandene Information miteinbezieht. Das Prinzip des Filters ist sehr einfach. Es beruht auf folgenden Tatsachen:

- lm Totalfenster sind die Counts jedes Energiefensters enthalten.
- Die Werte im Totalfenster streuen wegen der höheren Zählrate weniger stark als die Werte in den einzelnen Energiefenstern.

Die für die Filterung der Fluglinien benötigten Filtergewichte werden anhand des weniger streuenden Totalcount-Signals berechnet und auf das jeweilige Energiefenster angewendet. Die Filterfunktion lautet:

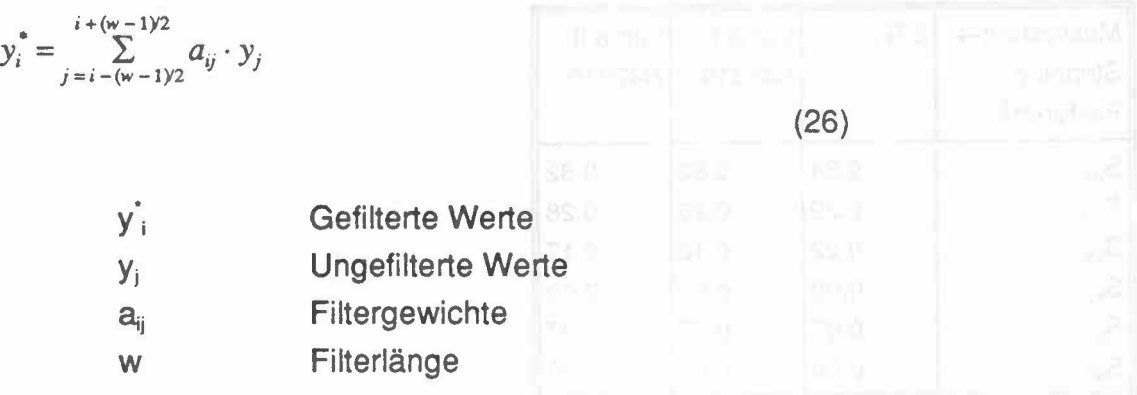

Die benötigten Gewichte a<sub>ii</sub> berechnen sich wie folgt:

$$
a_{ij} = \text{erfc}(z_{ij}) / \sum_{k=i - (w-1)2}^{i + (w-1)2} \text{erfc}(z_{ik})
$$

mit

$$
z_{ij} = \frac{|G_i - G_j|}{\sqrt{G_i + G_j}}
$$

(28)

(27)

G<sub>i</sub>, G<sub>i</sub> Totalcount Werte

Die Funktion der Filtergewichte wurde so gewählt, dass sie bei kleinen z<sub>ij</sub> (d.h. wenn G¡ = G¡) grosse und bei grossen **Z¡¡** kleine Gewichte liefert. Wenn das Stützsignal konstant ist, entspricht das Mathis-Filter einer normalen gleitenden Mittelwertbildung. ln Fluglinienabschnitten wo das Totalcountsignal Peaks oder Sprünge enthält (und damit eines oder mehrere der Fenstersignale auch Peaks aufweisen), wird weniger stark geglättet. So wird es möglich mit grösseren Filterlängen zu arbeiten ohne die Anomalien zu stark zu verwischen.

Für die synthetischen Beispiele wurde die Stützfunktion Gaus den Signalen Y, und Y nach der Formel G=10 Y<sub>1</sub>+5 Y konstruiert. Zum Y-Signal wurde Poisson-Noise addiert (Y<sub>n</sub>) und jeweils mit einem Tiefpassfilter und dem Mathisfilter geglättet.

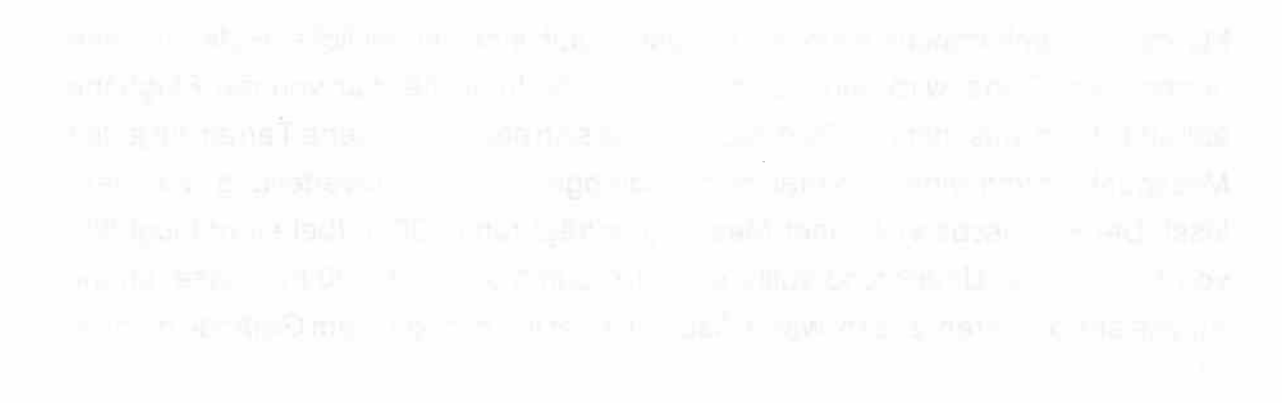

Die beiden untenstehenden Beispiele zeigen die deutliche Verbesserung durch das neue Filter.

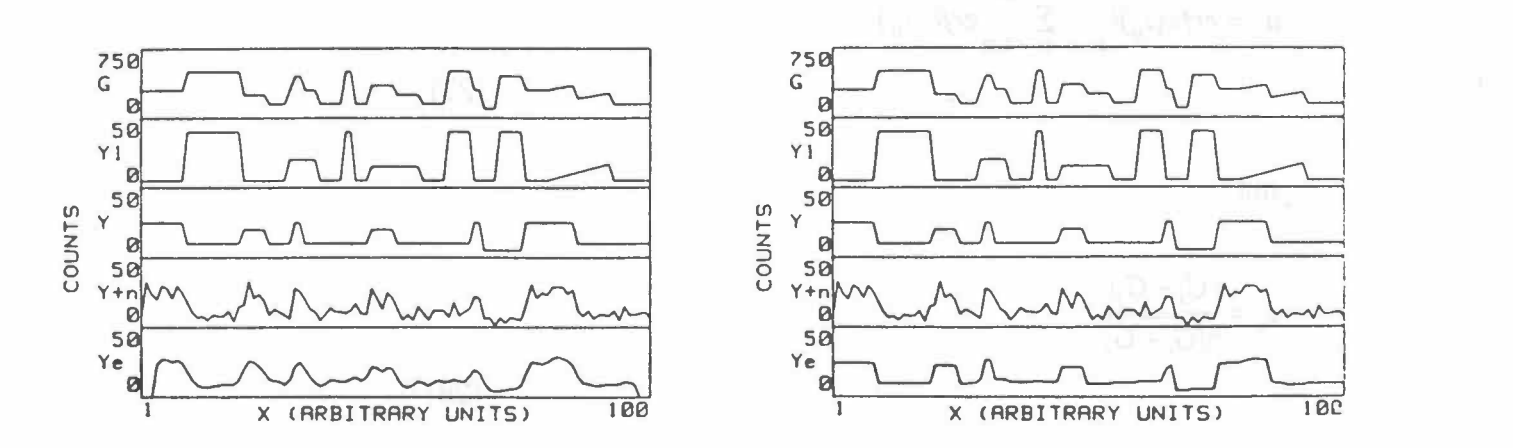

Figur 8 : Gleitende Mittelwertbildung (links) und Mathisfilter (rechts) auf ein synthetisches Signal angewendet (aus Mathis 1987).

Für die Filterung von aerogammaspektrometrischen Daten haben sich Filterlängen zwischen 15 und 25 Messwerten als optimal erwiesen.

# **4.6 Normalisierung auf Referenzhöhe**

Variationen in der Flughöhe stellen den grössten Störeinfluss auf aerogammaspektrometrische Messungen dar. Wegen der Absorption von Gammastrahlung in der Luft nimmt die Strahlungintensität mit zunehmendem Abstand von der Quelle sehr schnell ab. Bereits bei Flughöhen von 300 m bis 400 m über Grund wird nur noch sehr wenig Strahlung vom Untergrund gemessen.

Mit der Höhenkorrektur werden die Daten auf eine einheitliche Referenzhöhe normalisiert. Dabei wird angenommen, dass die Intensität nur von der Flughöhe abhängt. Dies entspricht der Bedingung, dass sich das überflogene Terrain für jeden Messpunkt durch einen Halbraum mit homogener Aktivitätsverteilung annähern lässt. Der Einflussbereich einer Messung beträgt rund 500 m (bei einer Flughöhe von 100 m). Der Untergrund sollte sich also durch 500 m X 500 m grosse, ebene Stücke aproximieren lassen, was in flachem oder leicht hügeligem Gelände möglich ist. *zyxwotsraphies and the complete deba***ZyXWVUTSRDPONMLKJIHGFEDCBAZYXWVUTSRDPONMLKJIHGFEDCBAZYXWVUTSRDPONMLKJIHGFEDCBAZYXWVUTSRDPONMLKJIHGFEDCBAZYXWVUTSRDPONMLKJIHGFEDCBAZYXWVUTSRDPONMLKJIHGFEDCBAZYXWVUTSRDPONMLKJIHGFE** 

Als Korrekturfunktion wird die Abnahme der Zählrate über einem Halbraum mit homogener Aktivitätsverteilung für primäre Quanten verwendet:

$$
I(h) = I_0 \cdot E_2(\mu \cdot h)
$$

 $(29)$ 

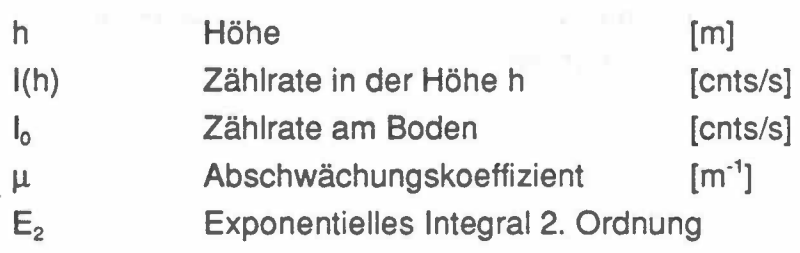

Der Abschwächungskoeffizient µ ist energieabhängig. Für Totalfenster, die einen grossen Energiebereich abdecken und auch gestreute Anteile enthalten, sowie für Isotopen mit unbekannter Tiefenverteilung (Co<sup>60</sup> und Cs<sup>137</sup>) gilt die obige Beziehung nicht. Stattdessen wird mit einer einfacheren Näherung gearbeitet:

 $I(h) = I_0 \cdot e^{-\overline{\mu} \cdot h}$ 

(30)

Der "exponentielle" Abschwächungskoeffizient  $\overline{\mu}$  muss experimentell bestimmt werden und ist nur für einen bestimmten Detetor bzw. Aktivitätsverteilung gültig.

# **4.6.1 Bestimmung der Abschwächungskoeffizienten**

Zur Bestimmung der Abschwächungskoeffizienten der Kalium-, Uran-, Thoriumund Totalcountfenster kann die natürliche Radioaktivität verwendet werden (für Cs<sup>137</sup> und Co<sup>60</sup> siehe Abschnitt 4.7.1).

Dazu werden über ebenem Gelände mit möglichst homogener Radionuklidverteilung, Messflüge in den Höhen 30.5 m, 61 m, 91.5 m, 122 m, 152.5 m, 229 m und 305 m von je 100 s Dauer durchgeführt. Die Daten werden auf die direkte Bodenstrahlung reduziert (Entfernung der Beiträge von Background und kosmischer Strahlung sowie Spectral-Stripping-Korrektur). Anhand der Abnahme der Zählrate mit zunehmender Höhe, lassen sich die Abschwächungskoeffizienten für jedes Fenster bestimmen. Für die Totalfenster wird eine Exponentialfunktion mit der Methode der kleinsten Quadrate an die Messdaten angepasst. Als Resultat erhält man die Zählrate am Boden sowie den "exponentiellen" Abschwächungskoeffizienten. Analog wird beim Kalium- und Thoriumfenster vorgegangen. Als Fitfunktion wird Formel 29 verwendet. Die Anpassung erfolgt mit dem Levenberg-Marquart-Verfahren.

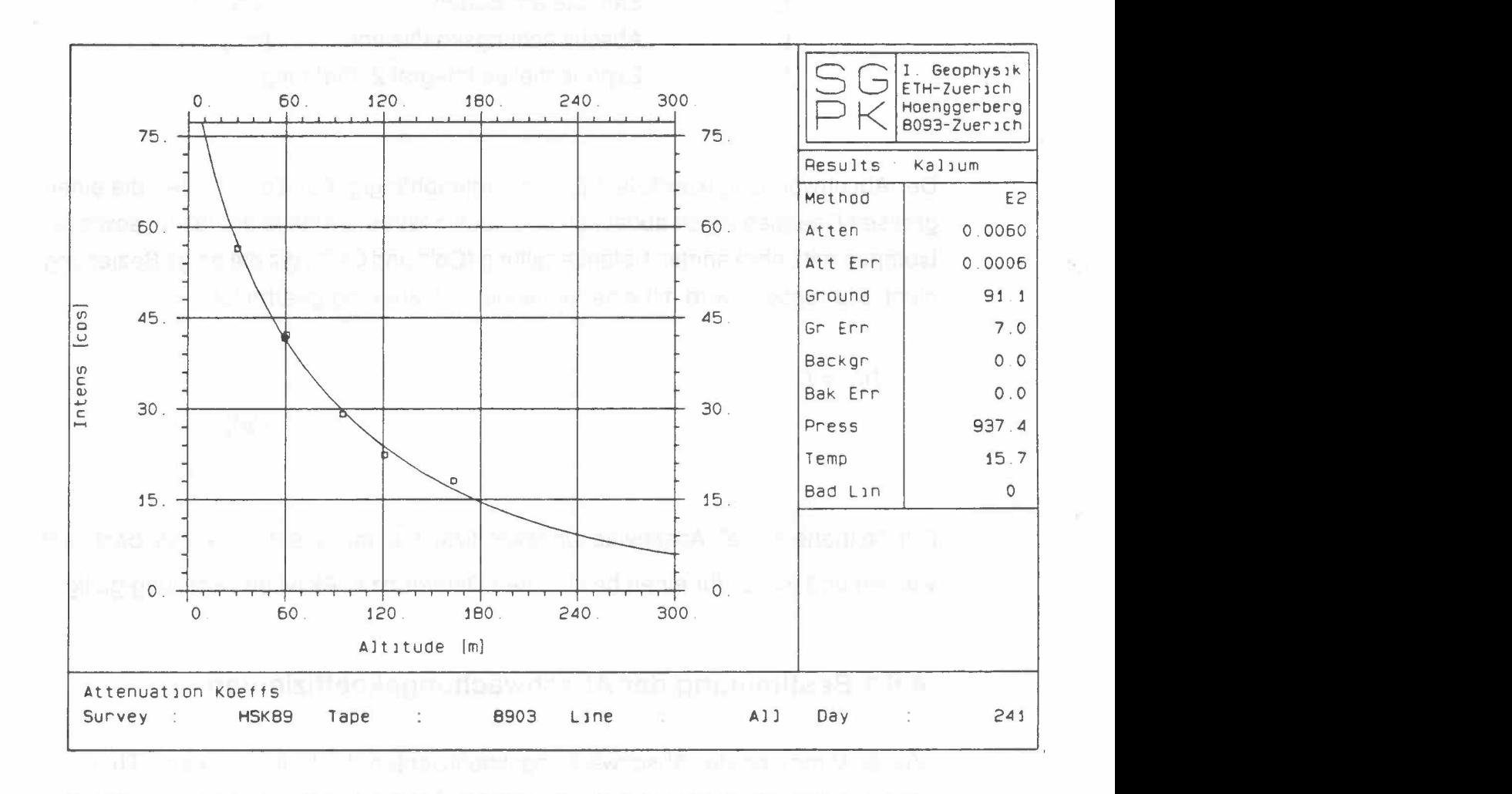

Figur 9 : Beispiel einer Abschwächungskoeffizienten-Bestimmung für das Kaliumfenster.

Beim Uranfenster muss der Beitrag des atmosphärischen Radons, der sich in erster Näherung als zusätzlicher konstanter Term äussert, berücksichtigt werden:

$$
I(h) = I_R + I_0 \cdot E_2(\mu \cdot h)
$$

(31)

Durch Differentiation kann der störende Term I<sub>R</sub> eliminiert werden:

$$
\frac{dI}{dh} = -h \cdot I_0 E_1(\mu \cdot h)
$$

(32)

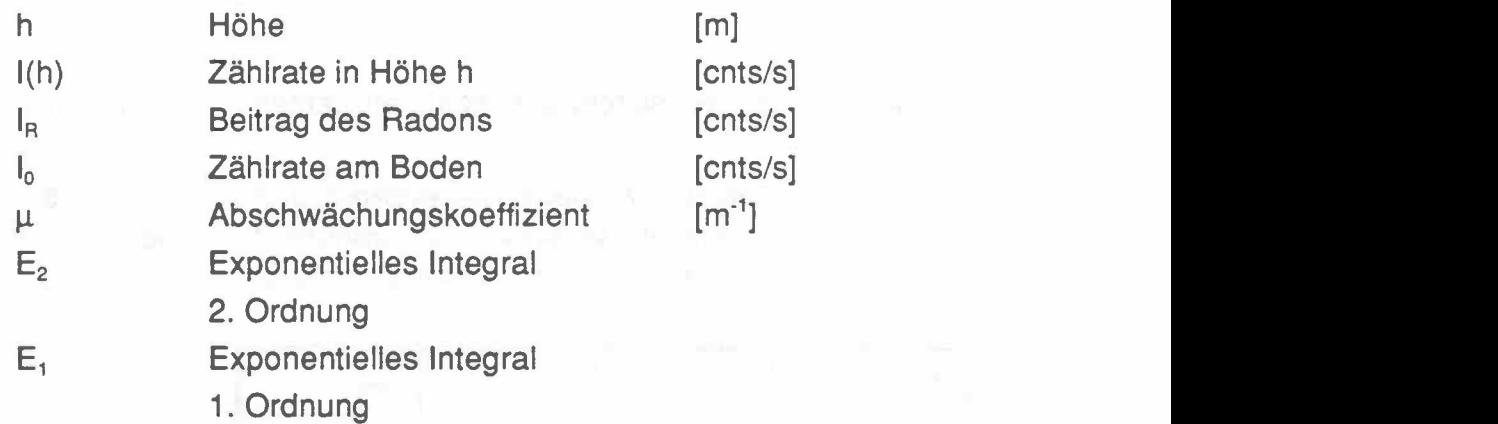

Diese Funktion wird nun an die numerische Ableitung der Daten angepasst. Mit dem so gefundenen  $\mu$  kann in einem zweiten Schritt mit der Formel 31  $I_R$  und  $I_0$ bestimmt werden.

Der Abschwächungskoeffizient hängt von der Dichte des Absorbers ab. Die Dichte der Luft ist druck- und temperaturabhängig. Die Koeffizienten müssen deshalb noch auf ein einheitliches Druck- und Temperaturniveau normalisiert werden:

$$
\mu_{ref} = \mu_{mes} \cdot \frac{T_{mes}}{273.15} \cdot \frac{1013.25}{P_{mes}}
$$

**(33)** 

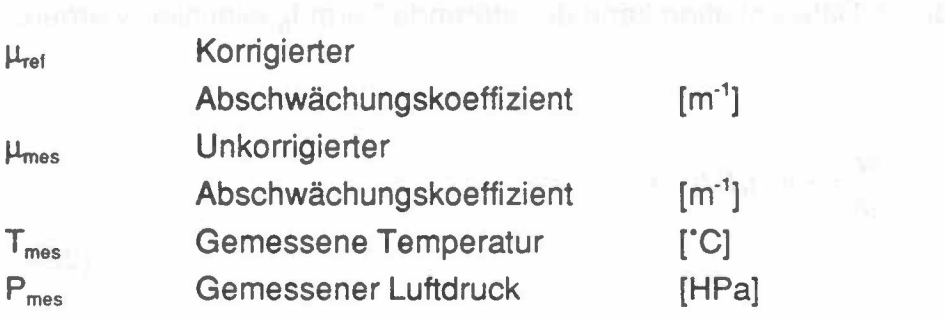

Die Bestimmung der Abschwächungskoeffizienten erfolgt einmal pro Jahr.

Tabelle 10 : Resultate der Abschwächungskoeffizienten-Bestimmung vom 29.8.1989 in Spiez. Die mit· bezeichneten Werte stellen "exponentielle" Abschwächungskoeffizienten dar. Die Referenzwerte stammen aus Adams und Gasparini (1970) .

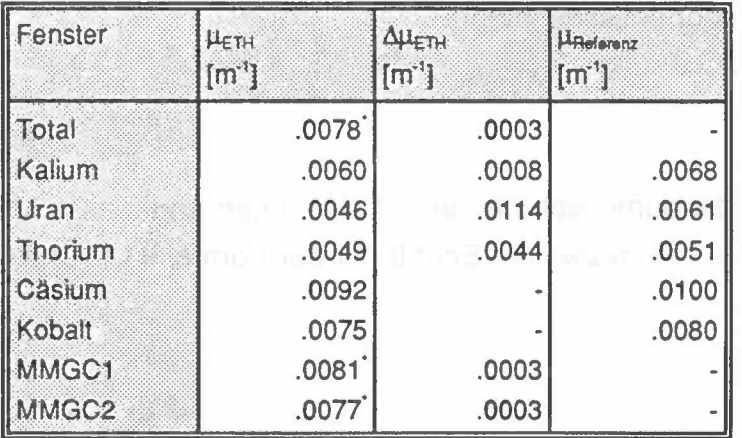

Vergleicht man die gemessenen Werte mit den in der Literatur publizierten (Adams und Gasparini 1970), so fällt auf, dass die experimentell bestimmten Werte für  $\mu$ generell niedriger sind. Der Grund dieser Erniedrigung liegt darin, dass bei der Spectral-Stripping-Korrektur die Streuung in der Luft nicht berücksichtigt wurde.

Für die Höhenkorrektur werden in der Folge die experimentell bestimmten Abschwächungskoeffizienten verwendet, um diesem Umstand Rechnung zu tragen. **zyxwvutsrqponmlkjihgfedcbaZYXWVUTSRQPONMLKJIHGFEDCBA**

# **4.6.2 Höhenkorrektur**

Die Flughöhe wird mit einem Radarhöhenmesser gemessen. Bei rauhem Untergrund z.B. Felsen oder Wald, kann es vorkommen, dass ein Radarecho nicht mehr reflektiert wird was sich in einer starken Spitze in der Höhenaufzeichnung äussert.

Diese Spikes werden vor der Höhenkorrektur mit einem speziellen Spikefilter entfernt. Dabei wird das Radarsignal in einem ersten Schritt nach starken Ausschlägen abgesucht. Die Werte in der Umgebung der Spikes werden herausgeschnitten. Die gelöschten Bereiche werden durch lineare Interpolation rekonstruiert. Zuletzt kann das Signal noch geglättet werden.

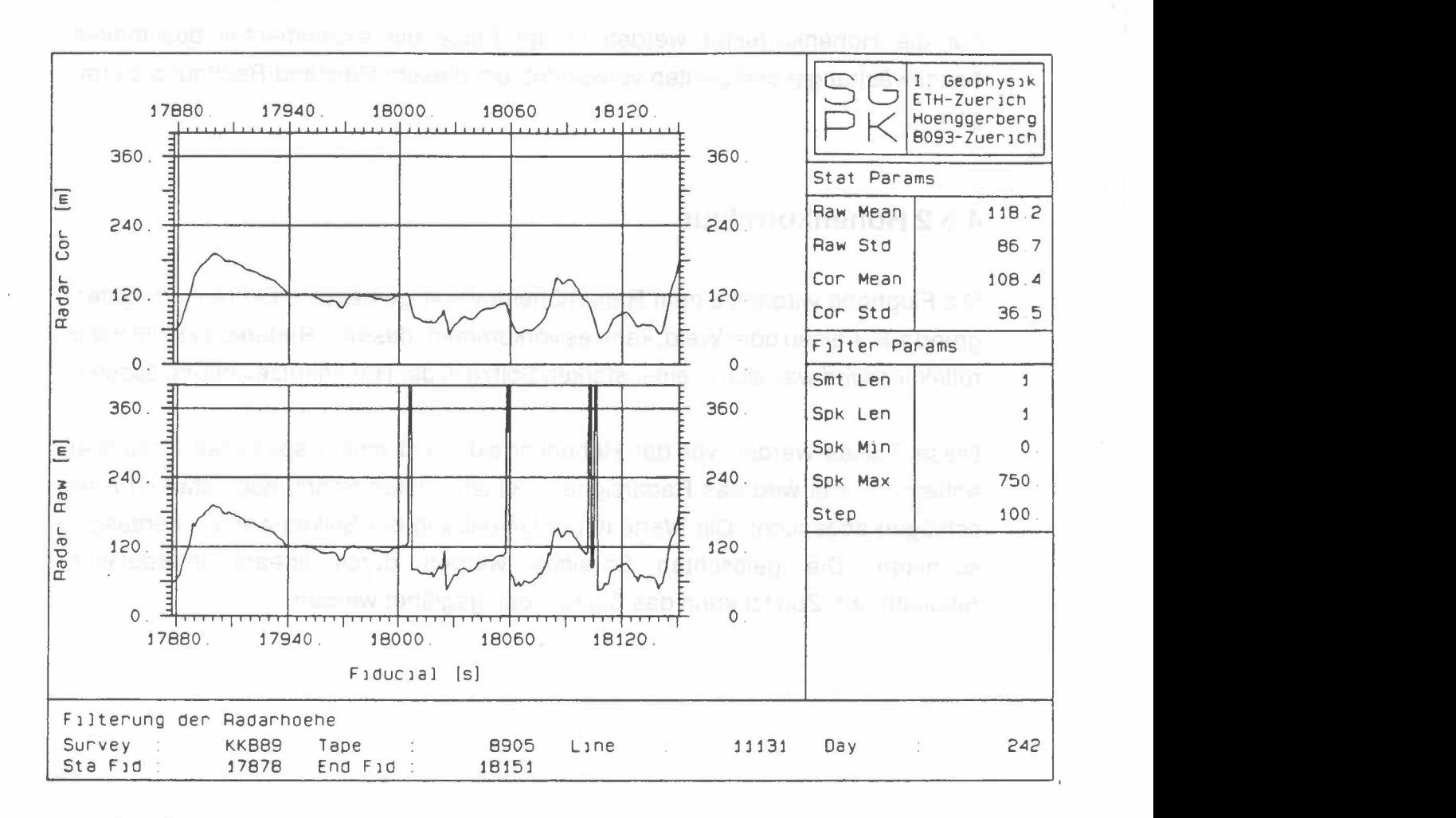

## Figur 10 : Filterung der Radarhöhen-Daten

**Anschliessend erfolgt die Höhenkorrektur für das Kalium-, Uran- und Thoriumfenster nach der Formel:** 

$$
I_{corr} = I_{raw} \cdot \frac{E_2(\mu_{ref} \cdot h_{ref})}{E_2(\mu \cdot h)}
$$

**(34)** 

und für die restlichen Fenster mit:

 $I_{corr} = I_{raw} \cdot e^{-\mu \cdot \frac{273.15 \cdot P}{T \cdot 1013.25} \cdot (h_{ref} - h)}$ 

 $(35)$ 

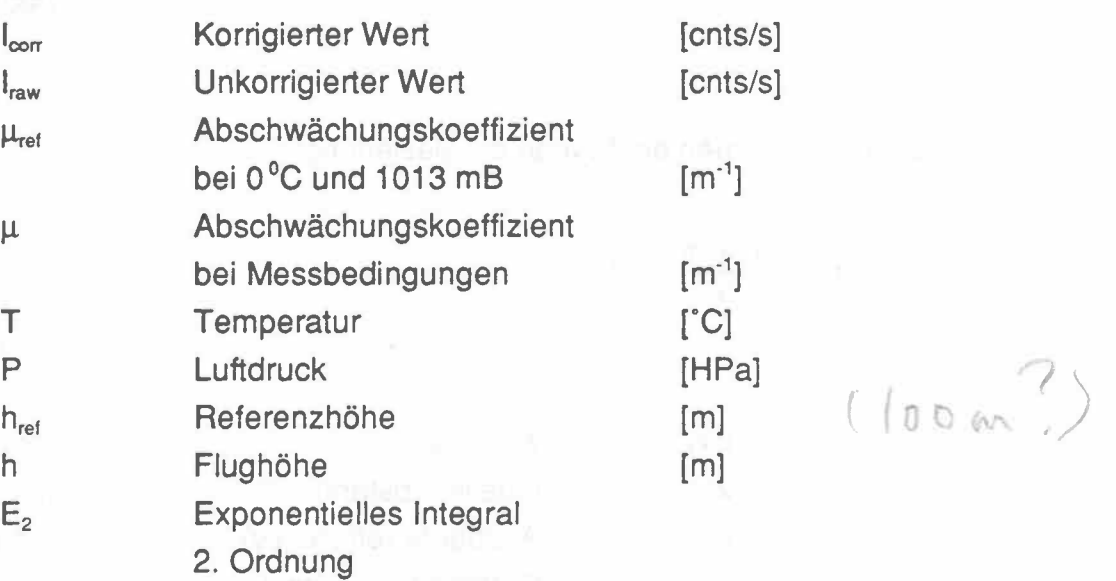

#### **4.7 Inversion**

Für die Umrechnung der gemessenen, detektorspezifischen Zählrate in allgemeine 1 Einheiten, wie Dosis(oder Radionuklidkonzentrationen, werden die Ausbeutekurve (efficiency curve) und die Empfindlichkeit (sensitivity) des Detektors benötigt.

Die Ausbeutekurve gibt das Verhältnis von einfallenden zu registrierten Gammaquanten in Abhängigkeit der Gammaenergie an. Die Detektorempfindlichkeit ist die eigentliche Konversionskonstante. Sie hängt vom Abstand zur Quelle, von der Quellengeometrie und von der Aktivitätsverteilung ab.

# **4.7.1 Bestimmung der Ausbeutekurve**

Für die Kalibrationsflüge werden eine Cs<sup>137</sup> und eine Co<sup>60</sup> Quelle mit Aktivitäten von ungefähr 1.8 GBq (50 mCi) benötigt. Die Messungen erfolgen im Schwebeflug in Abständen von 30.5 m, 61 m, 91.5 m, 122 m und 152.5 m von der Quelle. Als Messzeit wurde für jede Höhe 180 s gewählt. Zusätzlich wird in jeder Höhe die natürliche Backgroundstrahlung gemessen.

leists

Nach Entfernung des Backgrounds gilt für die Zählrate im Abstand x von einer Punktquelle:

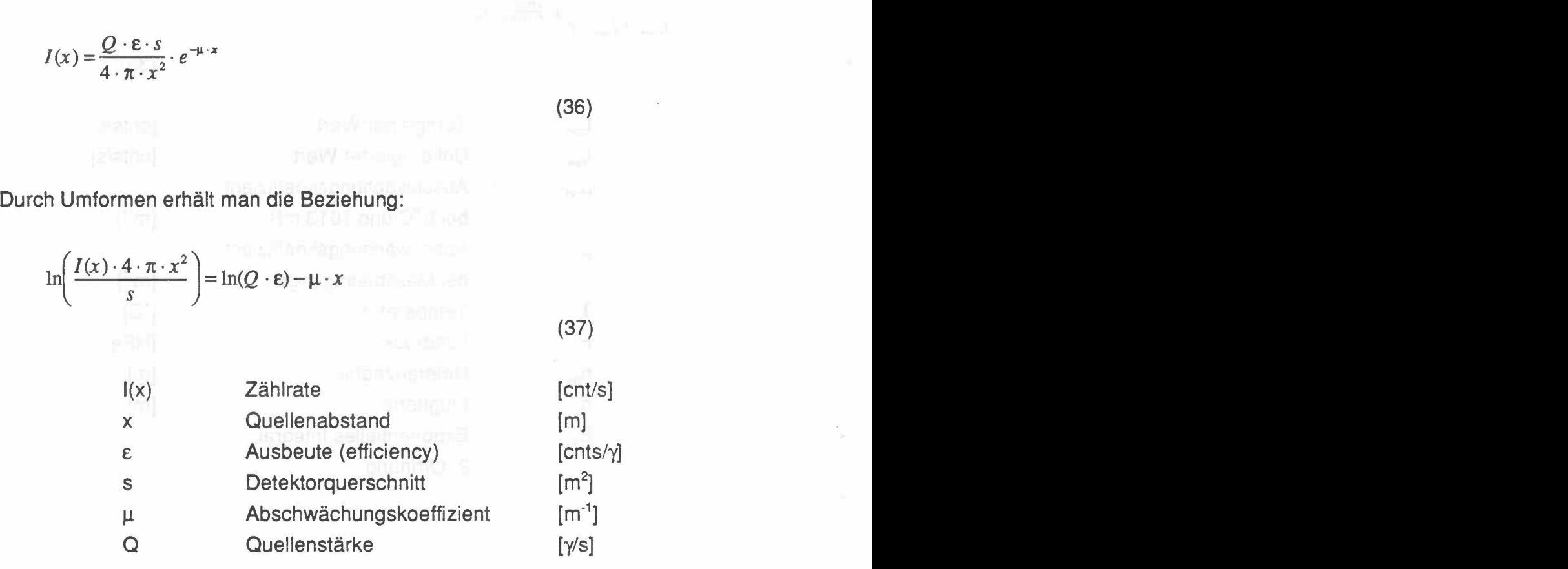

Mit linearer Regression lässt sich daraus  $Q\epsilon$  und  $\mu$  bestimmen.

Tabelle 11 : Resultate der Kalibrationsmessungen mit je einer Cäsium- und einer Kobalteichquelle vom 29.8.1989 in Spiez.

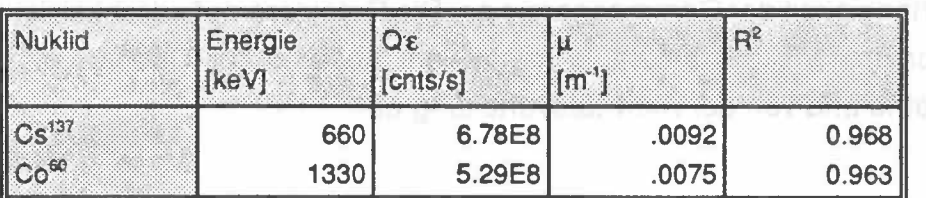

Die Quellenstärke Q der Kalibrationsquellen und damit die Ausbeute des Detektors kann aus der bekannten Aktivität A und der Zahl der emittierten Gammaquanten je Kernzerfall ZA berechnet werden.

**- 46 -** 

Tabelle 12: Detektorausbeute  $\varepsilon$  bei den Energien 660 keV und 1330 keV. Wobei A die Aktivität, O die Quellenstärke und ZA die Zerfallsausbeute der Kalibrationsquellen darstellt.

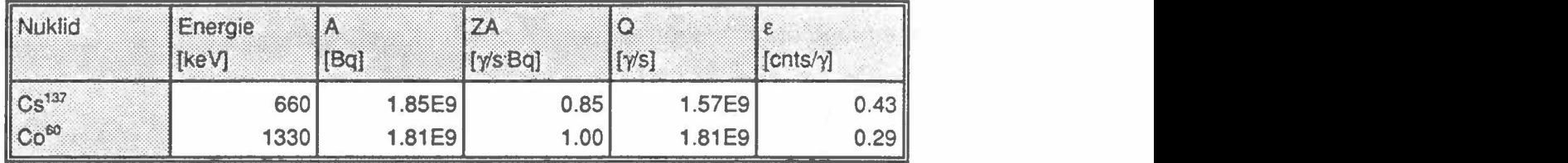

Die Ausbeutekurve lässt sich im Energiebereich von 400 keV bis 6000 keV für Nal-Detektoren durch eine Potenzfunktion annähern:

 $\varepsilon(E) = D \cdot E^c$ 

**(38)** 

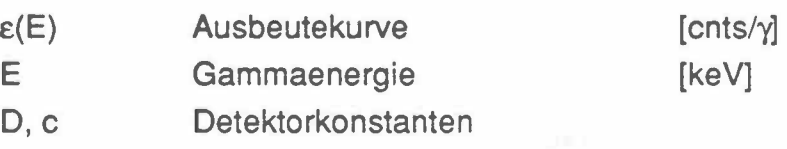

Durch Einsetzen der  $\varepsilon$ -Werte aus Tabelle 12 in diese Gleichung erhält man für die Detektorkonstanten die Werte D=16.3 und c=-0.56. Damit kann die Detekto-¡ausbeute für jedes Fenster berechnet werden.

Tabelle 13 : Detektorausbeute in den Energiefenstern

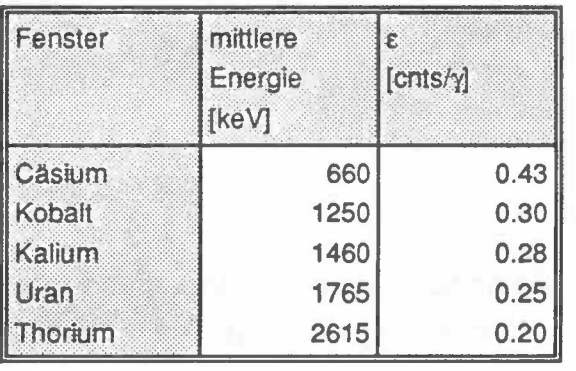

# **4.7.2 Bestimmung der Detektorempfindlichkeit**

Die Detektorempfindlichkeit für Punktquellen kann in 1 m Abstand von der Quelle sehr einfach nach folgender Formel berechnet werden:

$$
z = \frac{ZA \cdot \varepsilon \cdot s}{4 \cdot \pi} \cdot e^{-\mu}
$$
\n(39)  
\n
$$
z = \frac{Detektoremp
$$
\n(39)  
\n
$$
\varepsilon
$$
\n(39)  
\n
$$
\varepsilon
$$
\n(39)  
\n
$$
[cnts/s Bq]
$$
\n(39)  
\n
$$
[cnts/s Bq]
$$
\n(39)  
\n
$$
[cnts/s Bq]
$$
\n(39)  
\n
$$
[cnts/s]
$$
\n(39)  
\n
$$
[cnts/s]
$$
\n(39)  
\n
$$
[cnts/s]
$$
\n(39)  
\n
$$
[cnts/s]
$$
\n(39)  
\n
$$
[cnts/s]
$$
\n(39)  
\n
$$
[cnts/s]
$$
\n(39)  
\n
$$
[cnts/s]
$$
\n(39)  
\n
$$
[cnts/s]
$$
\n(39)  
\n
$$
[cnts/s]
$$
\n(39)  
\n
$$
[cnts/s]
$$
\n(39)  
\n
$$
[cnts/s]
$$
\n(39)  
\n
$$
[cnts/s]
$$
\n(39)  
\n
$$
[cnts/s]
$$
\n(39)  
\n
$$
[cnts/s]
$$
\n(39)  
\n
$$
[cnts/s]
$$
\n(39)  
\n
$$
[cnts/s]
$$
\n(39)  
\n
$$
[cnts/s]
$$
\n(39)  
\n
$$
[cnts/s]
$$
\n(39)  
\n
$$
[cnts/s]
$$
\n(39)  
\n
$$
[cnts/s]
$$
\n(39)  
\n
$$
[cnts/s]
$$
\n(39)  
\n
$$
[cnts/s]
$$
\n(39)  
\n
$$
[cnts/s]
$$
\n(39)  
\n
$$
[cnts/s]
$$
\n(39)  
\n
$$
[cnts/s]
$$
\n(39)  
\n
$$
[cnts/s]
$$
\n(39)  
\n
$$
[cnts/s]
$$
\n(39)  
\n
$$
[cnts/s]
$$
\n(39

Für Flächenquellen in 1 m Abstand gilt:

 $z = ZA \cdot \varepsilon \cdot s \cdot E_1(\mu)$ 

(40)

Tabelle 14 : Detektorempfinälichkeit z in den Energiefenstern Cäsium und Kobalt für Punkt- und Flächenquellen in 1 m Abstand.

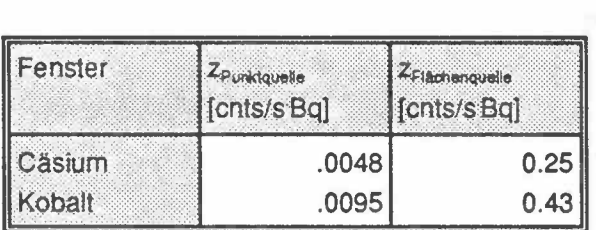

Die Detektorempfindlichkeit für natürliche Radioisotopen, die als Volumenquellen vorliegen, lässt sich nur mit Hilfe von Kalibrationsplattformen experimentell bestimmen. Aus der Ausbeutekurve kann, zusammen mit Modellrechnungen des Gammaflusses, die Detektorempfindlichkeit in jedem Fenster ungefähr abgeschätzt werden.

Für Volumenquellen gilt:

$$
z = F_{\gamma} \cdot s \cdot \varepsilon
$$

 $(41)$ 

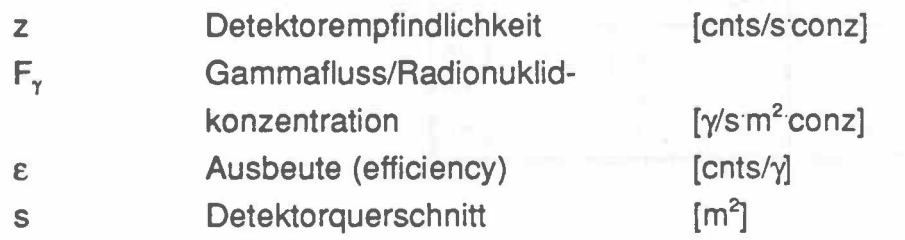

Für die Abschätzung der Detektorempfindlichkeit in O m Höhe wurde der Gammafluss  $F<sub>x</sub>$ aus Modellrechnungen von Lovborg et al. (1972) übernommen und für die unterschiedlichen Fensterbreiten korrigiert.

Tabelle 15 : Detektorempfindlichkeit für die natürlichen Gammastrahler. Als Einheiten für die Radionuklidkonzentration conz wurden Prozente für das Kaliumfenster bezw. ppm für das Uran- und Thoriumfenster gewählt.

| Fenster     | Radionuklid-<br>Konzentr.<br>[conz] | $F_{\star}$<br>$[y/s]$ m <sup>2</sup> conz] | $Z_{ETH}$<br>[cnts/sconz] | $Z_{Lamal}$<br>[cnts/sconz] |
|-------------|-------------------------------------|---------------------------------------------|---------------------------|-----------------------------|
| Kalium      | 1%                                  | 2640                                        | 122                       | 241                         |
| <b>Uran</b> | 1ppm                                | 262                                         |                           | 21                          |
| Thorium     | 1ppm                                | 185                                         |                           | 13                          |

Die Vergleichswerte in der vierten Kolonne (z<sub>Lamal</sub>) stammen von Messungen des Detektorherstellers mit einem Messystem des gleichen Typs mit zwei (statt nur einem) Detektoren (EG+G Geometrics 1980).

Die für die Umrechnung der Radioisotopkonzentration im Boden in Dosiswerte benötigten Konversionsfaktoren sind mit grossen Unsicherheiten behaftet (siehe Tabelle 16). Für die vorliegende Arbeit wurde mit den Zahlen des amerikanischen Health and Safety Laboratory (HASL) gearbeitet (Beck und Planque 1968).

Tabelle 16 : Umrechnungsfaktoren für die Radioisotopgehalt (im Boden)⇔Dosis (1 m über Grund) Konversion. Die Einheit für Kalium ist µR/h"¾K bzw. µR/hppm für Uran- und Thorium. Die Werte stammen von Beck und Planque (1968) (Faktor 1) bezw. von Lovborg et al. (1975) (Faktor 2).

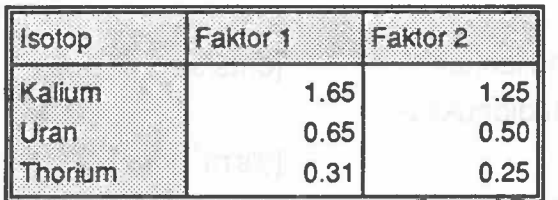

# **4.8 Kartenerstellung**

Die Messpunktdichte in einem Messgebiet ist sehr unterschiedlich. Entlang der Fluglinien wird jede Sekunde eine Messung ausgelöst, was einem Messpunktabstand von 25 m entspricht. Der Abstand der Fluglinien ist sehr viel grösser. Für Uebersichtskartierungen wird meist 500 m, für Detailkartierungen 250 m gewählt.

Für die Kartenerstellung müssen die Daten in einem regelmässigen Raster vorliegen. Die Werte an den Gridpunkten werden durch Interpolation aus den Messdaten berechnet. Das räumliche Verhalten des Gammafeldes lässt sich nicht durch eine glatte Funktion annähern, weil oft scharfe Sprünge z.B. wegen wechselndem Gestein im Untergrund auftreten.

Für die Interpolation wurde deshalb eine sehr einfache Methode gewählt. Das Messgebiet wird in Quadrate mit einer Seitenlänge, die dem halben Fluglinienabstand entspricht, unterteilt ("Sam Int" siehe Beilagen). Jedem Quadrat wird der Mittelwert aller Messwerte, die es enthält, zugewiesen.

Die verbleibenden Quadrate, die noch keinen Wert enthalten, werden nach folgender Vorschrift gefüllt:

- Falls ein leeres Feld mindestens drei direkte, mit Werten belegte Nachbarn besitzt, wird ihm ihr Mittelwert zugewiesen. Dies wird wiederholt, bis im Gitter keine "Löcher" mehr vorhanden sind.

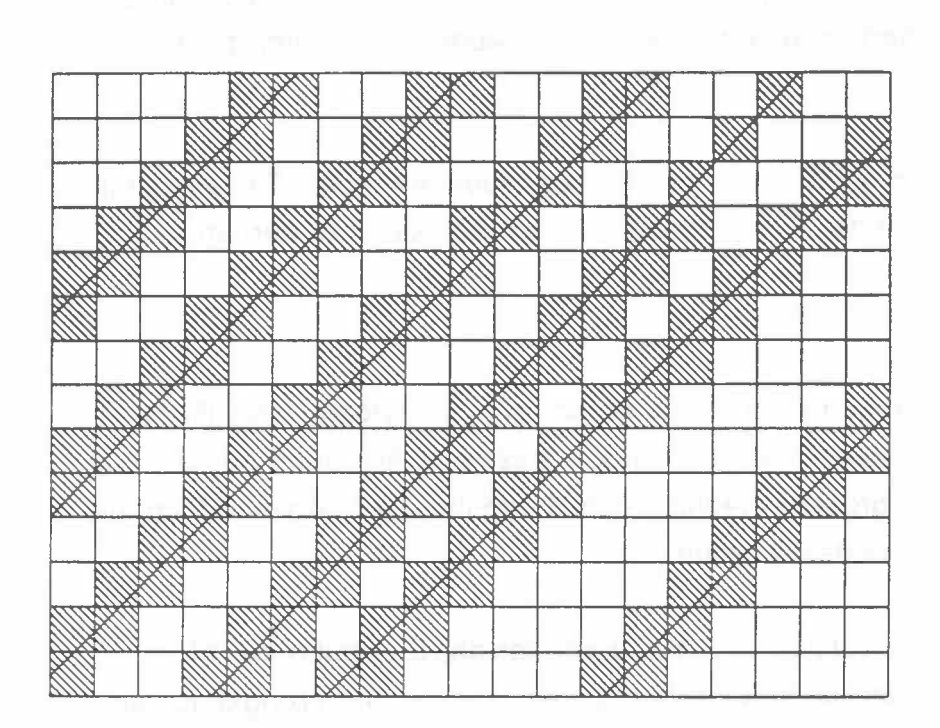

#### Figur 11: Grid und Flugwege

Bei diesem Verfahren werden die ursprünglichen Werte nicht verändert, sondern nur fehlende Gitterpunkte ergänzt. Anschliessend kann das Gitter noch geglättet werden. Die Wahl eines 3 X 3 Boxfilters (=1.5 Fluglinienabstände) hat sich als optimal erwiesen, da so dadurch bei der Filterung die Anomalien kaum verwischt werden. Bei schwachen Signalen, wie beim Cäsium- und Kobaltfenster, musste mit einem grösseren Filter gearbeitet werden, um die gewünschte Glättung zu erreichen (5 X 5 Boxfilter= 2.5 Fluglinienabstände). Dabei werden jedoch die scharfen Peaks stark verflacht.

Für die Kartendarstellung stehen drei Möglichkeiten zur Verfügung:

- lsolinienkarte: Die Werte werden mit Hilfe von farbigen Isolinien dargestellt, wobei die Farben blau-grün-gelb-rot zunehmende Intensitäten kodieren.

- Farbwertkarte: ln der Farbwertkarte werden die Messwerte als farbige Quadrate (Pixel) dargestellt (gleiche Farbskala wie bei der Isolinienkarte).
- 3D-Darstellung: Diese Darstellung eignet sich besonders um einen Ueberblick über ein Gebiet zu gewinnen. Die Daten werden als 3-dimensionale Oberfläche aufgetragen, die ebenfalls eingefärbt werden kann.

lm weiteren können für jede Fluglinie Summenspektren oder Einzelfensteraktivitäten (zusammen mit der Radarhöhenvariation) ausgeplottet werden.

# **4.9 Störeffekte**

Bei der Interpretation aerogammaspektrometrisch erstellter Dosis- oder Radionuklidkonzentrationskarten muss beachtet werden, dass eine Messung aus der Luft einen Mittelwert über ein grosses Gebiet darstellt und nur die obersten 30 cm bis 50 cm des Untergrundes erfasst werden.

Die Effekte der Vegetation, vor allem von Wald, können das Ergebnis einer Messung abschwächen. Diese zusätzlichen Absorber können in erster Näherung durch eine weitere homogene, absorbierende Schicht ersetzt werden.

Die lntensitätsverminderung durch einen solche Schicht lässt sich grob durch eine Exponentialfunktion annähern:

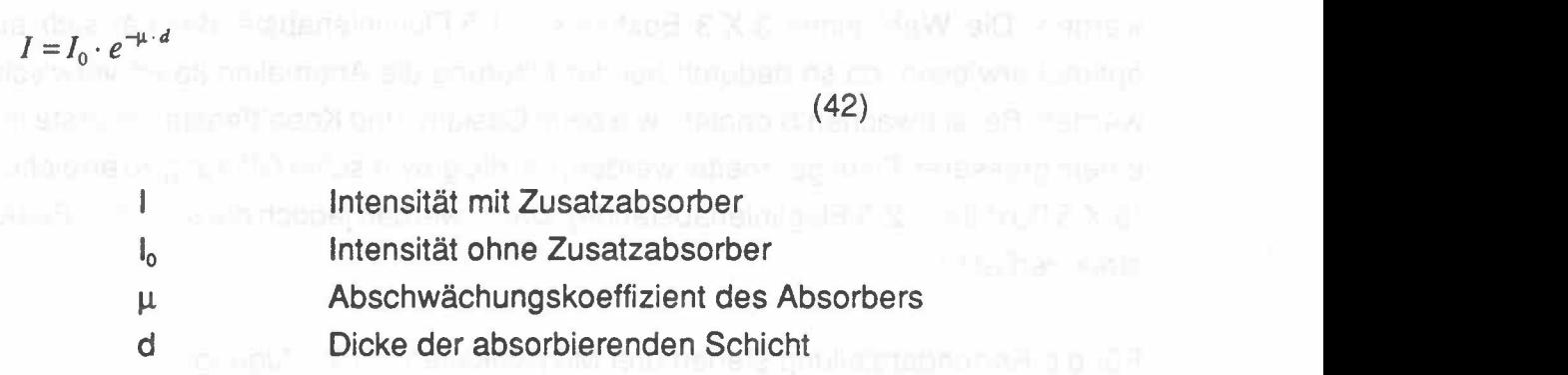

Die Abschwächung durch Wald lässt sich aus der mittleren Biomasse von etwa 50 bis 100 kg/m<sup>2</sup>, was einer Schichtmächtigkeit von 5 cm bis 10 cm entspricht und dem Abschwächungskoeffizient von Holz (≈ 5 m<sup>-1</sup>) berechnen. Sie beträgt etwa 30% (Kogan et al. 1969). Auf der Totalcount-Karte des Gebietes um das KKW Beznau und das PSI ist die lntensitätsverminderung durch Wald besonders gut ersichtlich (Beilage 3).

Schwerwiegender sind die Effekte von Bodenfeuchtigkeit und Regen da ihr Einfluss auf die Messungen zeitlich variabel ist. Sie äussern sich nach Kogan et al. 1969 in einer Verminderung der Messwerte um 5% bis 10% (maximal 15% bei starkem Regen).

Um die Effekte von Vegetation und Bodenfeuchtigkeit zu mindern, wird für qualitative Auswertungen mit dem Verhältnis zweier Energiefenster gearbeitet:

$$
V = V_0 \cdot e^{-(\mu_1 - \mu_2) \cdot d}
$$

(43)

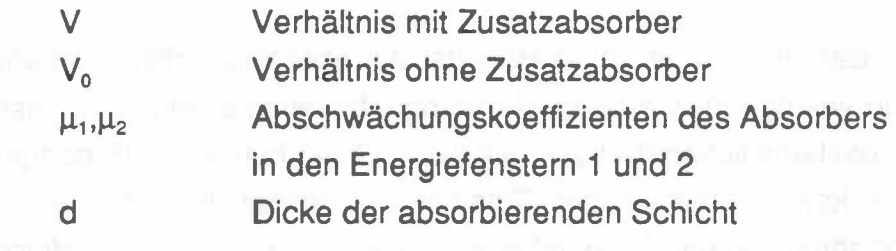

Wie aus den Formeln 42 und 43 ersichtlich ist, wird das Verhältnis zweier Energiefenster durch einen zusätzlichen Absorber weniger stark beeinflusst als die einzelnen Fensterwerte. Dies gilt nicht nur für Bodenfeuchtigkeit und Vegetation, sondern auch für Luft. Verhältnisse eignen sich deshalb sehr gut für die Darstellung von unkorrigierten Rohdaten, da sie durch Variationen in der Flüghöhe nur wenig beeinflusst werden.

Für die Bestimmung der künstlichen Radioaktivität hat sich besonders der sogenannte MMGC-Ratio (Man Made Gross Count Ratio) bewährt. Dabei wird ausgenützt, dass die häufigen künstlichen Radionuklide vor allem bei Gammaenergien unterhalb von 1400 keV strahlen (Cs<sup>137</sup> bei 660 keV, Cs<sup>134</sup> bei 800 keV, Co<sup>60</sup> bei 1170 keV und 1330 keV usw.) die natürlichen Radioisotopen jedoch auch bei höheren Energien (K<sup>40</sup> bei 1460 keV, Bi<sup>214</sup> bei 1765 keV, Tl<sup>208</sup> bei 2615 keV usw.).

Das Verhältnis des Tiefenergieanteils (MMGC1) zum Hochenergieanteil (MMGC2) eines Spektrums entspricht also dem Verhältnis von künstlicher zu natürlicher Radioaktivität (V<sub>MMGC</sub>).

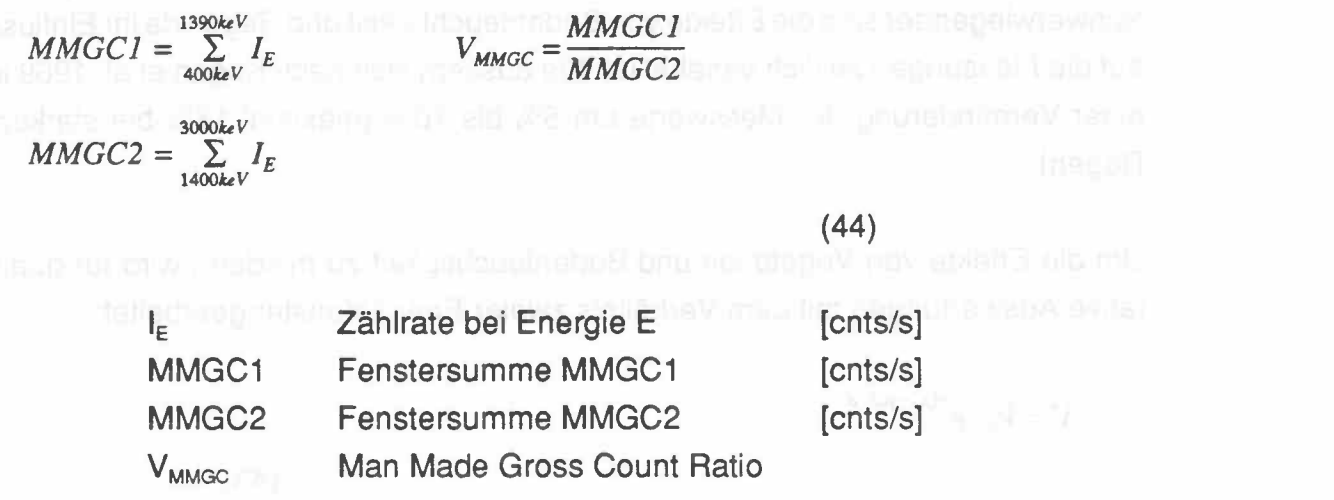

Die Beiträge des atmosphärischen Radons, die ebenfalls zeitlich variabel sind, wurden in der vorliegenden Arbeit nicht korrigiert, weil das Hauptinteresse in der Bestimmung der künstlichen Radioaktivität lag. Schwankungen im Radongehaltder Athmosphäre können jedoch die Totalcount-lntensität beeinflussen. Wegen geringer Urangehalte in den Messgebieten (1 bis 2 ppm) ist dieser Einfluss relativ klein.

Eine weitere Fehlerquelle liegt in den angebrachten Korrekturen selber. Die wichtigsten sind: ... passed a massed all the change and ensure langel contextual

- Ungenau bestimmte Korrekturfaktoren: Die Fehler der experimentell bestimmten Korrekturfaktoren sind in den jeweiligen Kapiteln aufgeführt.
- Vereinfachte Korrekturverfahren: Für die Auswertungen in diesem Bericht wurden z.B. die Höhenabhängigkeit der Spektral-Stripping-Korrektur sowie die Einflüsse der Topographie nicht berücksichtigt.
- Unkorrigierbare Effekte: Zu grosse Flughöhen oder asynchrone Drift der Photomultiplier (siehe 4.2.3) können nachträglich nicht mehr korrigiert werden. Auf Waskelprin ad "Makilität frag ""Kinington" (ferentill

Wegen der vielen Hochspannungsleitungen konnte teilweise die Sollflughöhe von 92 m (300 ft) nicht eingehalten werden. So wurde vor allem im Kobaltfenster eine zu geringe Zählrate registriert. Um das Signal weiter verarbeiten zu können, musste mit einem zu kleinen Kalium-Streufaktor für dieses Fenster gearbeitet werden. Deshalb sind in den Kobaltkarten auch Restbeiträge von Kalium enthalten, was sich durch erhöhte Zählraten über gedüngten (Kunstdünger enthält viel Kalium) Wiesen und Feldern bemerkbar macht.

Die Reproduzierbarkeit aerogammaspektrometrischer Messungen lässt sich wegen der Vielzahl von Störeinflüssen nicht genau bestimmen. Sie übersteigt jedoch den theoretischen Wert (Wurzel des Messwertes) deutlich. Für die Fenster  $m$ it hohen Zählraten (Total, MMGC1 und MMGC2) beträgt der Fehler 10% bis 15%, bei Fenstern mit niedrigen Zählraten (Cäsium, Kobalt, Kalium, Uran und Thorium) muss mit Ungenauigkeiten bis 20% gerechnet werden. Verhältnisse weisen geringere Unsicherheiten von etwa 5% auf.

# **5 KURZKOMNMENTARE ZU DEN KARTEN**

I zyxwyutsrqponmlkijkazy

Die Kartendarstellungen der Resultate erfolgen einheitlich im Massstab 1 :50'000 in schweizerischen Landeskoordinaten.

Ausser den Flugwegkarten wird für die Darstellung der gemessenen bzw. berechneten Werte eine Vierfarbenskala verwendet (blau-grün-gelb-rot ➔ zunehmende Werte). ln den Kartenlegenden sind die Wertebereiche der einzelnen Farben angegeben ("Minimum", "Maximum"). Infolge der starken Spitzenwerte wird bei einem oberen Grenzwert ("Clip") mit dem Zeichnen der Isolinien abgebrochen. Der lsolinienabstand ist bei der Position "Step" ersichtlich.

Für jede Darstellungsart werden bei allen Standorten die selben Skalen und Plotparameter verwendet:

Tabelle 17 : Farbskalen und Plotparameter

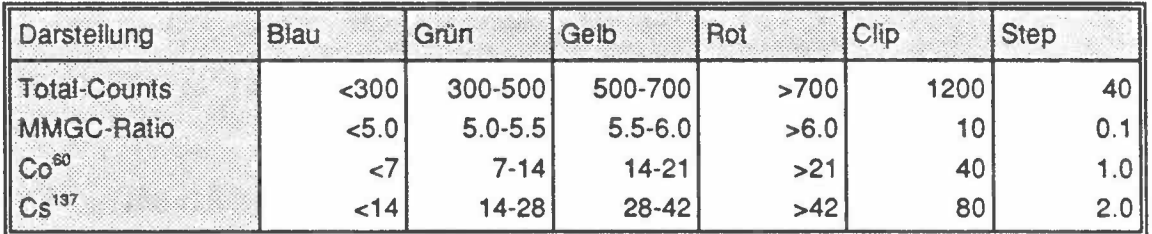

Ferner wird in den Kartenlegenden der Mittelwert, die Standardabweichung sowie Minimum und Maximum aller Daten im Messgebiet aufgeführt.

# **5.1 Karten KKB/PSI**

## **Beilage 1: Flugwegkarte KKB/PSI**

PSI-West ist mit einem Dreieck, PSI-Ost mit einem gefüllten Dreieck gekennzeichnet. Die Position vom KKB wird durch ein gefülltes Quadrat markiert. Die Symbole kennzeichnen jeweils die Mitte der Areale.

## **Beilage 2: Total-Counts KKB/PSI, unkorrlgiert**

Bereits in dieser Darstellung zeichnen sich **zwei** deutliche Maxima über PSI-Ost und PSI-West ab. Das KKB ist kaum ersichtlich.

#### Beilage 3: Total-Counts KKB/PSI, korrigiert

Durch die Korrekturen werden die Messwerte generell reduziert ohne das KKB deutlicher hervorzuheben. Die grossräumige Variation der Werte korreliert gut mit den Unterschieden in der Vegetation (Wiesen ➔ hoch, Wald und Flüsse  $\rightarrow$  niedrig)

#### **Beilage 4: MMGC-Ratio KKB/PSI, unkorrlglert**

Bereits in den unkorrigierten Daten ist das KKB erkennbar. Noch höhere Werte wurden im südlich davon gelegenen PSI-Areal gemessen.

#### **Beilage 5: MMGC-Ratlo KKB/PSI, korrigiert**

Die dargestellten Werte wurden durch die Ausführung sämtlicher im Text beschriebenen Korrekturn berechnet. Die Standorte KKB und PSI treten deutlicher in Erscheinung. Erhöhte Werte findet man aber auch ausserhalb der Areale von KKB und PSI.

#### **Beilage 6: MMGC-Ratio KKB/PSI, korrigiert und geglättet**

Die Glättung reduziert die Maxima und verwischt viele Details.

#### **Beilage 7: Co <sup>60</sup>KKB/PSI, korrigiert und geglättet**

PSI-Ost und PSI-West sind deutlich zu erkennen. Das KKB zeigt ein wesentlich schwächeres Signal. Die beiden gelb gefärbten Gebiete werden durch gedüngtes Kulturland verursacht (K 4 º-Effekt, vergleiche Seite 55).

# Beilage 8: Cs<sup>137</sup> KKB/PSI, korrigiert und geglättet

Es zeichnet sich nur das PSI-Areal ab (relativ breitflächig).

#### **Beilage 9: 30-Darstellung des MMGC-Ratio KKB/PSI**

Dargestellt sind die gleichen Werte wie auf Beilage 5 (Blickrichtung: Nord-Süd). Drei Maxima sind ersichtlich: KKB (links, klein), PSI-Ost (mitte) und PSI-West (rechts). Für die Farbskala wurden die in Tabelle 17 aufgeführten Werte verwendet.

#### Beilage 10: Verteilung der künstlichen Aktivität KKB/PSI **zum zum alle zum Eineren**

Die Darstellung lässt die Gebiete mit signifikant erhöhter künstlicher Aktivität deutlich erkennen. Ohne nennenswerte künstliche Strahlungsbeiträge in den Spektren beträgt der MMGC-Ratio (V<sub>MMGC</sub>) ungefähr 4 bis 4.5 (bei 100 m Flughöhe). Bei der Darstellung in dieser Beilage wurde deshalb V<sub>MMGC</sub>-4 aufgetragen. Für die Isolinien sind nichtlineare Abstände gewählt worden.

# **5.2 Karten KKG**

#### **Beilage 11: Flugwegkarte KKG**

Aus Lärmschutzgründen wurde das Gebiet von Niedergösgen nicht überflogen (Lücke am Ostrand des Messgebiets). Die Position vom KKG wird durch ein gefülltes Quadrat markiert.

## **Beilage 12: MMGC-Ratio KKG, korrigiert**

Das Kartenbild zeigt durchwegs normale Werte. Das KKG ist nicht zu erkennen.

## **Beilage 13: Co <sup>60</sup>KKG, korrigiert und geglättet**

Das Kartenbild zeigt durchwegs normale Werte. Das KKG ist nicht zu erkennen. Beringlangen ist at Bil<sup>de</sup> Stating zu und Enginen für

#### **Beilage 14: Cs <sup>137</sup>KKG, korrigiert und geglättet**

Der Standort ist nicht ersichtlich und fällt nicht mit den höchsten Messwerten zusammen.

## **5.3 Karten KKM**

#### **Beilage 15: Flugwegkarte KKM**

Die Position vom KKM wird durch ein gefülltes Quadrat markiert.

#### **Beilage 16: MMGC-Ratio KKM, korrigiert**

Der Standort des KKM zeichnet sich sehr deutlich ab (Maximum 14.9, Werte>10 nicht dargestellt).

# **Beilage 17: Co<sup>60</sup> KKM, korrigiert und geglättet zur zum ZIXWV**UTSR

Der Standort des KKM zeichnet sich sehr deutlich ab.

# Beilage 18: Cs<sup>137</sup> KKM, korrigiert und geglättet

Der Standort des KKM zeichnet sich sehr deutlich ab.

#### **5.4 Karten KKL**

#### **Beilage 19: Flugwegkarte KKL**

Diesmal befindet sich das Kernkraftwerk nicht in der Mitte des abgeflogenen Gebietes (Landesgrenze). Die Position vom KKL wird durch ein gefülltes Quadrat markiert.

#### **Beilage 20: MMGC-Ratio KKL, korrigiert**

ln der MMGC-Ratio-Darstellung ist der KKL-Standort ist als isometrisches lsolinienbild erkennbar.

#### **Beilage 21: Co <sup>60</sup>KKL, korrigiert und geglättet**

Der Standort des KKL zeichnet sich nur schwach ab.

## **Beilage 22: Cs <sup>137</sup>KKL, korrigiert und geglättet**

Der Standort des KKL ist nicht zu erkennen. Auch sonst sind keine erhöhten Werte feststellbar.

# **6 LITERATURVERZEICHNIS**

- ADAMS, J.A.S., GASPARINI, P., 1970: Gamma-Ray Spectrometry of Rocks. Elsevier Publishing Company, Amsterdam/London/New York.
- DURRANCE, E.M., 1986: Radioactivity in geology: principles and applications. Ellis Horwood Ltd., Chichester (England}.
- EG&G GEOMETRICS, 1980: Aerial gamma ray and magnetic survey montrose detail projects colorado: Final report. EG&G Geometrics, Sunnyvale (California}.
- GRASTY, R.L., 1975: Uranium measurements by airborne gamma-ray spectrometry. Geophysics, Vol.40,No.3;P.503-519.
- GRASTY, R.L., ET AL., 1985: The analysis of multichannel airborne gamma-ray spectra. Geophysics, Vol.50,No.12;P.2611-2620.
- KOGAN, R.M. ET AL., 1969: Gamma Spectrometry of Natural Environments and Formations, Atomiztad, Moskau.(Englische Uebersetzung: Israel Program for Scientific Translations Ltd., Jerusalem, 1971).
- LøVBORG, L., 1972: Quantitative interpretation of the gamma-ray spectra from geologic formations. Proc. of the second international symposium on the natural radiation environment, Houston (Texas), Vol.1;P.155-180.
- MATHIS, G.L., 1987: Smoothing spectral gamma logs: A simple but effective technique. Geophysics, Vol.52,No.3;P.363-367.
- PRESS, W.H., ET AL., 1986: Numerical Recipes: The Art of Scientific Computing. Cambridge University Press, Cambridge (England}.
- PURVANCE, D., NOVAK, E., 1983: General procedure for calibration and reduction of aerial gamma-ray measurements: Specification BFEC 1250-B. U.S. Department of Energy, Rep. GJBX-16(83} DE84004974.
- RAKOW, A., 1962: Tabelle zur Identifizierung unbekannter Gammaspektren, Verlag Karl Thieming KG, München.
- SCHWARZ, G.F., 1988: GAMERO: Ein integriertes Programmpaket zur Auswertung aeroradiometrischer Daten. Interner Bericht, Inst. f. Geophysik ETHZ, Zürich.
- WARD, D.L., 1978: Construction of calibration pads facility Walker Field, Grand Junction, Colorado. Energy Res. Dev. Agency, Rep. GBJX-37(78).

# **7 BEILAGEN**

Beilage 1: Flugwegkarte KKB/PSI Beilage 2: Total-Counts KKB/PSI, unkorrigiert Beilage 3: Total-Counts KKB/PSI, korrigiert Beilage 4: MMGC-Ratio KKB/PSI, unkorrigiert Beilage 5: MMGC-Ratio KKB/PSI, korrigiert Beilage 6: MMGC-Ratio KKB/PSI, korrigiert und geglättet Beilage 7: Co<sup>60</sup> KKB/PSI, korrigiert und geglättet Beilage 8: Cs<sup>137</sup> KKB/PSI, korrigiert und geglättet Beilage 9: 3O-Darstellung des MMGC-Ratio KKB/PSI Beilage 10: Verteilung der künstlichen Aktivität KKB/PSI Beilage 11 : Flugwegkarte KKG Beilage 12: MMGC-Ratio KKG, korrigiert Beilage 13: Co<sup>60</sup> KKG, korrigiert und geglättet Beilage 14: Cs<sup>137</sup> KKG, korrigiert und geglättet Beilage 15: Flugwegkarte KKM Beilage 16: MMGC-Ratio KKM, korrigiert Beilage 17: Co<sup>60</sup> KKM, korrigiert und geglättet Beilage 18: Cs<sup>137</sup> KKM, korrigiert und geglättet Beilage 19: Flugwegkarte KKL Beilage 20: MMGC-Ratio KKL, korrigiert Beilage 21: Co<sup>60</sup> KKL, korrigiert und geglättet Beilage 22: Cs<sup>137</sup> KKL, korrigiert und geglättet **zwyrtsteden auch der alternational auch der** alternational and

#### Beilage 1: Flugwegkarte KKB/PSI

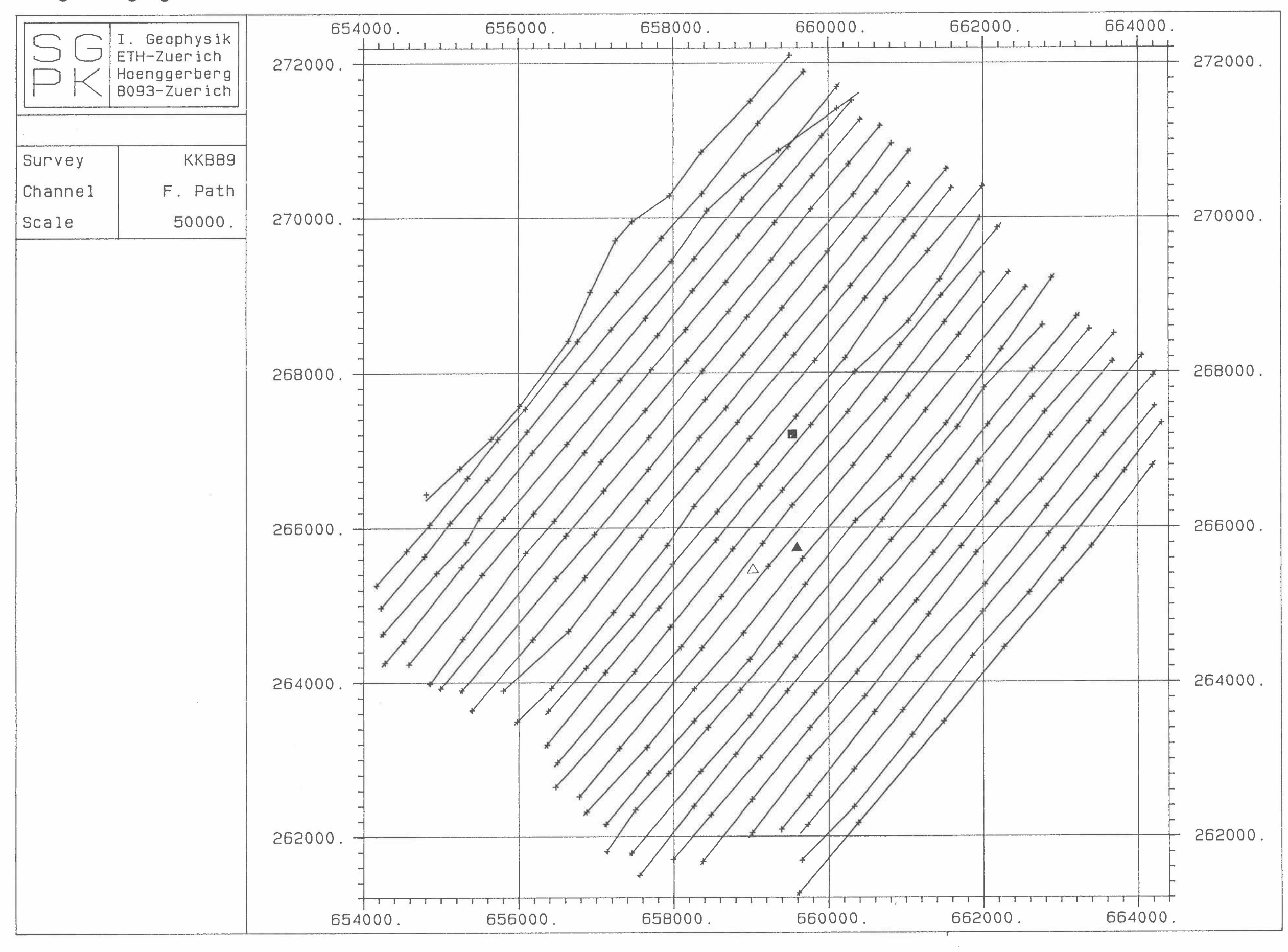

# Beilage 2: Total-Counts KKB/PSI, unkorrigiert

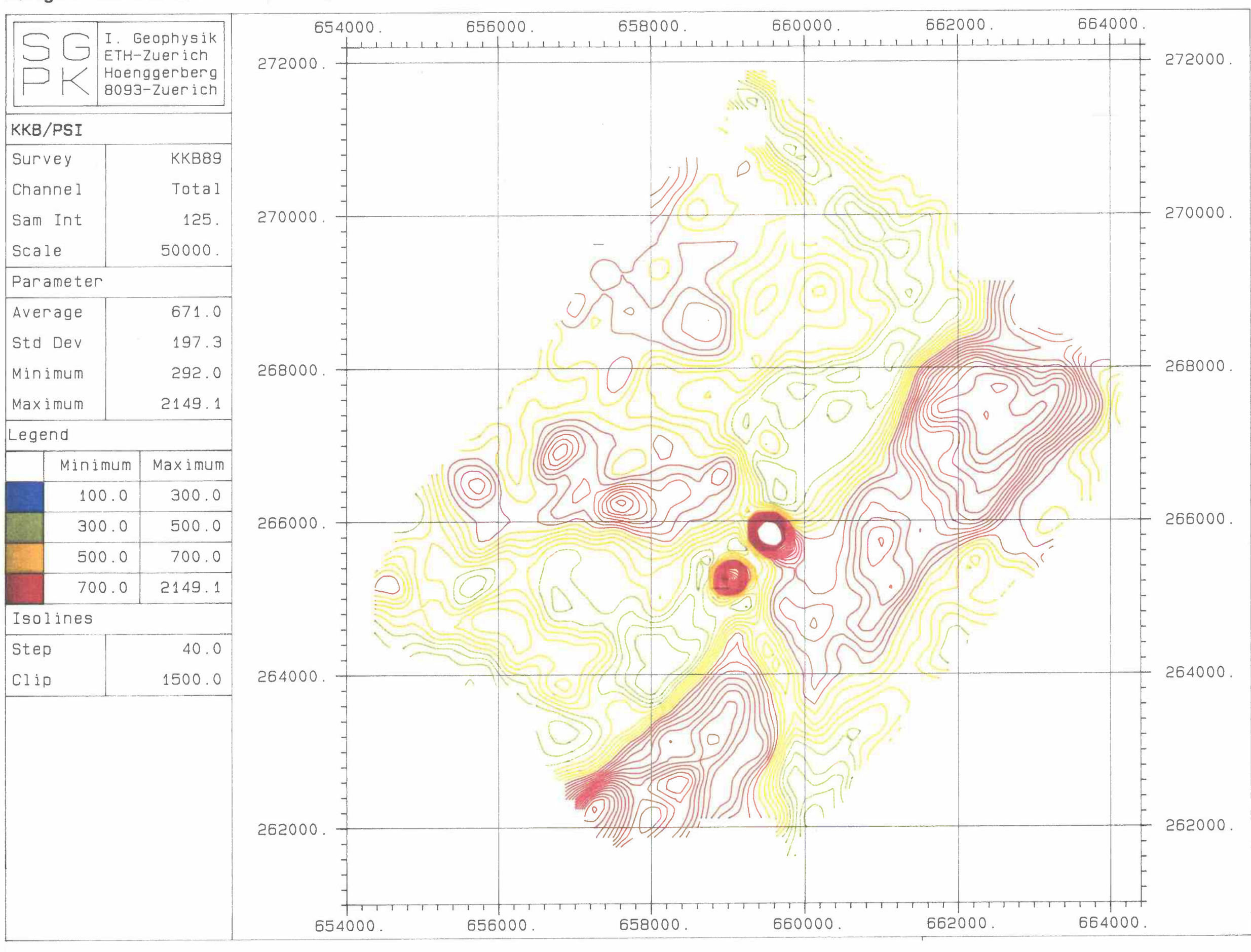

# Beilage 3: Total-Counts KKB/PSI, korrigiert

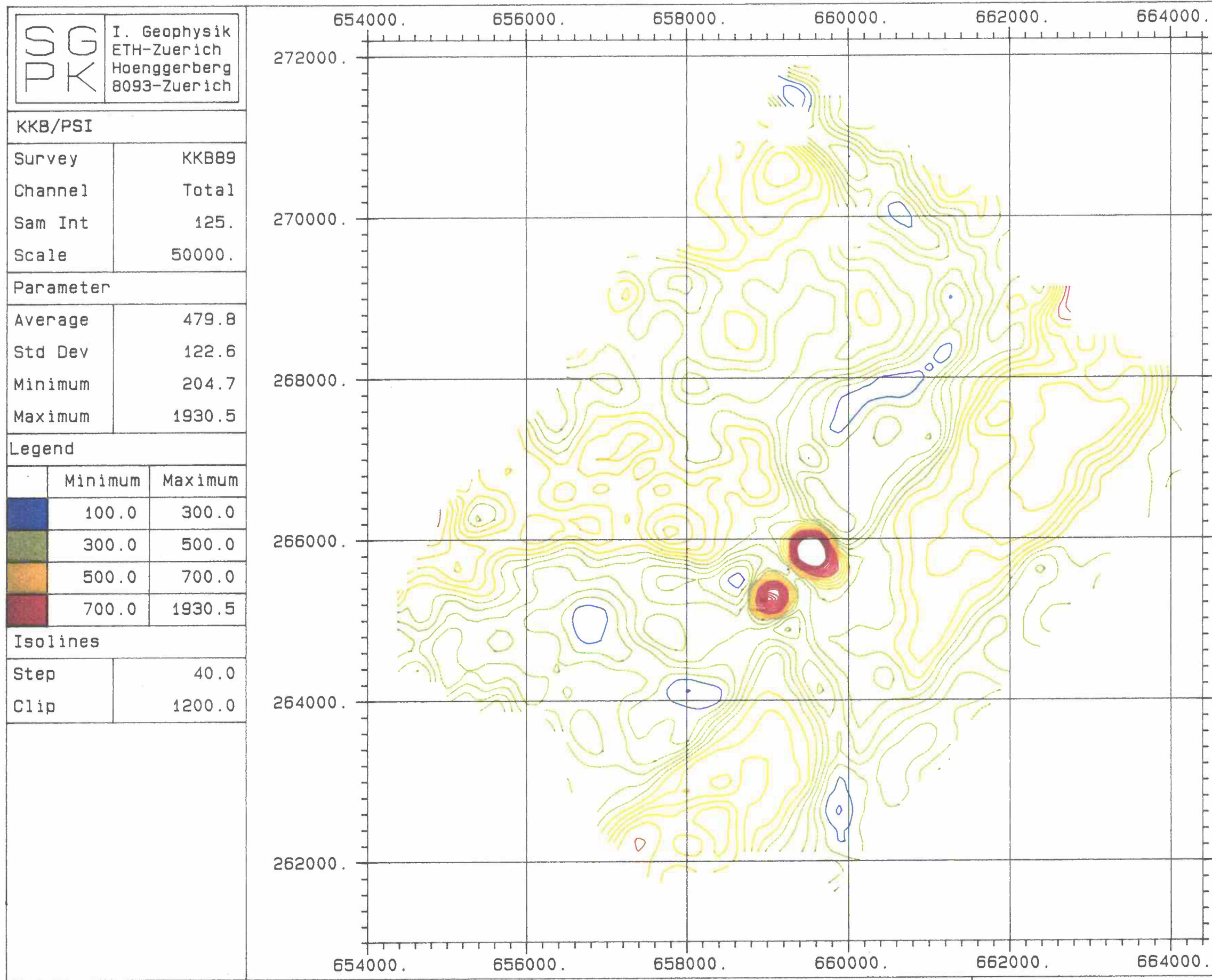

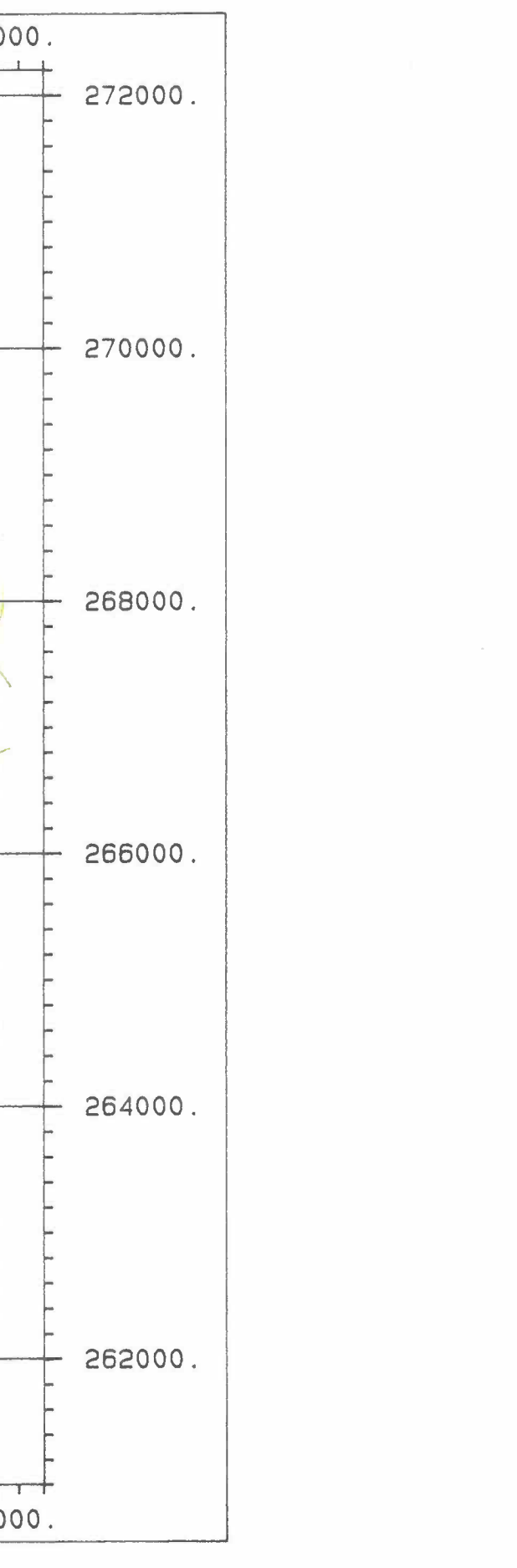

#### Beilage 4: MMGC-Ratio KKB/PSI, unkorrigiert

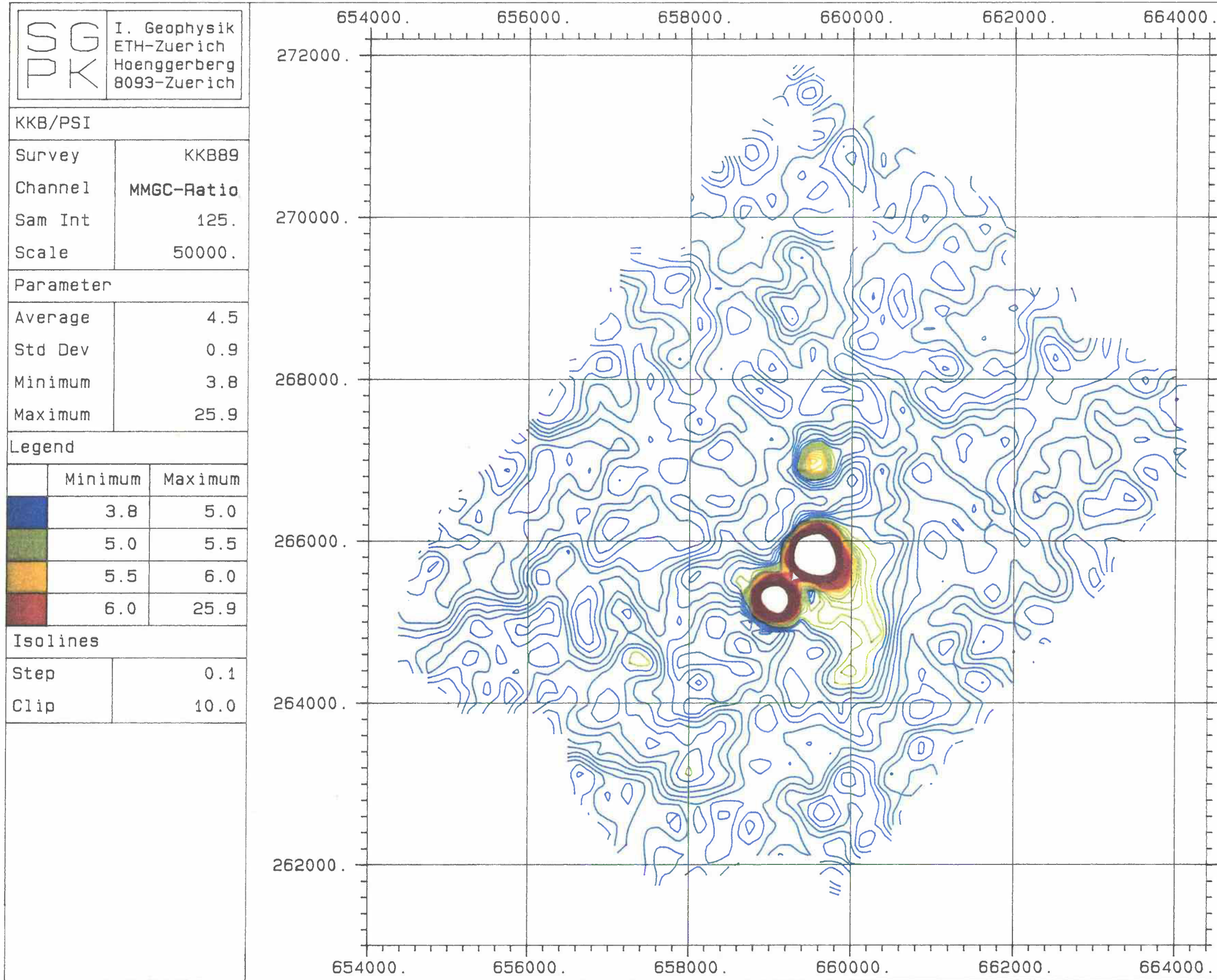

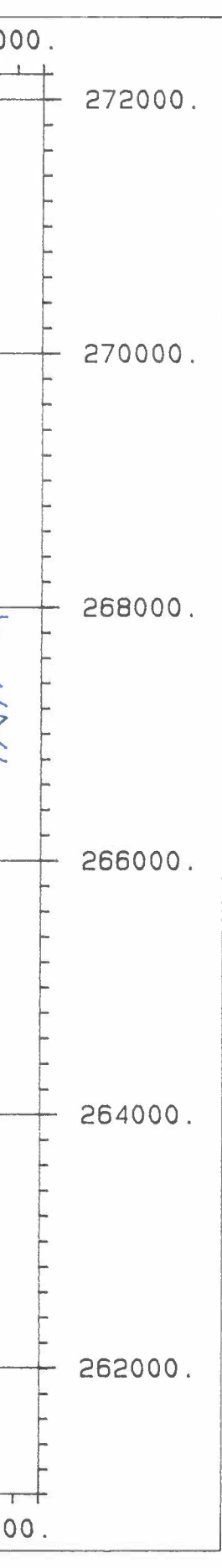

#### Beilage 5: MMGC-Ratio KKB/PSI, korrigiert

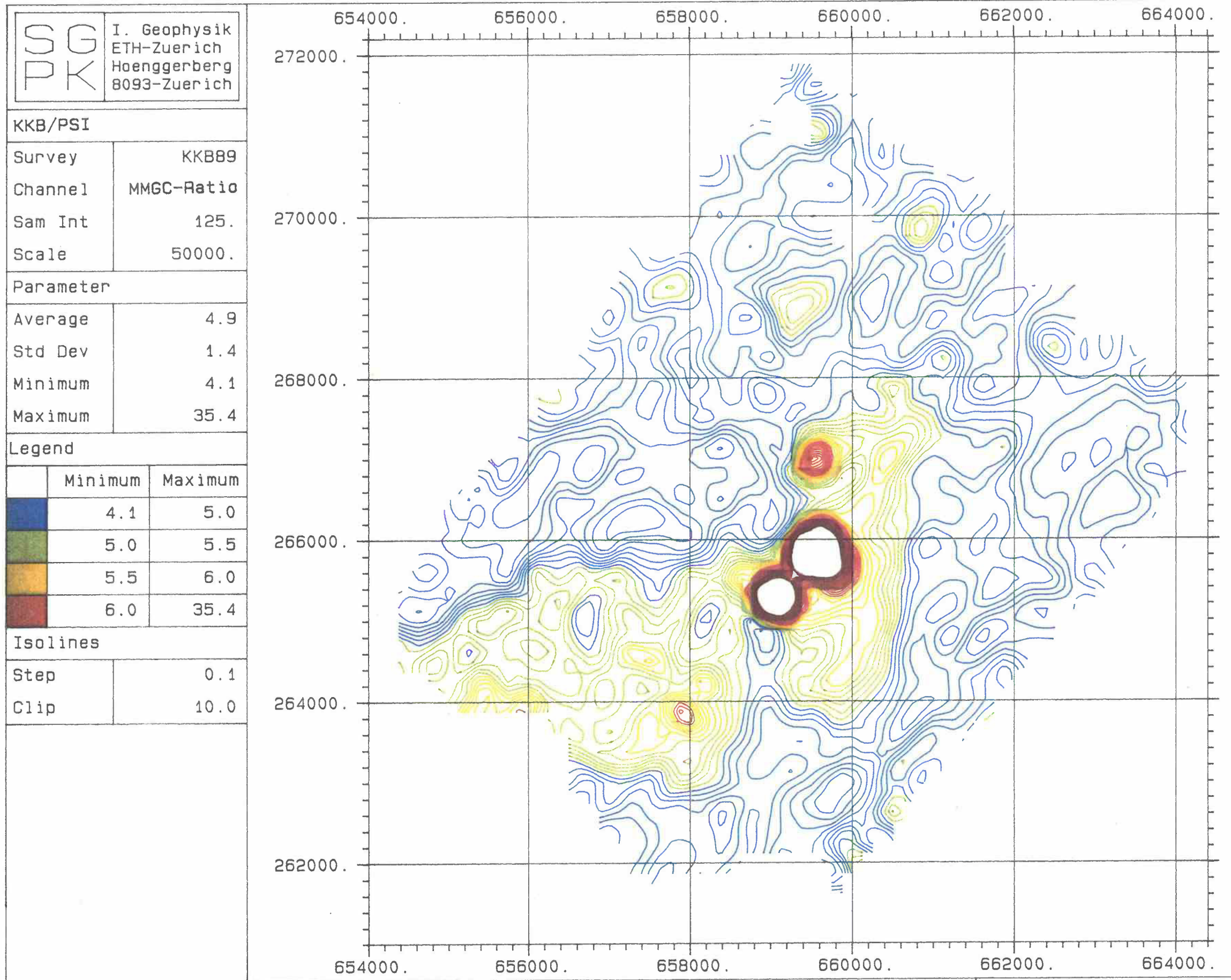

![](_page_68_Picture_157.jpeg)

# Beilage 6: MMGC-Ratio KKB/PSI, korrigiert und geglättet

![](_page_69_Figure_1.jpeg)

# Beilage 7: Co<sup>60</sup> KKB/PSI, korrigiert und geglättet

![](_page_70_Figure_1.jpeg)

# Beilage 8: Cs<sup>137</sup> KKB/PSI, korrigiert und geglättet

![](_page_71_Figure_1.jpeg)
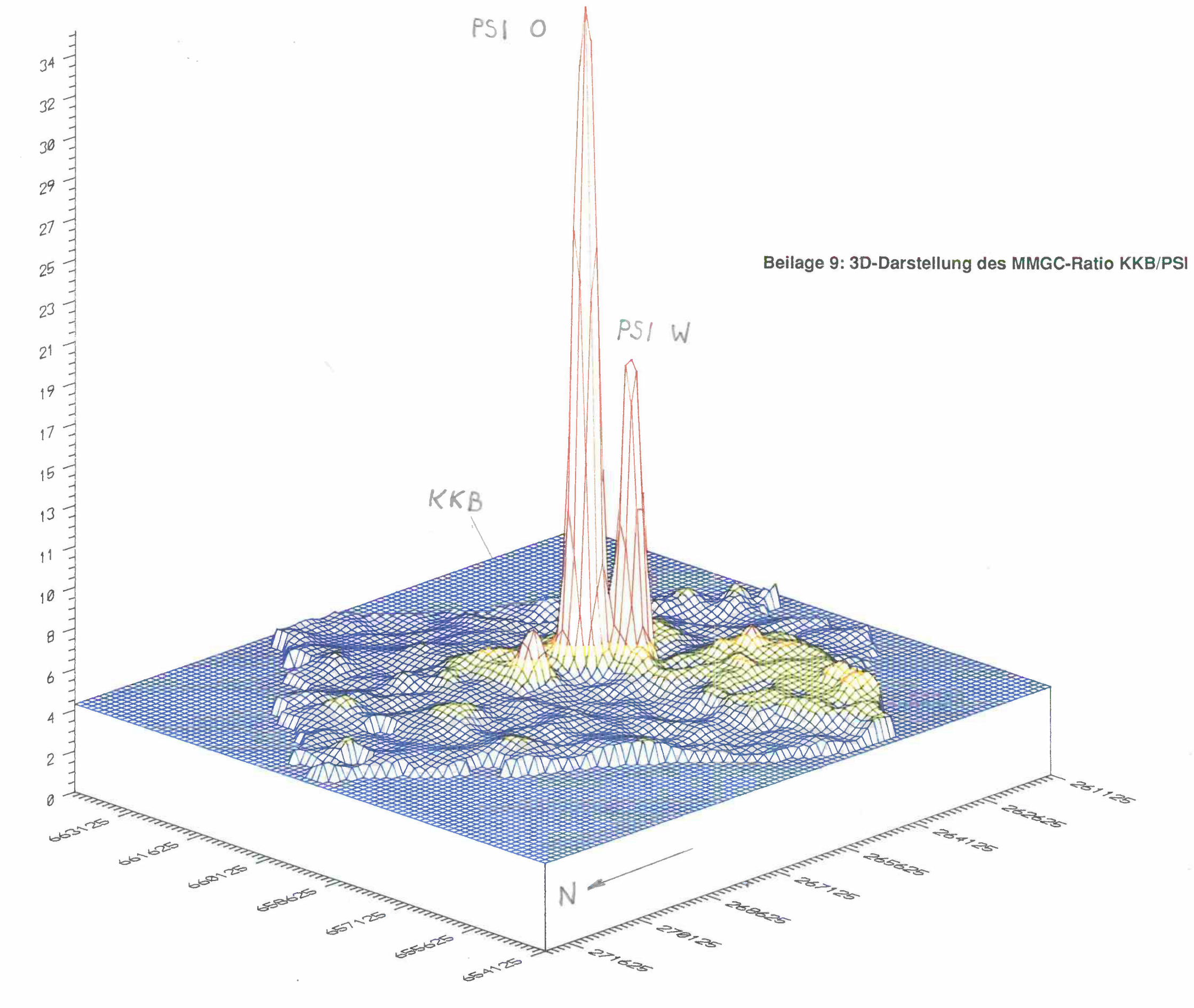

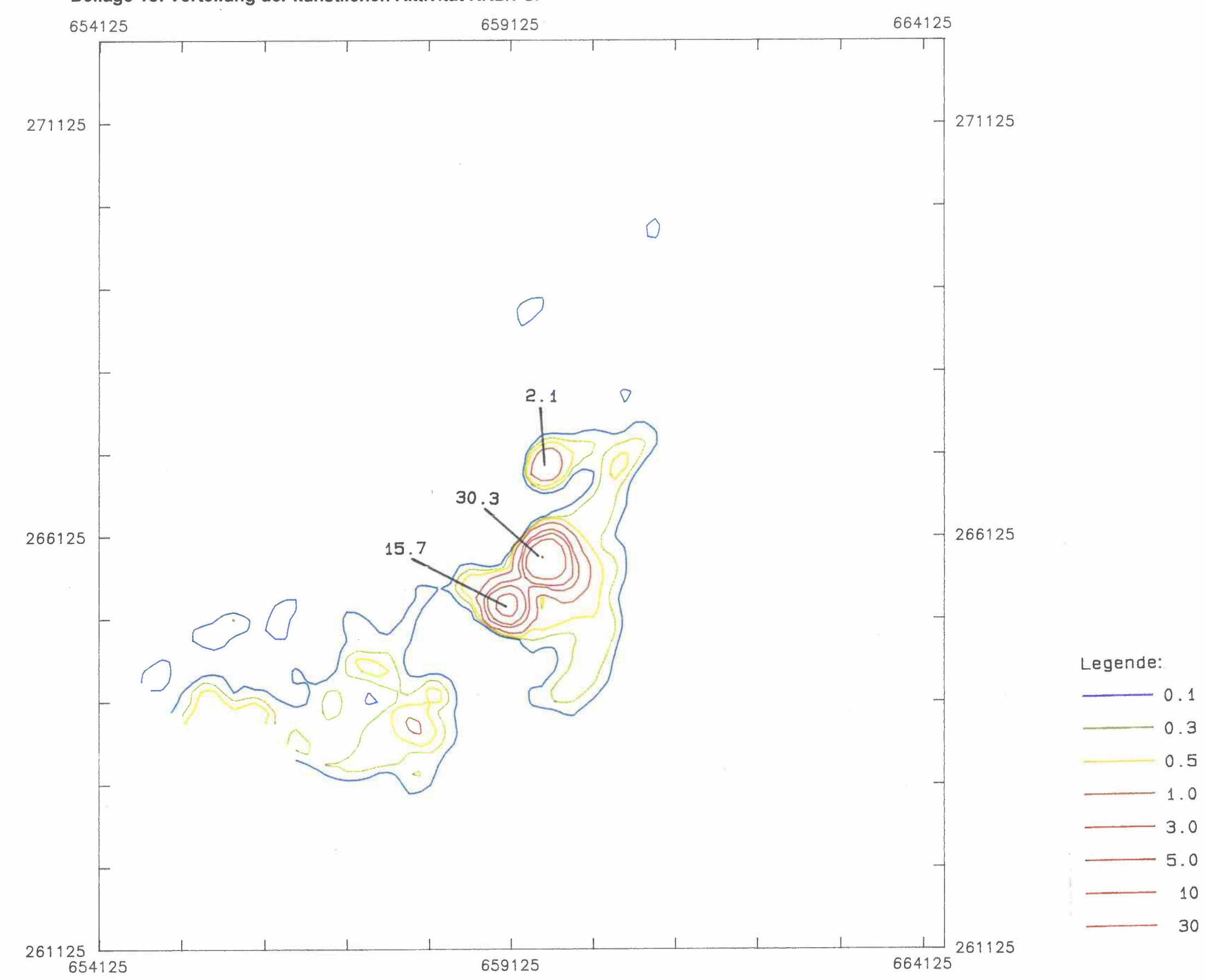

Beilage 10: Verteilung der künstlichen Aktivität KKB/PSI

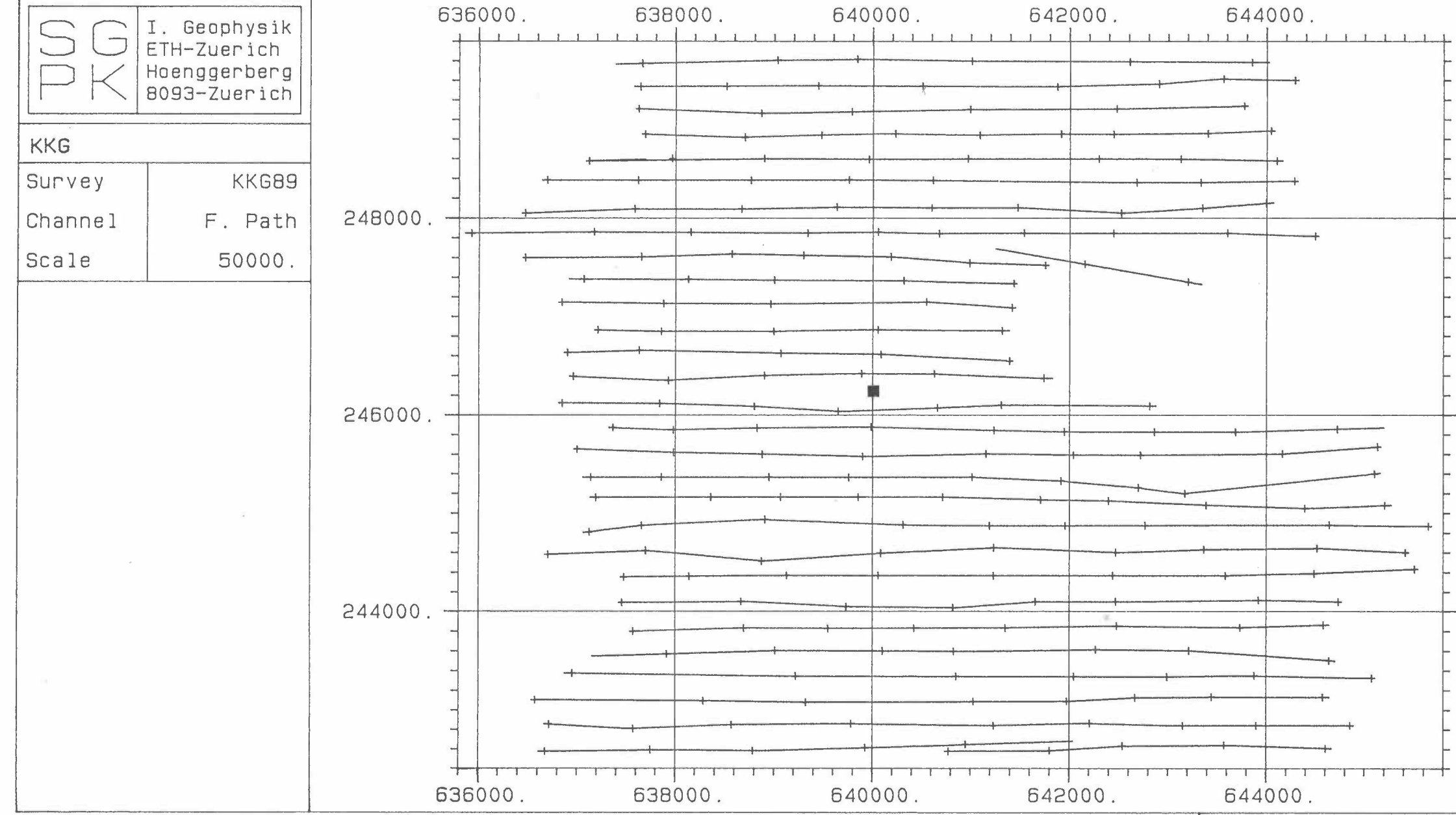

.... - 248000. 246000. 244000.

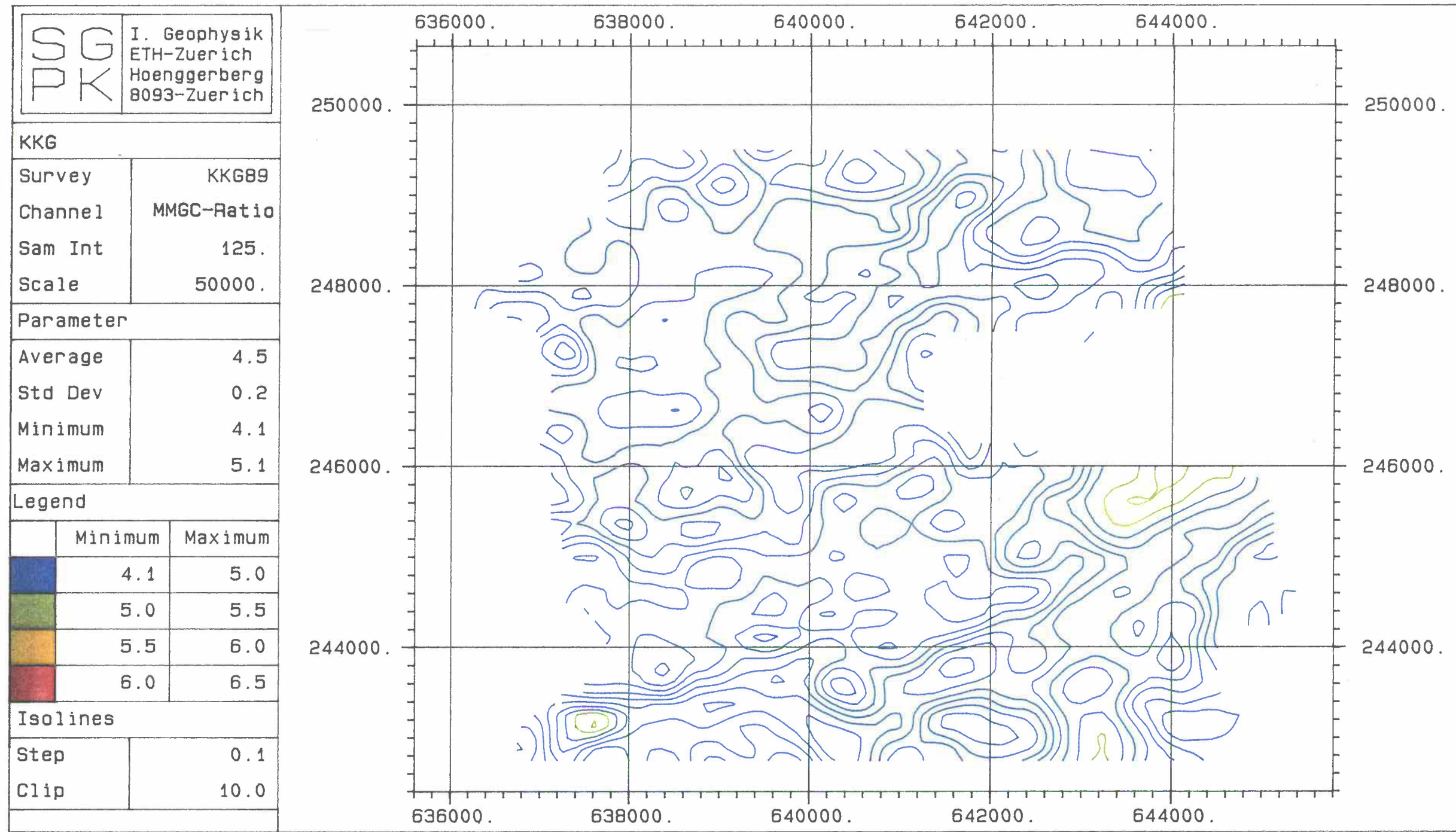

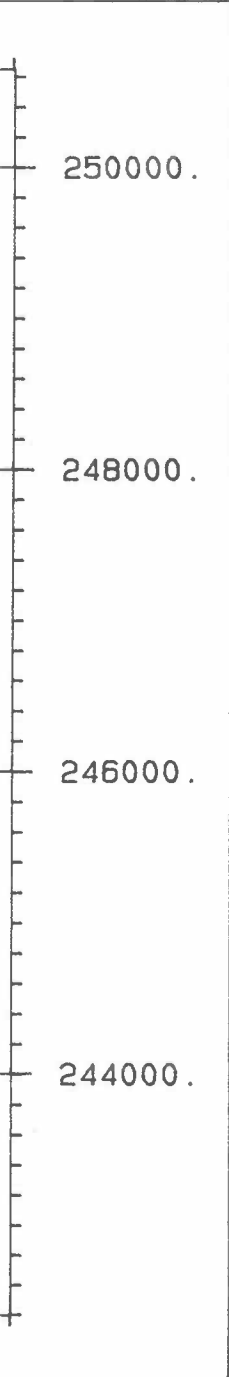

 $\mathcal{A}^{\mathcal{A}}$ 

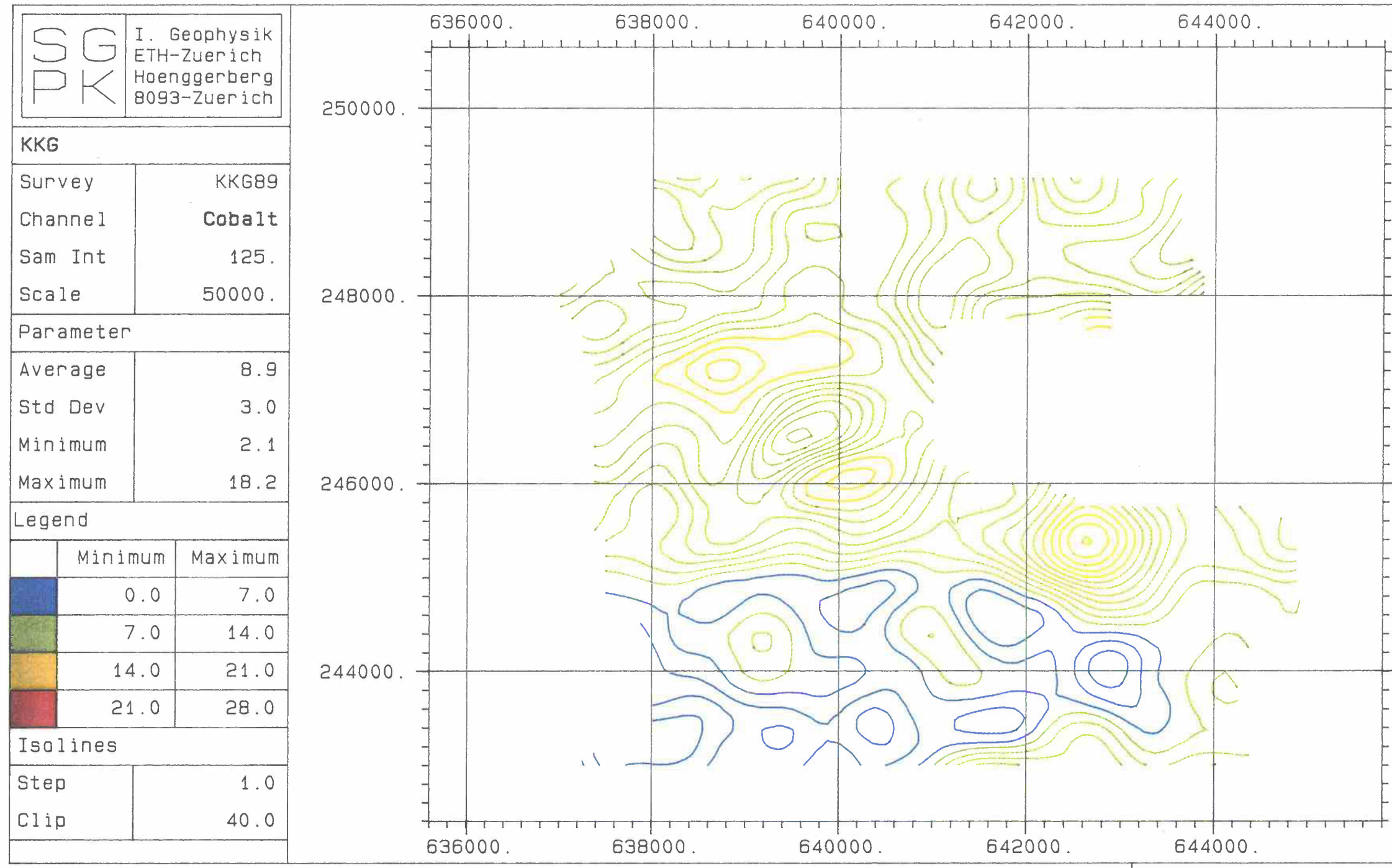

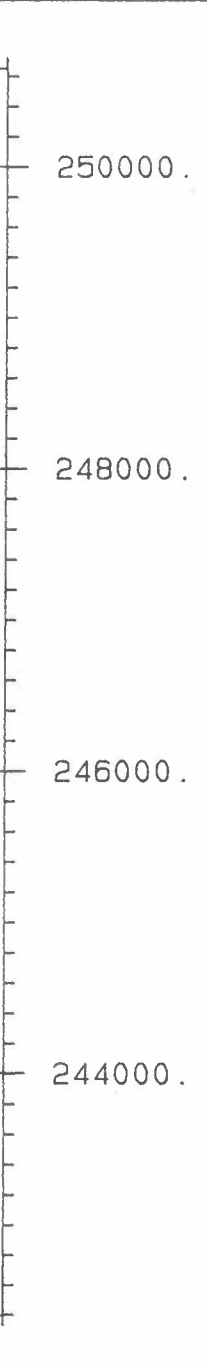

 $\sim$ 

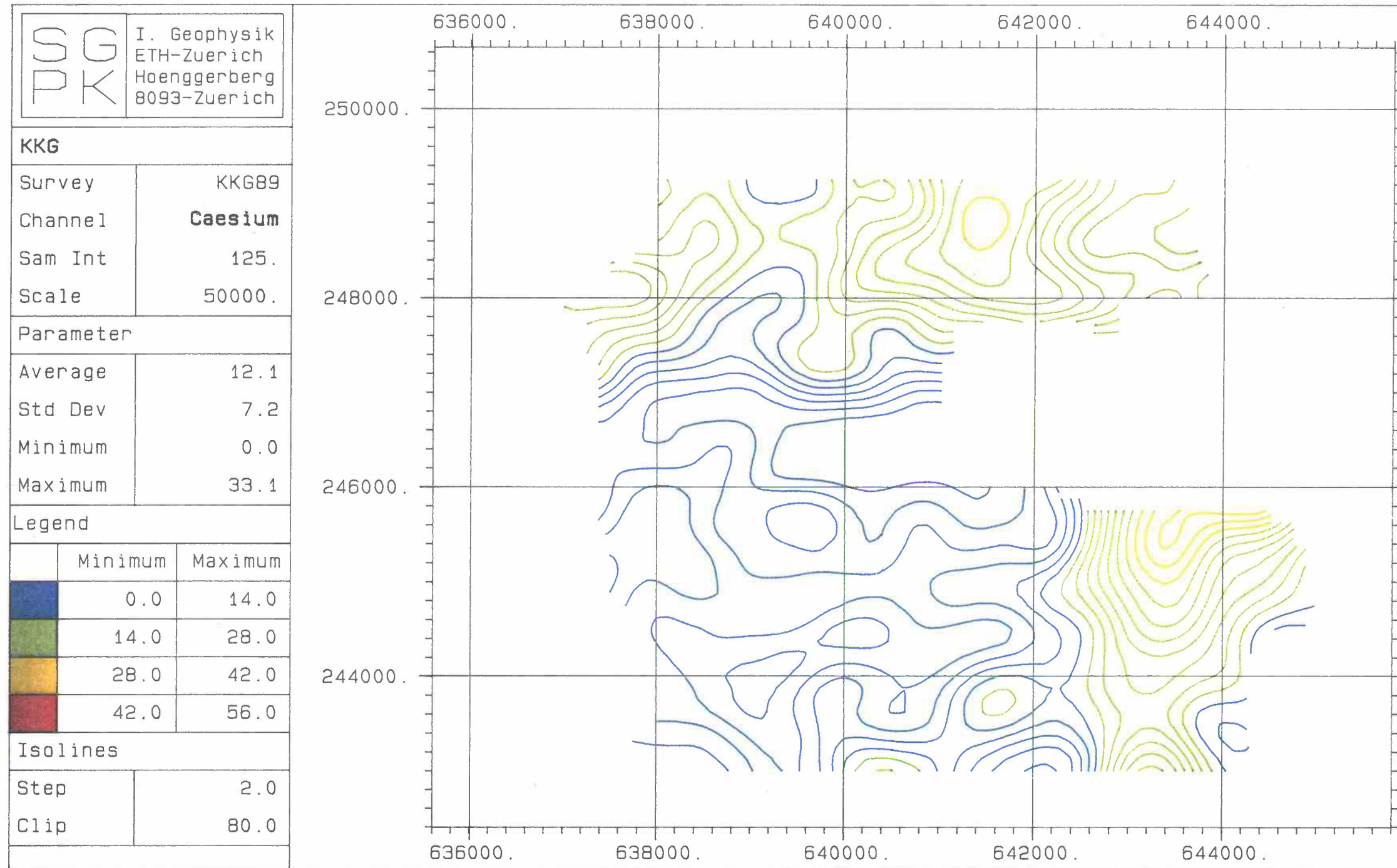

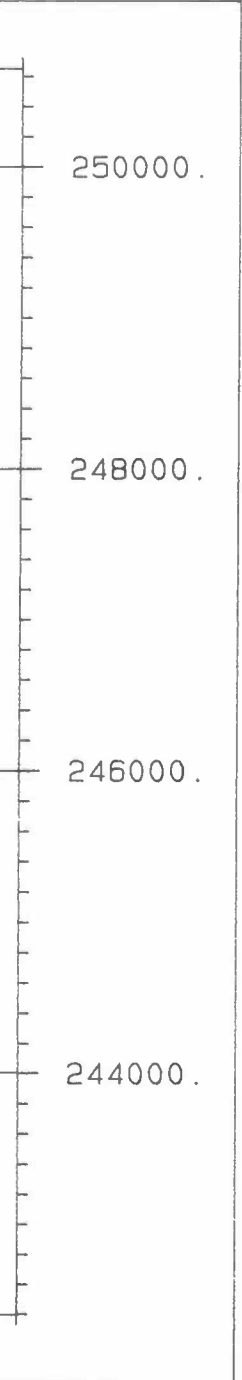

## Beilage 15: Flugwegkarte KKM

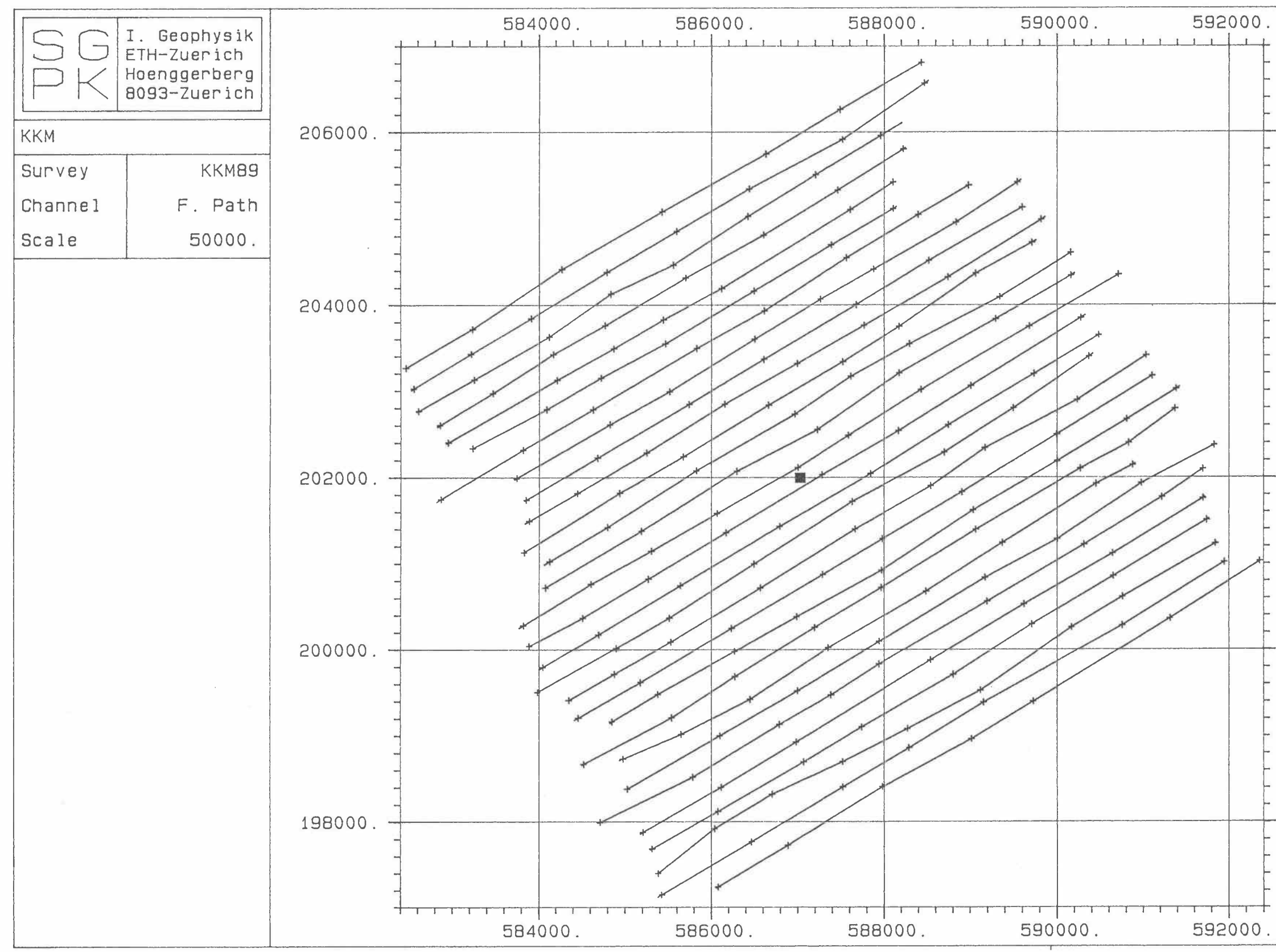

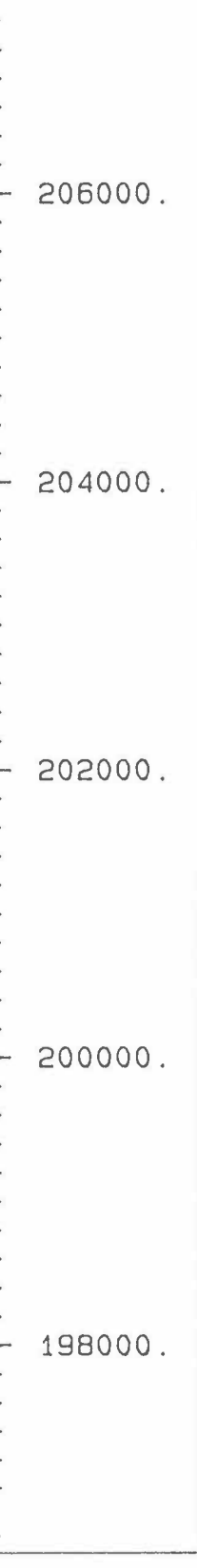

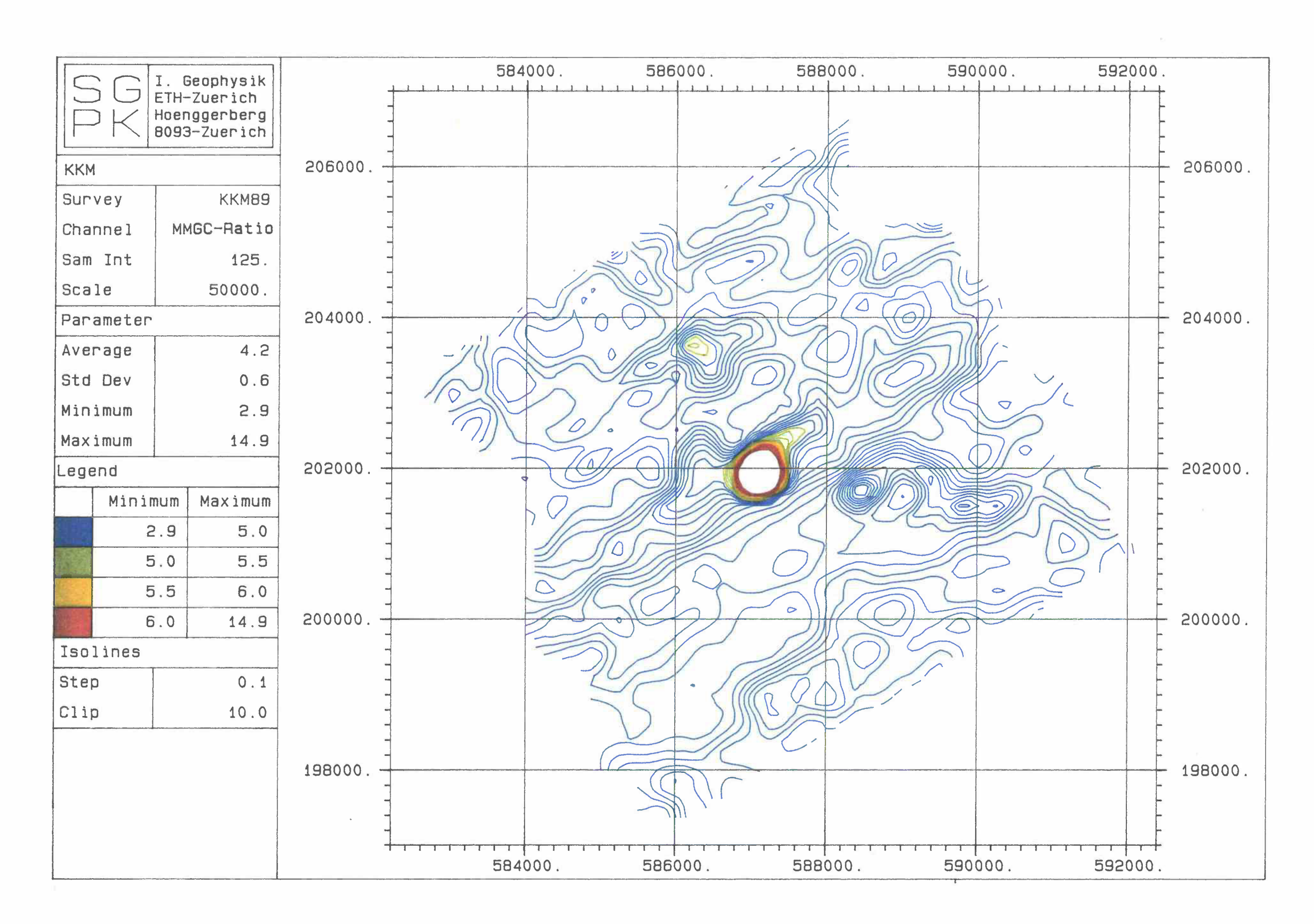

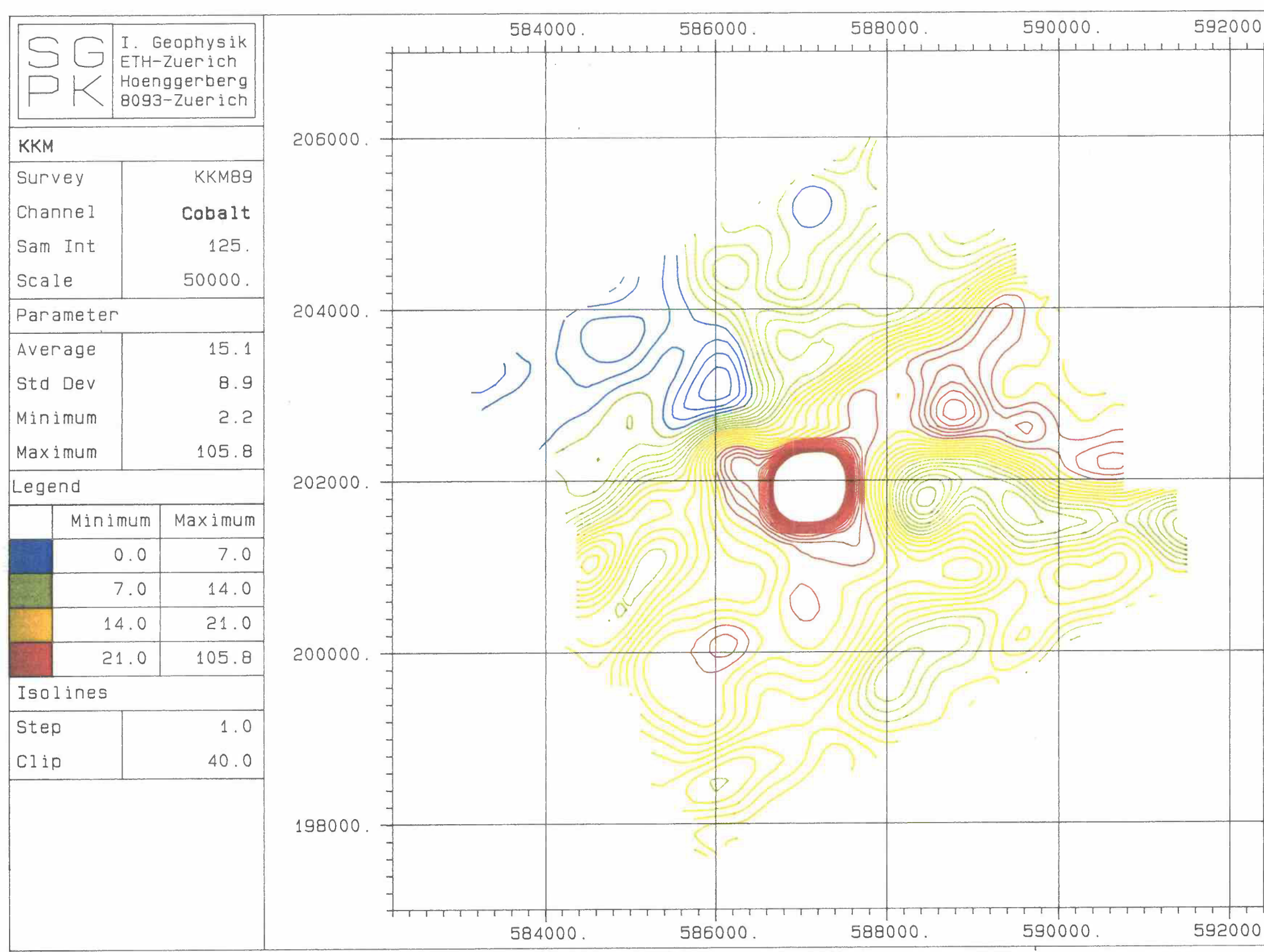

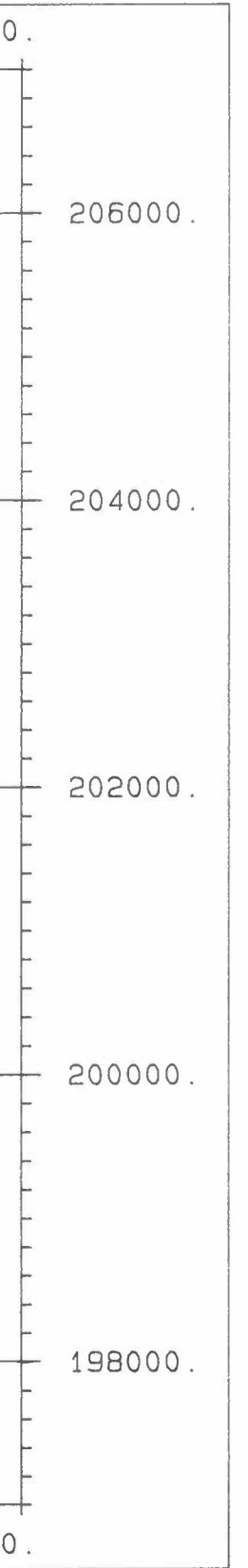

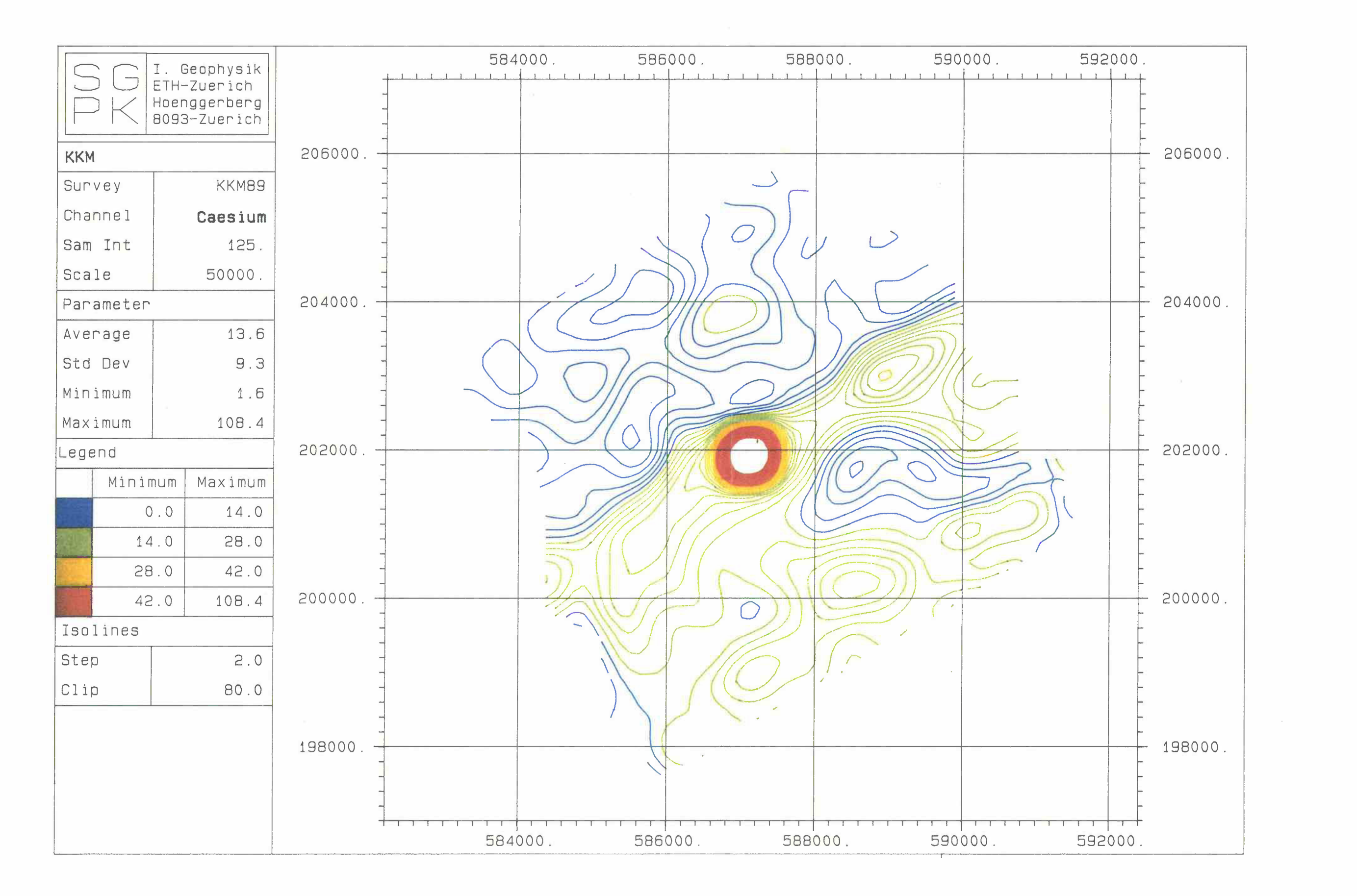

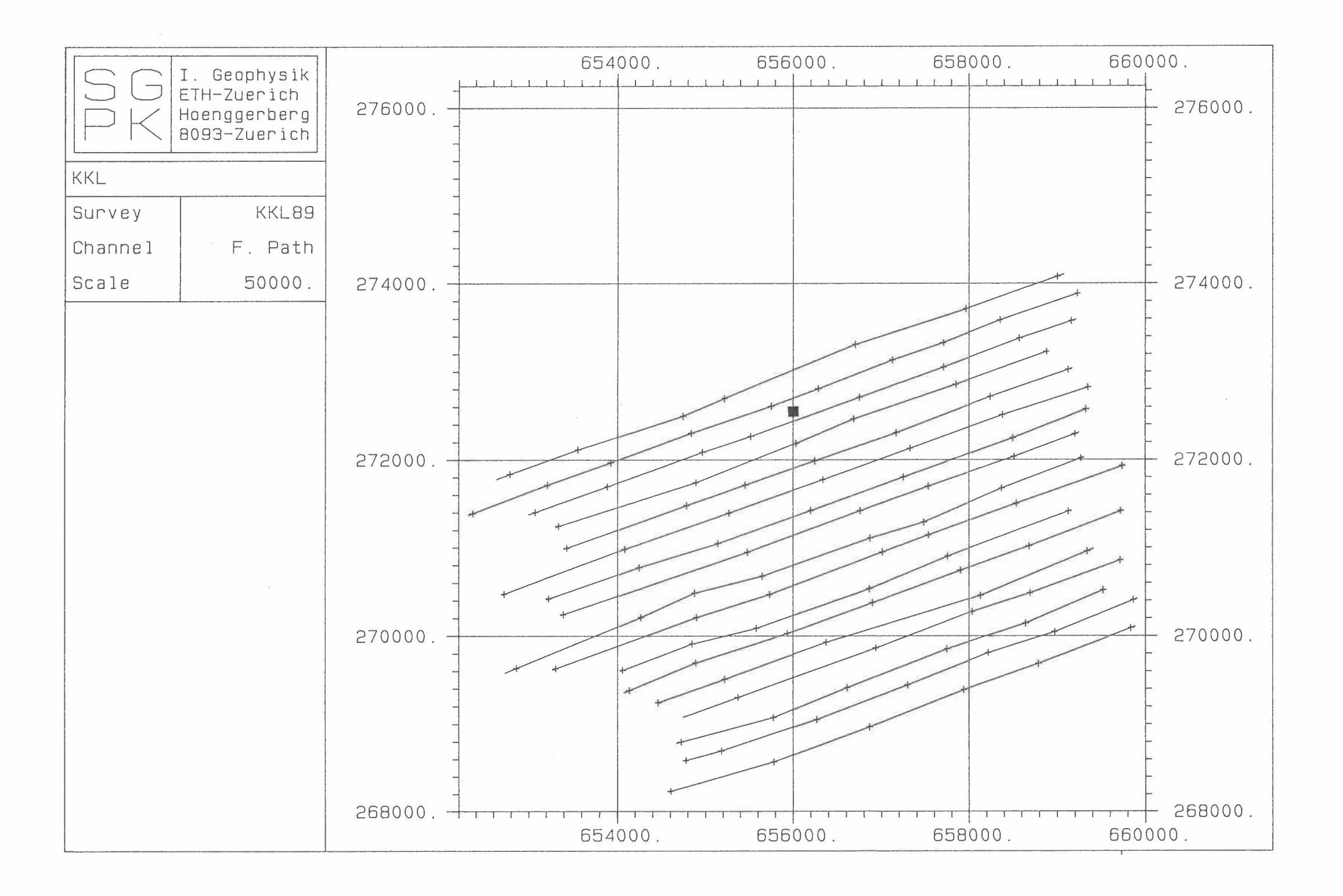

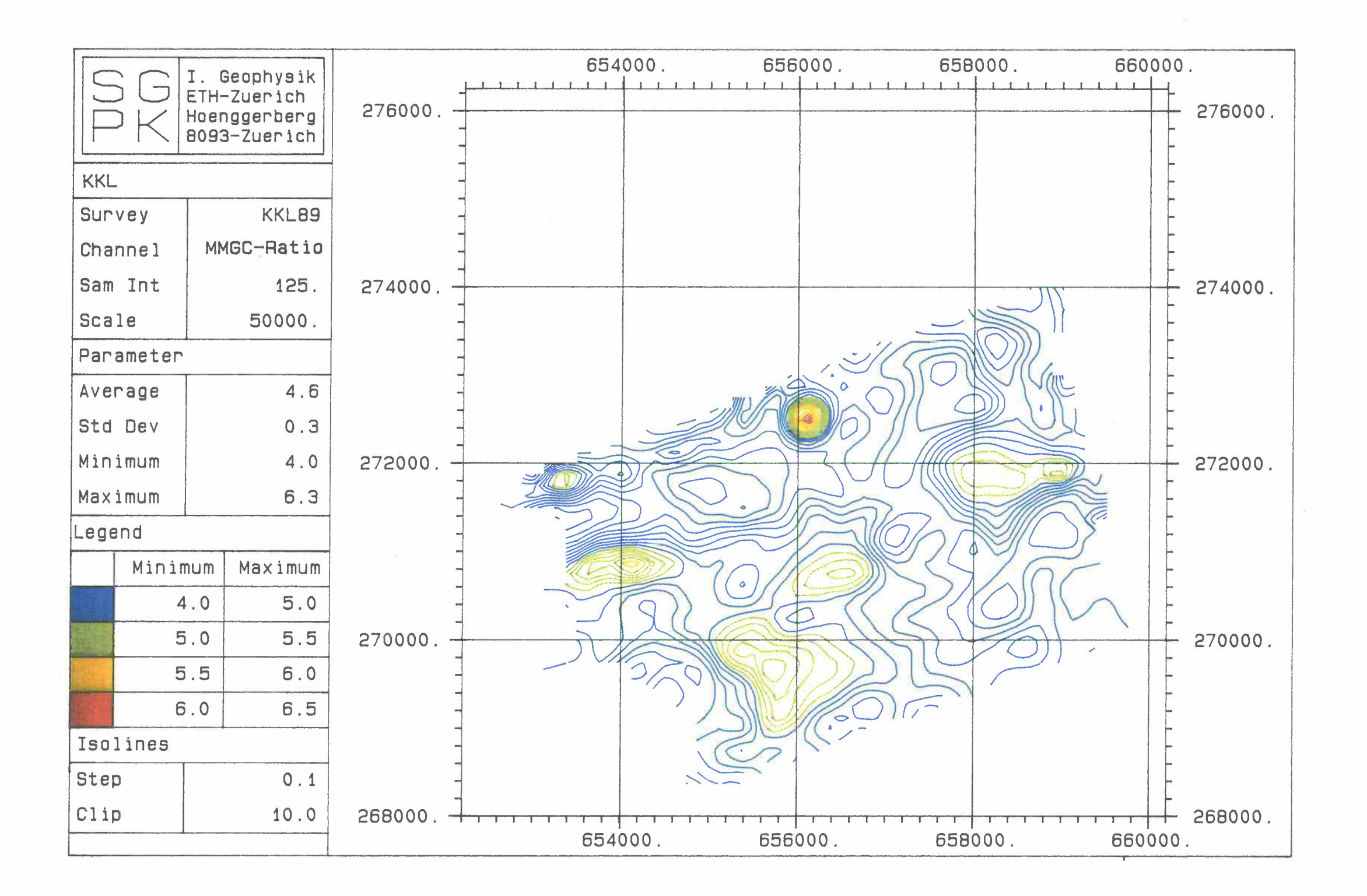

## **Beilage 21: Co<sup>60</sup> KKL, korrigiert und geglättet in alle zur sich als eine alle zur sich als eine alle zur sich a**

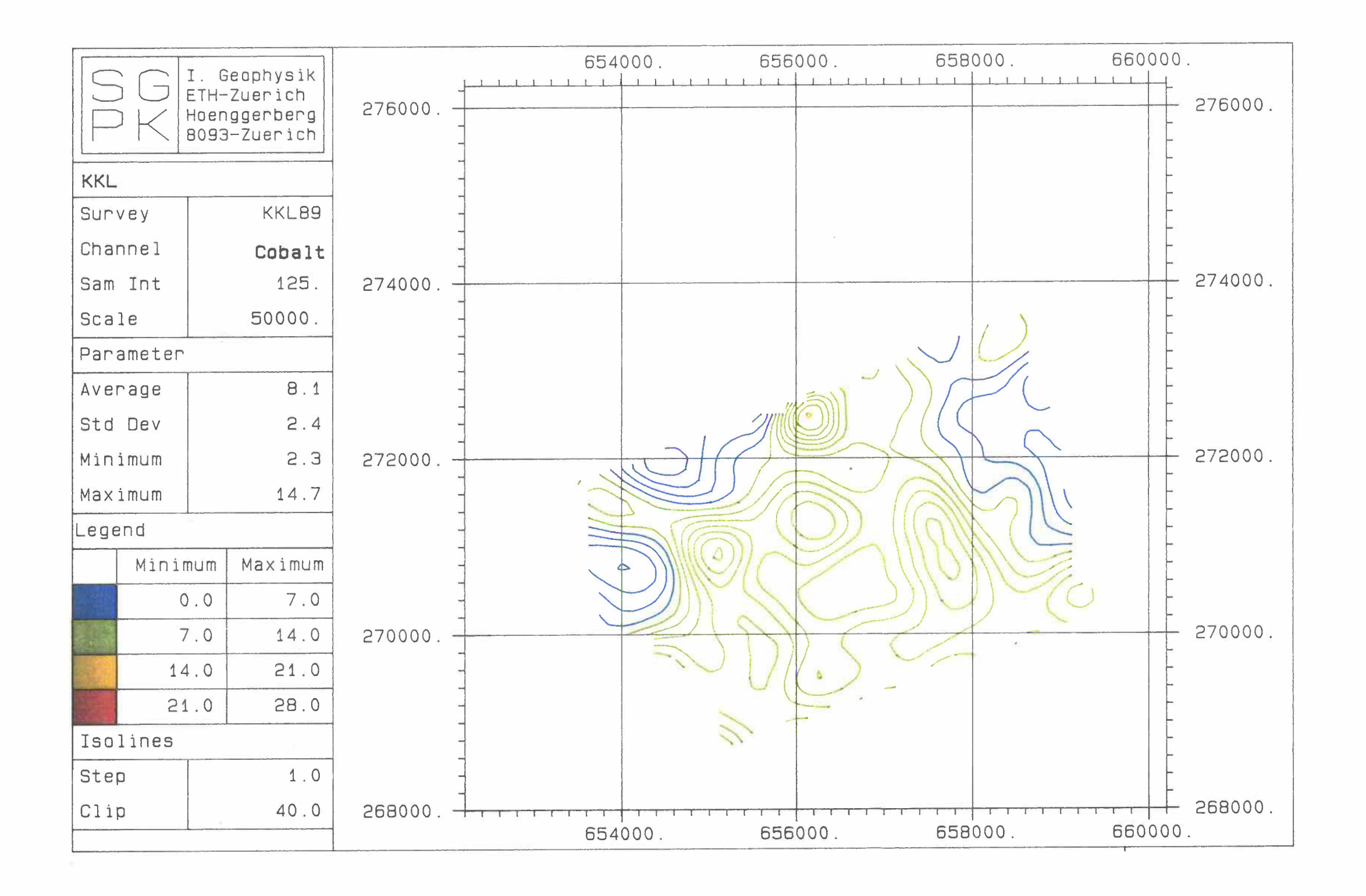

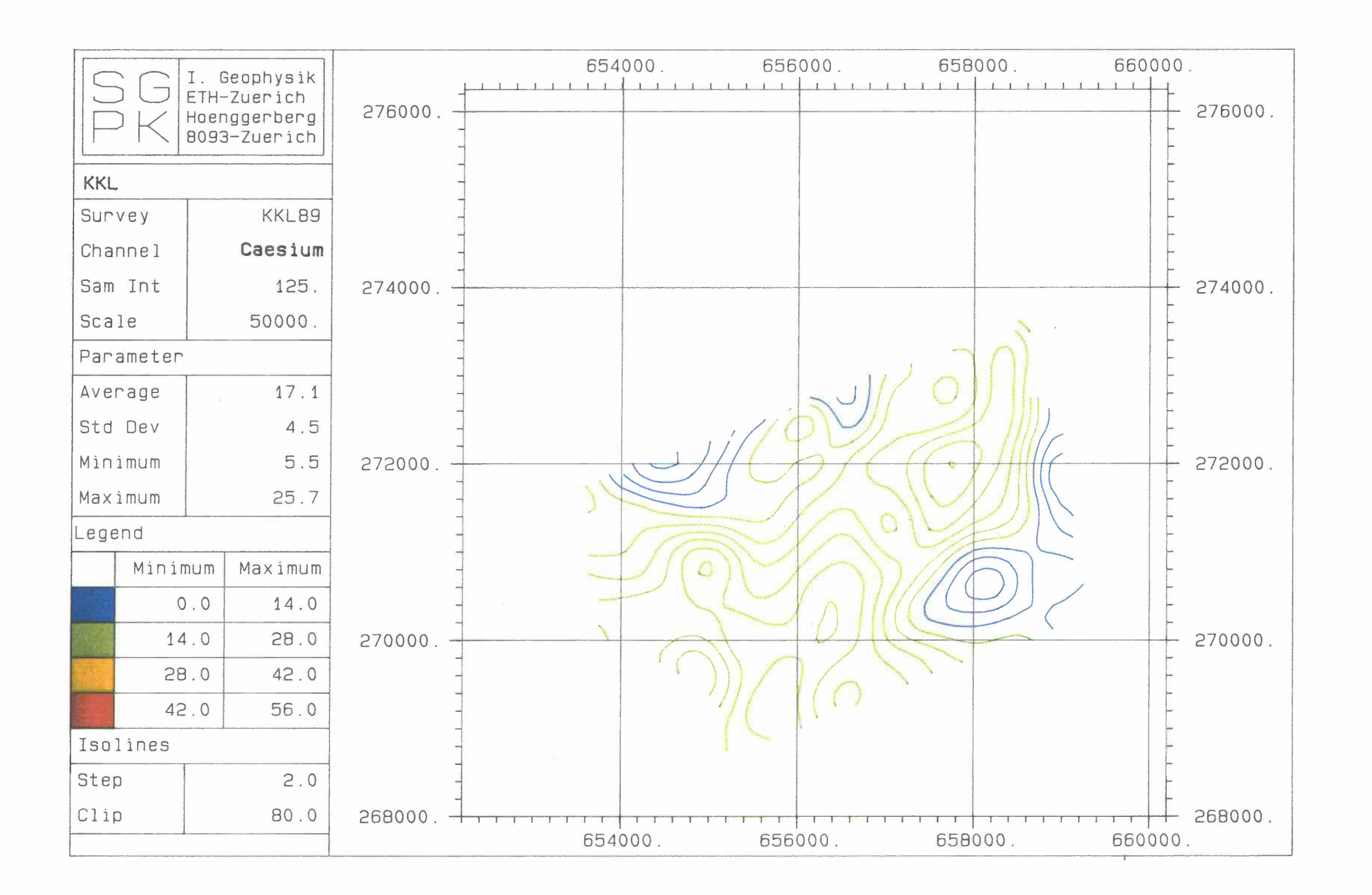